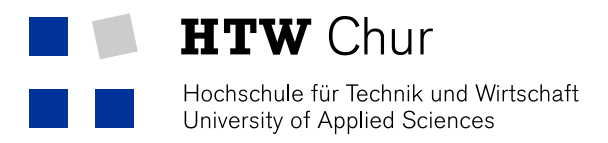

# Churer Schriften zur Informationswissenschaft

Herausgegeben von Wolfgang Semar und Brigitte Lutz

> Arbeitsbereich Informationswissenschaft

> > **Schrift 63**

Übernahme von born-digital Fotobeständen und Fotografennachlässen ins Archiv

Verena Gerber-Menz

Chur 2014

## **Churer Schriften zur Informationswissenschaft**

Herausgegeben von Wolfgang Semar und Brigitte Lutz Schrift 63

Übernahme von born-digital Fotobeständen und Fotografennachlässen ins Archiv

Verena Gerber-Menz

Diese Publikation entstand im Rahmen einer Bachelor Thesis zum Abschluss Bachelor of Science (BSc) FHO in Information Science.

Referent: Dr. Michel Pfeiffer

Korreferent: Prof. Dr. Urs Dahinden

**Verlag:** Arbeitsbereich Informationswissenschaft

**ISSN:** 1660-945X

**Chur,** Januar 2014

## **Kurzfassung**

Die Erfindung der Fotografie ermöglichte es, die Gegenwart in Bildern festzuhalten und so ein visuelles Bild der Gesellschaft an nachfolgende Generationen zu übermitteln. Die Bewahrung dieses Kulturerbes ist eine wichtige Aufgabe von Gedächtnisinstitutionen. Mit der Einführung der Digitalfotografie in den 1990er Jahren hat sich diese Aufgabe fundamental verändert. Gelangten fotografische Bestände bis dahin in analoger Form ins Archiv, so werden sie zukünftig als Bitstream oder auf verschiedenen Speichermedien übernommen werden. Problematisch sind dabei die von Fotografen verwendeten unterschiedlichen Dateiformate, Metadaten und Ordnungssysteme. In den Gedächtnisinstitutionen sind noch wenige Kenntnisse auf diesem Gebiet vorhanden. Anhand einer Literaturanalyse und Experteninterviews wurden mögliche Lösungswege für die Übernahme solcher Bestände ermittelt. Die archivseitigen Voraussetzungen und Bedürfnisse wurden am Beispiel des Staatsarchivs des Kantons Bern ermittelt, während die Arbeitsweise der Fotografen hinsichtlich Bildarchivierung mittels einer standardisierten Befragung untersucht wurde. Aus der Gegenüberstellung der Ergebnisse wurde ein Leitfaden für die Übernahme von borndigital Fotobeständen entwickelt.

**Schlagwörter**: Archiv, born-digital, Dateiformat, Fotobestand, Fotografennachlass, Fotografie, Metadaten, Ordnungssystem

## **Vorwort**

Als Fotografin mit langjähriger Berufserfahrung war es mein Anliegen, in der Bachelorthesis die Kenntnisse aus diesem Gebiet mit dem im Studium erworbenen Wissen zu verbinden. Das Thema dieser Arbeit, das mir vom Staatsarchiv des Kantons Bern vorgeschlagen wurde, erfüllt diesen Wunsch in idealer Weise und ich hoffe damit einen relevanten Beitrag zur Praxis der Bildarchivierung zu leisten.

An dieser Stelle möchte ich mich bei allen bedanken, die mich bei meiner Arbeit unterstützt haben. Den drei Experten Markus Läng, Dr. Rolf Wolfensberger und Dr. Tobias Wildi danke ich für die äusserst interessanten Interviews. Ebenfalls danke ich Silvia Bühler, Isabelle Mehte und Stefan Ryter vom Staatsarchiv des Kantons Bern für ihre wertvollen Auskünfte, sowie den beiden Fragebogen-Pretestern Sandra Stampfli und Roland Spring für ihre hilfreichen Rückmeldungen. Auch allen Fotografen, die sich die Mühe gemacht haben, den Fragebogen auszufüllen, möchte ich an dieser Stelle nochmals danken. Ein grosser Dank geht ausserdem an Sandra Hüberli für das Gegenlesen der Arbeit. Dr. Michel Pfeiffer danke ich für die Betreuung und seine wertvollen Hinweise zur Gesamtkonzeption. Last but not least danke ich meinem Lebensgefährten Karl Madörin für die grosse Geduld und Fürsorge, mit der er mich während des ganzen Studiums begleitet und unterstützt hat.

## Inhaltsverzeichnis

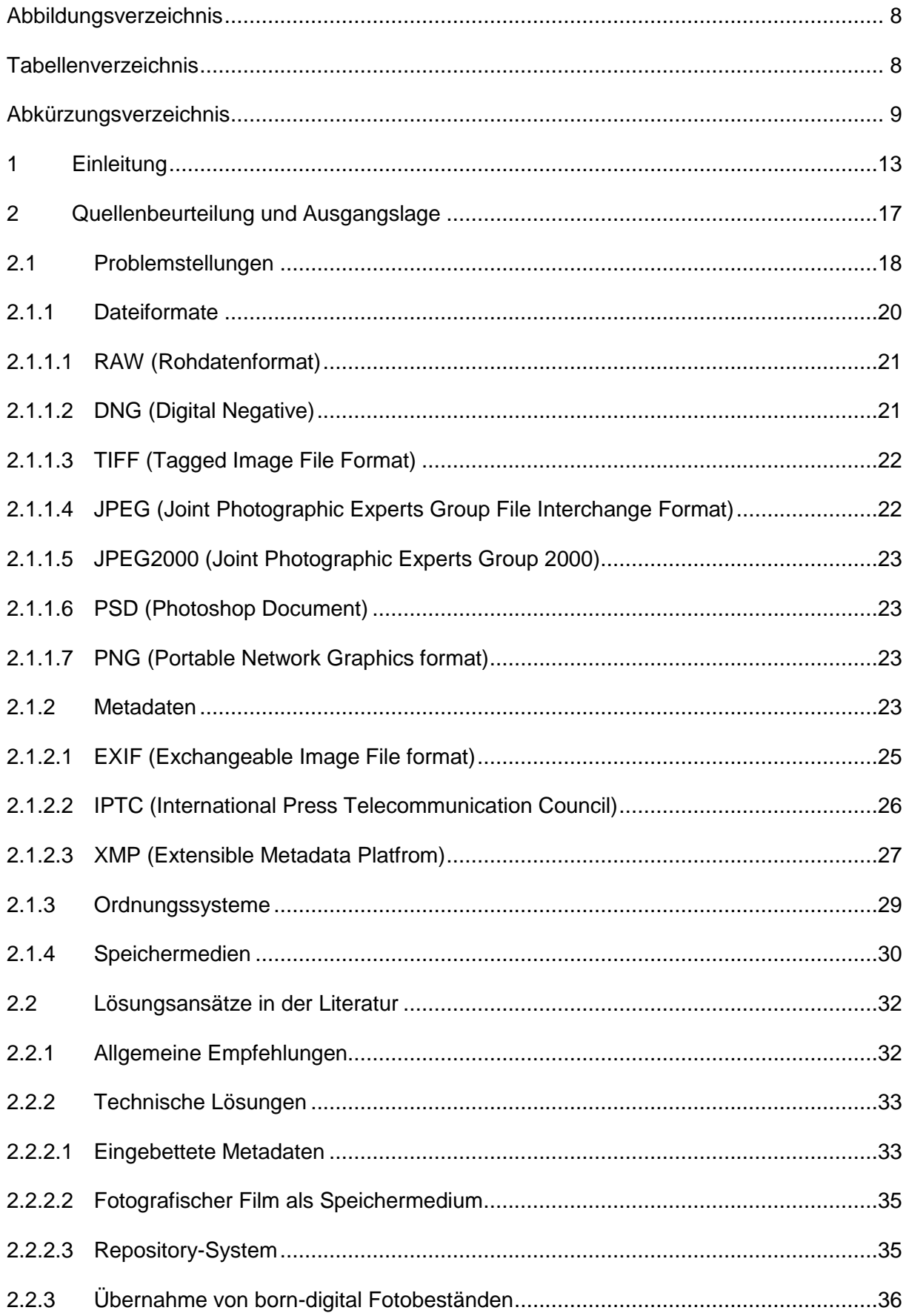

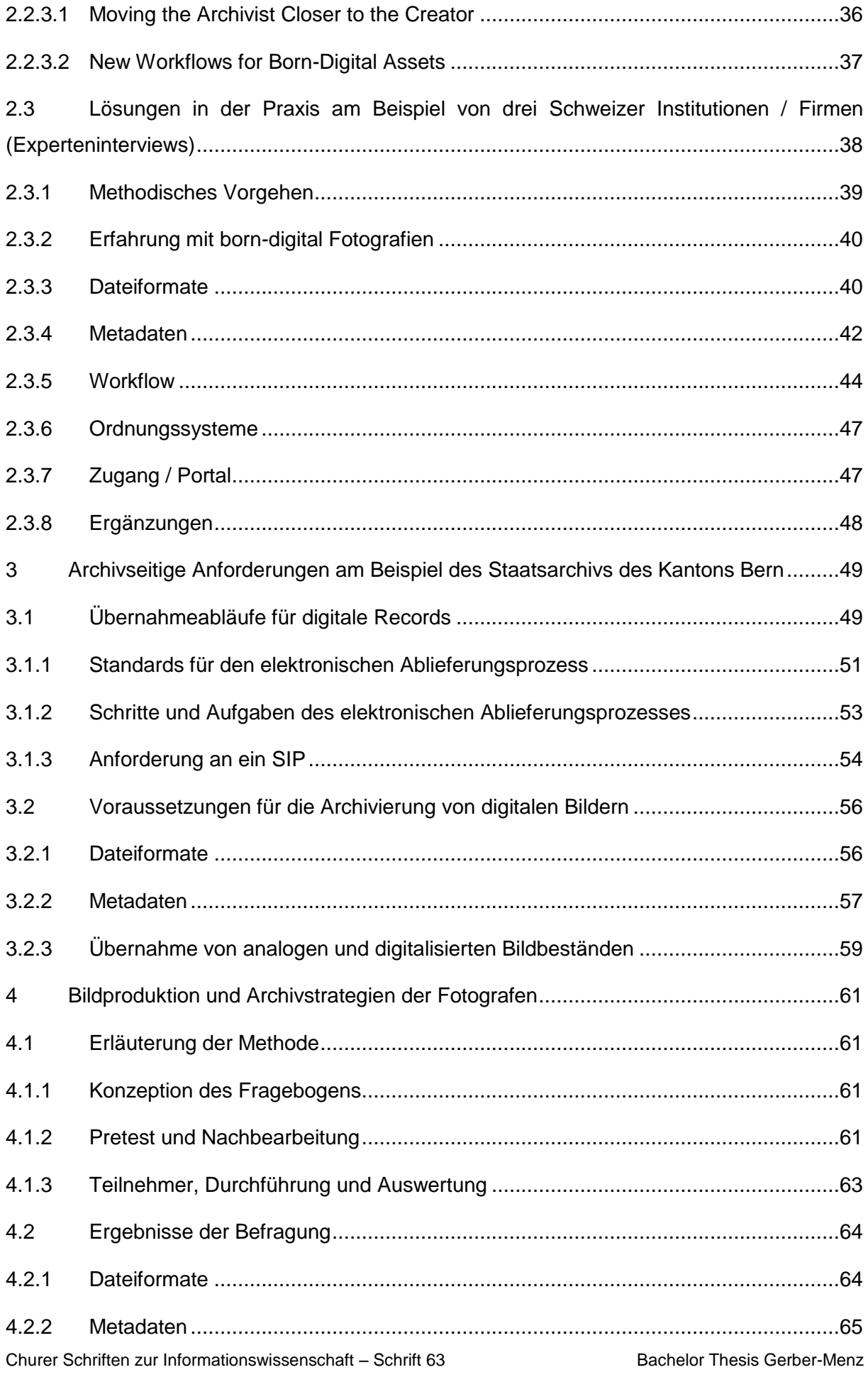

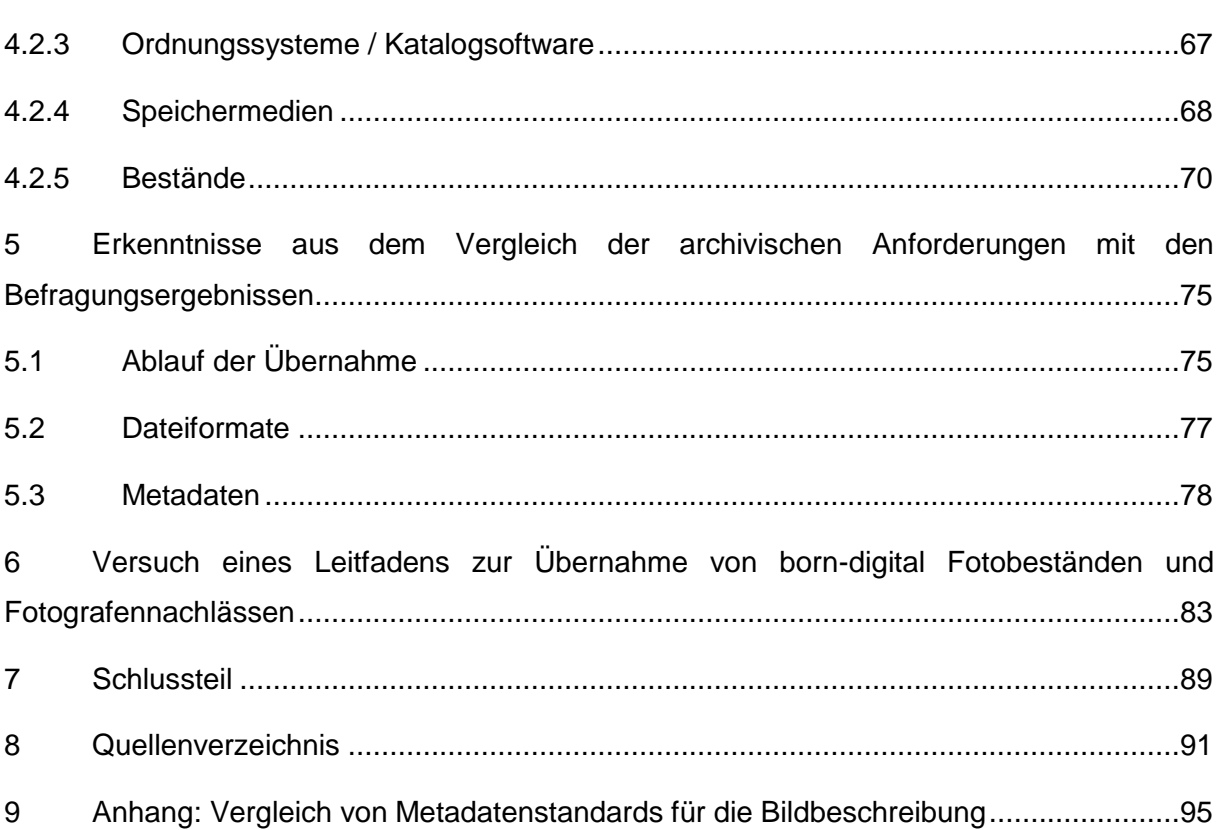

## <span id="page-7-0"></span>**Abbildungsverzeichnis**

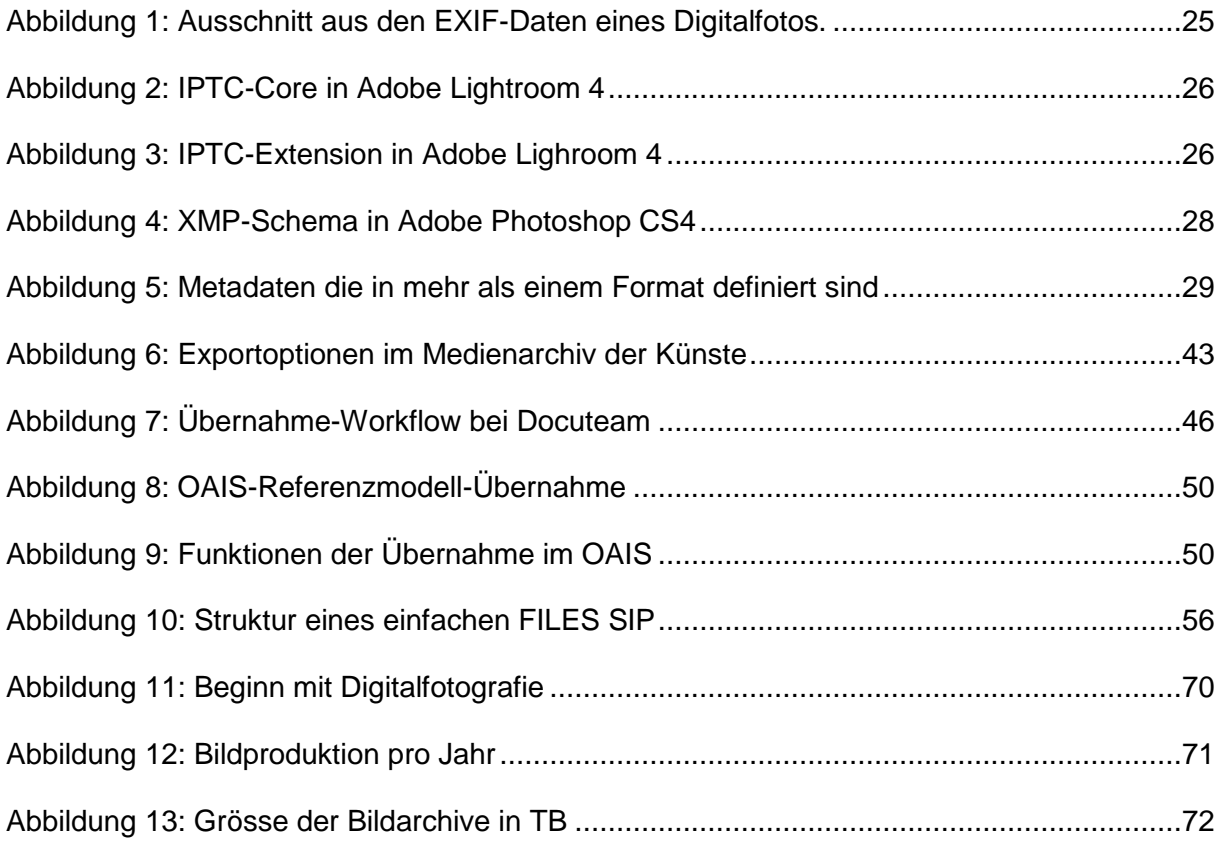

## <span id="page-7-1"></span>**Tabellenverzeichnis**

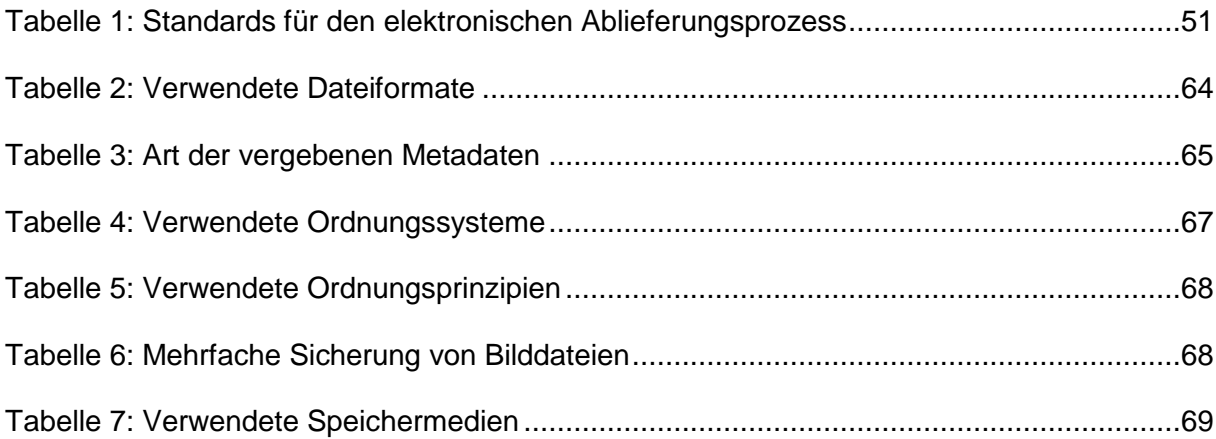

## <span id="page-8-0"></span>**Abkürzungsverzeichnis**

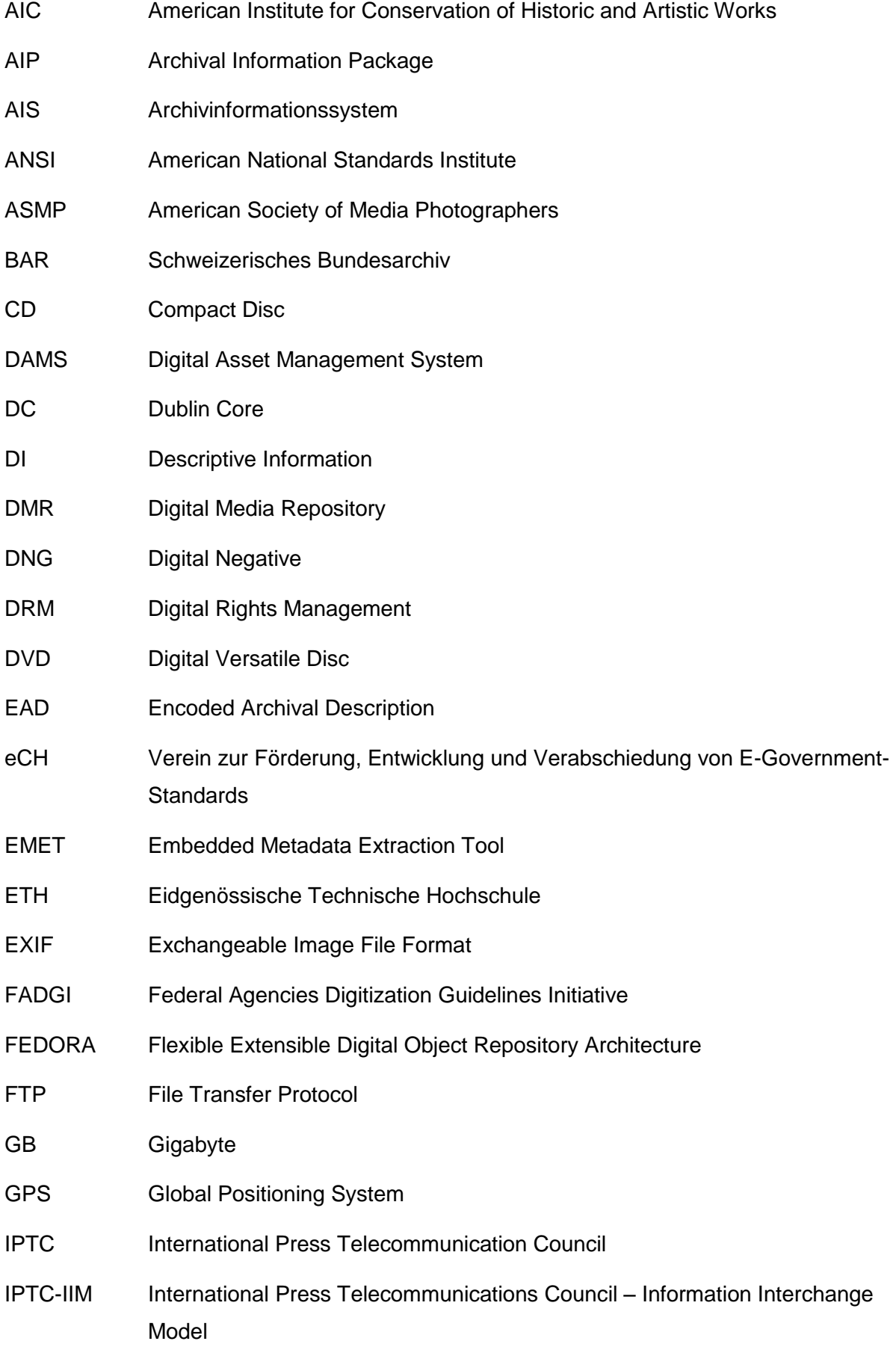

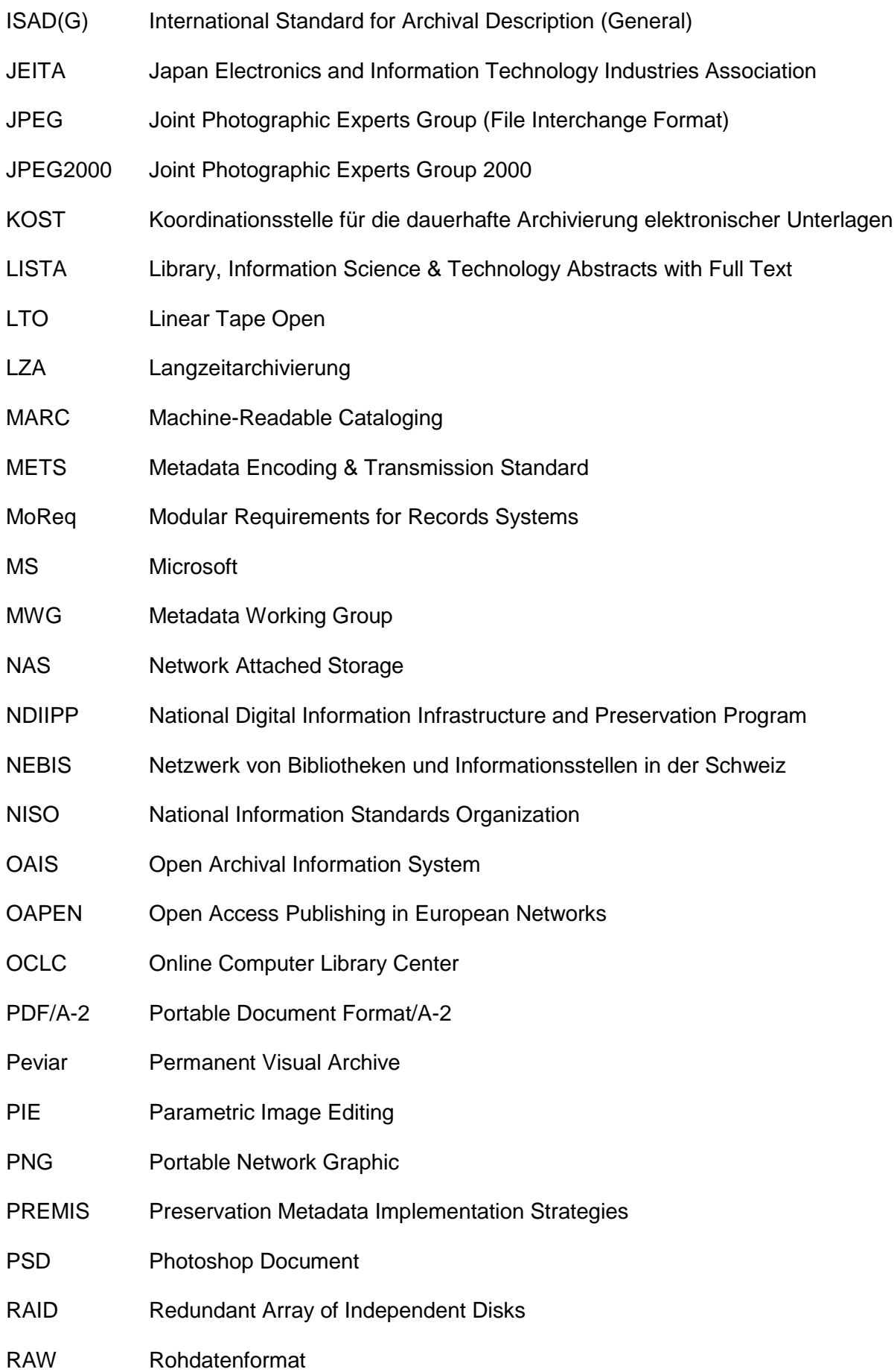

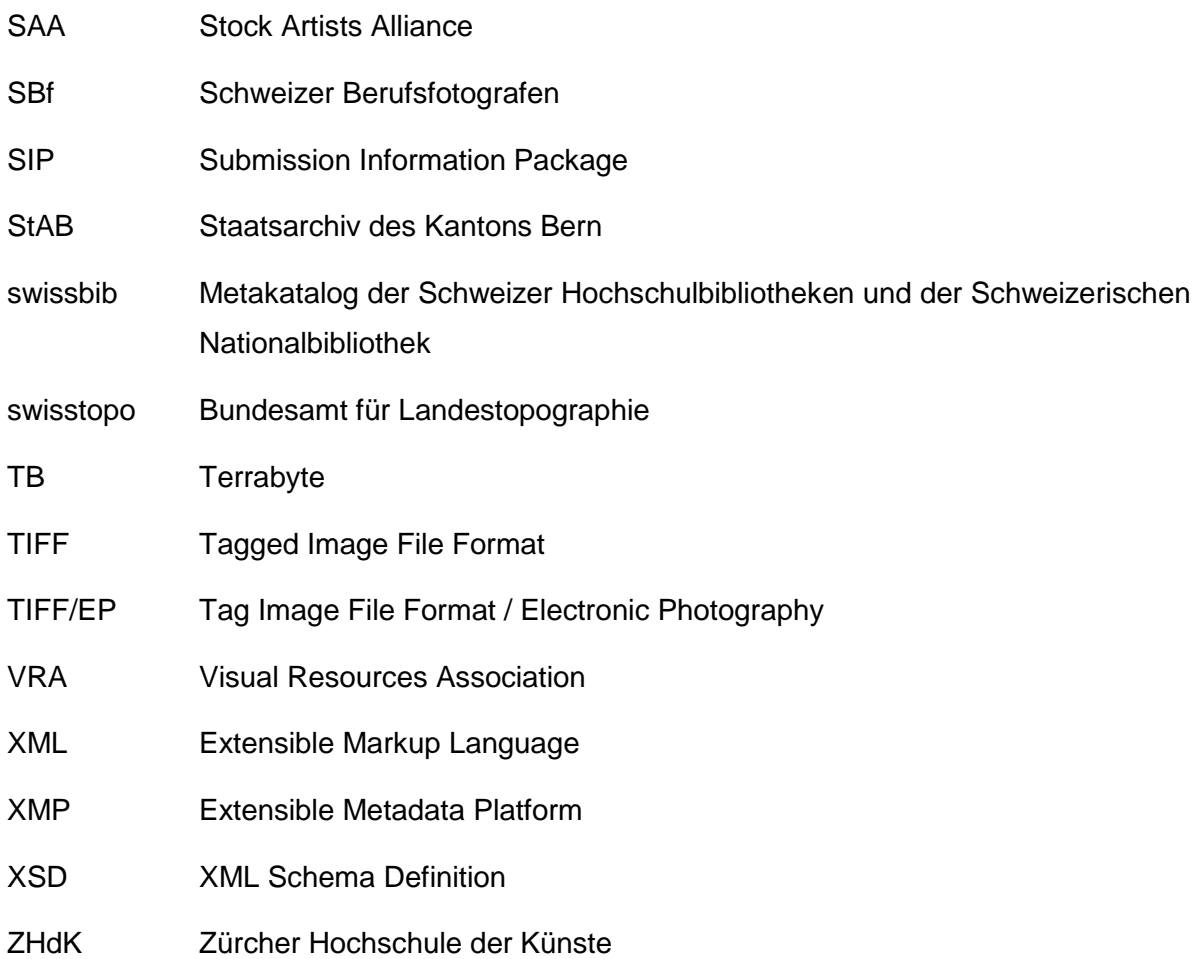

## <span id="page-12-0"></span>**1 Einleitung**

Historische Bilder sind eines der wichtigsten Medien, aus denen Menschen die Vergangenheit verstehen. Wer in hundert oder zweihundert Jahren die heutige Geschichte erforschen will, dem werden die Bilder, die unseren Alltag und unsere Sitten und Gebräuche dokumentieren eine grosse Hilfe sein.

*"The invention of photography enabled people to record the present and in so doing preserve it for future generations. This photographic record rapidly became the primary visual history, replacing painting, drawing and various forms of printmaking."* 

schreiben Bossen et al. (2006, S. 1). Klungthanaboon (2010, S. 1) zitiert Harrison (1981)<sup>1</sup> und Hughes (2004, S. 264) $^2$  wie folgt:

*"Photographs are one of the most significant cultural heritage information resources acquired and provided by the archive, library, and museum communities. Photographic materials convey invaluable content and ideas about the society, events, people, culture, and daily life from the past to the present."*

Die Einführung der Digitalfotografie stellt die radikalste Veränderung seit der Erfindung der Fotografie dar und hat einen überwältigenden Effekt auf die Herstellung und Bewahrung von Bildern. Waren Fotografien früher nach der Belichtung auf Film gebannt, so ist mit der heutigen Technologie das Löschen und Verändern der Bilder sehr einfach geworden. Bossen et al. (2006, S. 2) befürchten, dass die heutige Fotografie für zukünftige Generationen verloren sein könnte, wenn Formate und Techniken obsolet werden. Keough & Wolfe (2012, S. 70) sehen digitale Fotografien gar in grösserer Gefahr als jene, die vor 100 Jahren entstanden sind. Die OCLC-Studie zu Spezialsammlungen und Archiven von Dooley & Luce (2010), an der 169 Institutionen – hauptsächlich wissenschaftliche Bibliotheken – teilgenommen haben, kommt zum Ergebnis, dass einerseits die Bestände an visuellen Materialen seit 1998 dramatisch zugenommen haben (S. 10) und andererseits ein gravierender Mangel an Basis-Infrastruktur und Expertenwissen für das Management von born-digital Materialien herrscht (S. 13). Fotografien sind dabei die am häufigsten vorkommenden born-digital Materialien (S. 59). So wird denn auch das Management solcher Bestände als eine der dringlichsten Aufgaben im Bereich der Spezialsammlungen angesehen und die Entwicklung entsprechender Strategien empfohlen (S. 13).

 $\overline{\phantom{a}}$ 

 $<sup>1</sup>$  Harrison, H.P. (1981). Picture librarianship: handbooks on library practice. London: The Library</sup> Association.

 $<sup>2</sup>$  Hughes, L. M. (2004). Digitizing collections: Strategic issues for the information manager. London:</sup> Facet Publishing.

Mit "born-digital" werden Materialien bezeichnet, die ursprünglich digital entstanden sind, im Gegensatz zur nachträglichen Digitalisierung von analog entstandenen Materialien. Dazu gehören Websites, Wikis und Blogs, und seit der Digitalisierung der Medienwelt beispielsweise auch E-Books, E-Papers, Videos und Fotografien. Die Definition für "borndigital" im *Digital Preservation Handbook* lautet: "Digital materials which are not intended to have an analogue equivalent, either as the originating source or as a result of conversion to analogue form." (Digital Preservation Coalition, 2012)

Während es mit der Archivierung von elektronischen Textdokumenten bereits einige Erfahrung gibt, ist die Übernahme von born-digital Fotografien ein Gebiet, mit dem Archive erst seit kurzer Zeit konfrontiert sind oder bisher noch gar nicht in Berührung kamen, denn die Verbreitung der digitalen Fototechnik begann erst in den 1990er Jahren. Archive aller Art werden aber zunehmend mit dieser Problematik konfrontiert sein, da die Produktion von analogen Fotografien seit Beginn der Digitalfotografie dramatisch abgenommen hat. Sehr viele Fotografen drucken ihre digitalen Bilder auch nicht mehr aus, da sie von den Kunden in digitaler Form verwendet werden, sei es für Websites, E-Papers oder für die Druckvorstufe. In Zukunft werden also überwiegend born-digital Fotobestände in die Archive gelangen. Die Archive sind somit gefordert, geeignete Abläufe, Kriterien und Voraussetzungen für die Übernahme dieser Bestände zu entwickeln. "Digital photography requires an unprecedented level of engagement by the archivist throughout the entire lifecycle of the records ..." schreiben Keough und Wolfe (2012, S. 70)*.* Sie merken ausserdem an, dass es zu wenig dokumentierte Praxisbeispiele gäbe, die Methoden und Werkzeuge für solche Übernahmen demonstrieren.

Das Staatsarchiv des Kantons Bern (StAB) hat das Thema dieser Bachelorthesis vorgeschlagen, weil es in wenigen Jahren erstmals mit der Situation konfrontiert sein wird, einen Teil eines fotografischen Nachlasses in digitaler Form zu übernehmen (der analoge Teil wurde bereits abgeliefert). Der Schwerpunkt dieser Arbeit soll daher auf born-digital Fotografennachlässen liegen.

Die folgende Arbeitshypothese soll im Rahmen dieser Arbeit mittels Literaturanalyse, Experteninterviews und einer standardisierten Befragung untersucht werden:

**Für die Übernahme von born-digital Fotobeständen bzw. Fotografennachlässen ins Archiv ist die Anpassung bestehender Workflows, sowie die Definition geeigneter Dateiformate und Metadaten notwendig.** 

Ziel ist die Erarbeitung eines Leitfadens zur Übernahme von digitalen Bildbeständen unter Berücksichtigung des OAIS-Modells, der dann sowohl dem StAB wie auch anderen Archiven als Richtlinie dienen kann. Dabei soll vor allem "die Problematik der Schnittstellen zwischen Produzent und Archiv" gelöst und ein "sinnvoller Workflow" für die Übernahme der Daten und Metadaten erarbeitetet werden (Bühler 2013a). Nicht betrachtet werden rechtliche Fragen der Übernahme und das Thema der Bewertung, da dies den Rahmen dieser Arbeit sprengen würde. Auch die Aspekte der Langzeitarchivierung und des Zugangs werden nur insoweit berücksichtigt, wie sie die Übernahme der Fotobestände direkt betreffen.

Kapitel 2 umfasst eine Quellenbeurteilung und die Analyse des aktuellen Standes der Forschung. Im ersten Teil des Kapitels wird die vorhandene Literatur ausgewertet, wobei Problemstellungen und Lösungsansätze herausgearbeitet werden. Der zweite Teil des Kapitels widmet sich Lösungswegen in der Praxis, die anhand von Experteninterviews ermittelt wurden.

In Kapitel 3 geht es um die archivseitigen Anforderungen, die mit Hilfe von Expertengesprächen und vorhandenen Dokumenten erarbeitet wurden. Das Kapitel ist unterteilt in definierte Übernahmeprozesse für elektronische Records und Bedingungen für die Archivierung von digitalen Bildern.

Das 4. Kapitel beschäftigt sich mit der Bildproduktion und den Archivstrategien der Fotografen im Kanton Bern. Im ersten Teil des Kapitels wird die Erhebungsmethode – eine standardisierte Befragung – erläutert während der zweite Teil auf die Ergebnisse der Erhebung eingeht.

Die archivseitigen Anforderungen werden schliesslich in Kapitel 5 den Ergebnissen der Fotografenbefragung gegenübergestellt, wobei auftretende Probleme herausgearbeitet und mögliche Lösungen vorgestellt werden.

Das 6. Kapitel enthält das Fazit in Form des Versuchs eines Leitfadens zur Übernahme von born-digital Fotobeständen. Zusammenfassung, Reflexion und Ausblick bilden den Abschluss dieser Arbeit in Kapitel 7.

Der Einfachheit halber wird im Allgemeinen die männliche Form für Personen verwendet. Sie gilt jeweils für alle Geschlechter. Die Übersetzungen aus dem Englischen stammen von der Verfasserin.

## <span id="page-16-0"></span>**2 Quellenbeurteilung und Ausgangslage**

Um den Stand der Forschung in Bezug auf die Archivierung von born-digital Fotobeständen zu ermitteln wurde einerseits eine Literaturanalyse vorgenommen, zum anderen wurden auch mehrere Experteninterviews durchgeführt. Für die Literaturrecherche wurden die Bibliothekskataloge *NEBIS* und *swissbib,* die Fachdatenbank *LISTA*, das *Wissenschaftsportal b2i,* die *OAPEN Library,* sowie *Google Scholar* und *Google* konsultiert. Da das Thema der Archivierung von born-digital Fotobeständen relativ neu ist, findet man noch wenig deutschsprachige Literatur dazu.

Deutlich mehr einschlägige Literatur gibt es im englischen Sprachraum, wobei sich auch diese häufig eher an die Fotografen richtet, die ja schon länger und sehr direkt mit der Problematik der digitalen Archivierung konfrontiert sind. "Professional photography literature devotes significantly more effort to these issues than the museum and archival community" bemerken Keough & Wolfe (2012, S. 72). Als wichtigste Quelle ist in diesem Bereich Peter Krogh (2009) zu nennen, der in *The DAM Book* alle wichtigen Themen, die den Workflow von digitalen Fotografien betreffen, behandelt und sehr wertvolle Praxishilfen liefert.

Eigentliche Beschreibungen von Übernahmeprozessen liefern Keough & Wolfe (2012) – wobei es hier um die Archivierung von campusintern entstandenen Fotografien geht – und Hurford & Runyon (2011). Angevaare (2010) beschreibt in ihrem Artikel *A future for our digital memory* den Status quo betreffend born-digital Kulturerbe in den Niederlanden, während Klungthanaboon (2010) sich in seiner Masterthesis mit dem aktuellen Stand der Metadaten-Praxis für digitale Fotosammlungen in norwegischen Gedächtnisinstitutionen beschäftigt. *The OCLS Research Survey of Special Collections and Archives* von Dooley & Luce (2010) untersucht die aktuelle Situation in den USA und Kanada betreffend Spezialsammlungen in Gedächtnisinstitutionen, besonders in wissenschaftlichen Bibliotheken, und nimmt sich dabei auch der born-digital Thematik an. Das Folgeprojekt von OCLC *Demystifying Born Digital* ist noch nicht abgeschlossen, es liegen aber erste Zwischenberichte von Erway (2010, 2012a, 2012b) vor, in denen er Empfehlungen zum Umgang mit solchen Übernahmen bzw. Beständen gibt und zur Zusammenarbeit aufruft.

Mit den Auswirkungen des Einzugs der Digitalfotografie in der Presse auf die Arbeitsweise der Fotografen bezüglich Produktion und Archivierung ihrer Fotos befasst sich die Studie von Bossen et al. (2006). Becker & Rauber (2007) setzen sich in ihrer Studie *Langfristige Archivierung digitaler Fotografien* vor allem mit den geeigneten Speichermedien auseinander und richten sich dabei an verschiedene Kategorien von Fotografen. Dansiger (2011) behandelt intensiv die Thematik der eingebetteten Metadaten, ebenso setzen sich die beiden Artikel von Reser & Baumann (2009) und Reser et al. (2010) damit auseinander. Das Projekt

*Preserving Digital Still Images* der *Library of Congress* in Zusammenarbeit mit ARTstor hatte zum Ziel, Fotografen durch Training und geeignete Tools zu ermöglichen, archivtaugliche Fotos an Repositories wie ARTstor<sup>3</sup> abzuliefern. Der *Final Report* von ARTstor (2011) beschreibt die Ergebnisse des Projekts. Der Archivierung von RAW-Daten ist schliesslich das Papier von Bennett & Wheeler (2010) gewidmet.

Daneben gibt es zahlreiche Websites und Dokumente von verschiedenen Initiativen und Institutionen, in denen Standards und Formate erklärt und definiert werden.

### <span id="page-17-0"></span>**2.1 Problemstellungen**

"It has always taken time for 'culture' to become 'heritage'" schreibt Angevaare (2010, S. 17). Das ist wohl der Grund, warum die Gedächtnisinstitutionen beim Umgang mit born-digital Materialien zurückliegen. Gemäss Angevaare (2010, S. 18) muss sich dies aber radikal ändern, denn "caring for digital objects starts at the moment of creation, when important technical choices are made which affeet the longevity of the object for all time to come." Auch Keough & Wolfe (2012, S. 79) fordern, dass sich Archivare künftig in den Prozess der Bildproduktion einmischen sollen, um zu verhindern, dass digitale Information verloren geht. Allerdings wird dieses Vorgehen sehr problematisch angesichts der grossen Anzahl potenzieller Produzenten von Kultur, die man ja normalerweise nicht im Voraus kennt. Hinzu kommt, dass der Erhalt des Kulturerbes nicht die gleiche Priorität und Dringlichkeit hat wie beispielsweise derjenige von Forschungsdaten, weshalb den entsprechenden Institutionen häufig nicht die notwendigen Mittel zur Verfügung stehen, die zur Bewahrung des digitalen Kulturerbes notwendig wären. (Angevaare 2010, S. 19) Auch die Studie von Klungthanaboon (2010) kommt zum Ergebnis, dass ein ungenügendes Budget das grösste Problem bei digitalen Fotosammlungen sei, gefolgt von inadäquaten vorhandenen Metadaten und dem hohen Bedarf für spezialisiertes Wissen.

In der Literatur findet sich eine ganze Anzahl von Problemen mit der Übernahme und Archivierung von born-digital Materialien. Erway (2010, S. 3) nennt an erster Stelle "bit rot", also den zeitbedingten Verfall der Files, sowie die Obsoleszenz von Trägermedien und Hardund Software, die zur Interpretation der Files nötig wären. Dazu kommt das Problem des möglichen Integritätsverlusts der Daten, durch den die Authentizität nicht mehr gegeben ist. Becker (2007, S. 5-6) führt als Gründe für die Unzugänglichkeit von digitalen Daten ebenfalls die Überalterung von Medien und Lesegeräten, das Veralten von Software oder Dateiformaten sowie ausserdem die Unauffindbarkeit der Daten durch Kontextverlust an, was mit der Organisation der Inhalte und den Metadaten zusammenhängt. Auch Keough & Wolfe (2012, S. 78) und Angevaare (2010, S. 19) nennen das Problem der fehlenden oder

<sup>&</sup>lt;u>.</u><br><sup>3</sup> Vgl.: <u>http://www.artstor.org/index.shtml</u> [31. Juli 2013].

unstrukturierten Metadaten bei born-digital Objekten. Hurford & Runyon (2011, S. 8) schreiben in Bezug auf einen übernommenen Bestand, dass dessen Organisation und Beschreibung ungenügend war und die Erschliessung sehr spezifisches Fachwissen erforderte.

Im Unterschied zu Digitalisaten haben born-digital Objekte kein physisches Gegenstück. Ein Verlust der Daten ist also irreparabel. Ausserdem sind sie technisch komplizierter als Digitalisate, da sie in verschiedensten Dateiformaten vorliegen und unterschiedliche Metadaten haben (Angevaare 2010, S. 18). Hinzu kommt, dass sie oft keinen definitiven Archivstatus erreichen, da sie produziert, verwendet, wiederverwendet und vermischt werden (ebd., S. 19). Dies trifft auf Fotografien besonders zu. Auch Erway (2010, S. 4) erwähnt das Problem der Versionen, und welche davon man bewahren soll.

Eine weitere Herausforderung ist die viel grössere Menge der Fotos seit der Einführung der Digitalfotografie, da das Fotografieren so einfach geworden ist (Keough & Wolfe 2012, S. 70) und keine Kosten für Filme und Entwicklung entstehen (Bossen et al. 2006, S. 8). Bossen et al. (2006, S. 11) erwähnen zwar, dass nicht nur mehr fotografiert, sondern auch mehr gelöscht wird, sie kommen aber dennoch zu dem Schluss, dass insgesamt mehr Bilder gespeichert werden als zur Zeit der analogen Fotografie. Dazu kommen die ständig wachsenden Dateigrössen und die zahlreichen proprietären Dateiformate, die von den verschiedenen Kameras produziert werden (Keough & Wolfe 2012, S. 70). Diese zunehmende und komplexe Menge von Daten führt einerseits zu Problemen mit dem Speicherplatz, andererseits sind auch die Budgets der Archive begrenzt und die vorhandenen Policies der neuen Situation nicht angepasst (Bossen et al. 2006, S. 4). Angevaare (2010, S. 20) erwähnt in diesem Zusammenhang, dass das *Netherlands Photo Museum* in Rotterdam zwar zunehmend digitale Fotografien sammelt, aber noch keine Infrastruktur für deren Langzeitarchivierung entwickelt hat. Keough & Wolfe (2012, S. 78) beklagen ausserdem das Fehlen von geeigneten Werkzeugen für den Transfer von Fotos und Metadaten ins Archiv.

Zusammenfassend gibt es folgende Problemstellungen bei der Übernahme und Archivierung von born-digital Materialien, wobei diese Aufzählung keinen Anspruch auf Vollständigkeit erhebt:

- Rückstand der Gedächtnisinstitutionen im Umgang
- keine angepassten Policies und Infrastrukturen vorhanden
- Einflussnahme auf die Datenproduktion häufig schwierig oder unmöglich
- Knappe Mittel für die Bewahrung des Kulturerbes
- Zeitbedingter Zerfall (bit rot) / kein physisches Gegenstück vorhanden
- Integritätsverlust der Files
- Obsoleszenz der Trägermedien und der Hard- und Software
- grosse Anzahl Dateien und grosse Datenmengen
- begrenzter / teurer Speicherplatz
- verschiedenste, teilweise proprietäre Dateiformate
- fehlende oder unstrukturierte Metadaten / mangelnde Beschreibung
- ungenügende Organisation der Bestände
- verschiedene Versionen / kein definitiver Archivstatus

Die meisten dieser Punkte gelten allgemein für alle Arten von born-digital Materialien. Da sich diese Arbeit mit der Übernahme von Fotobeständen beschäftigt, wird im Folgenden auf die fotospezifischen Dateiformate, Metadaten und Ordnungssysteme eingegangen, sowie auch kurz auf die gängigen Speichermedien für Fotobestände.

#### <span id="page-19-0"></span>**2.1.1 Dateiformate**

Bei den fotografischen Formaten kann grundsätzlich unterschieden werden zwischen Original und Derivat. In der analogen Fotografie war diese Unterscheidung gemäss Krogh (2009) relativ einfach: der in der Kamera belichtete Film war das Original, und alle Arten von Abzügen, Scans und Duplikaten waren Derivate, obwohl man sie nicht so bezeichnete (S. 134). In der digitalen Welt ist es schwieriger. Da es möglich ist, von einem Originalfile beliebig viele exakte Kopien herzustellen, ist der Begriff des Originals nicht mehr eindeutig. Auch eine originalgetreue Kopie könnte als Original bezeichnet werden. Ein Derivat entsteht erst, wenn ein Originalfile in irgendeiner Form manipuliert und somit die enthaltene Information verändert wurde (Krogh, S. 134). Originale sind im professionellen Bereich meistens RAW-Daten, in der Amateurfotografie eher JPEGs, selten auch TIFFs. Bei den Derivaten sind die häufigsten Formate JPEG, TIFF, PNG, DNG und PSD (siehe auch Kap. 4.2.1).

Als Archivformat für Fotografien bzw. Rastergrafiken empfiehlt die Koordinationsstelle für die dauerhafte Archivierung elektronischer Unterlagen (KOST) in erster Linie TIFF, oder alternativ das "ausserhalb der Archivwelt immer noch wenig verbreitete Format" JPEG2000 (KOST 2013). Bei den RAW-Daten kommt einzig das Format DNG in Betracht, während JPEG und PNG nicht als Archivformate gelten, in der Praxis jedoch häufig übernommen werden. PDF/A-2 erfüllt zwar "die archivischen Anforderungen an ein Bildformat in idealer Weise", eignet sich aber vor allem für retrodigitalisierte Unterlagen (KOST 2013). Die KOST hat für die Bewertung der Formate einen Kriterienkatalog zusammengestellt, der die Punkte

Offenheit, Lizenzfreiheit, Verbreitung, Funktionalität, Implementierung, Speicherdichte und Verifizierbarkeit umfasst. Zusätzlich werden auch die Dimensionen Best Practice, Perspektive und Formatklasse bewertet. Die einzelnen Kriterien werden je nach Bedeutung unterschiedlich gewichtet. (KOST 2013)

Die verschiedenen fotografischen Dateiformate werden hier kurz vorgestellt, um das Verständnis dieser Arbeit zu verbessern. Ausführlichere Definitionen und Empfehlungen finden sich beispielsweise bei der KOST (2013), in "The AIC guide to digital photography and conservation documentation" (AIC 2011, S. 79-84) oder auf der Website der *American Society of Media Photographers* (ASMP 2012).

## <span id="page-20-0"></span>**2.1.1.1 RAW (Rohdatenformat)**

RAW ist kein einheitliches Dateiformat, sondern bezieht sich auf die verschiedenen proprietären RAW-Formate der Kamerahersteller. Gemäss Krogh (2009) gab es zu diesem Zeitpunkt mehr als 200 verschiedene RAW-Formate (S. 49), da die Hersteller auch für ihre verschiedenen Kameratypen unterschiedliche RAW-Formate verwenden. Ein RAW-File enthält die unveränderten Rohdaten vom Kamerasensor mit der grösstmöglichen Bittiefe und dem grössten Farbraum und ist somit das Aufnahmeformat mit der höchsten Qualität (ASMP 2012). Man kann es auch als digitales Negativ bezeichnen, denn es ermöglicht ein Maximum an Nachbearbeitung. Mit Hilfe eines RAW-Konverters können die meisten Parameter wie beispielsweise Weissabgleich, Belichtung, Farbkorrekturen, Objektivkorrekturen, Farbraum etc. nachträglich ohne Verlust der Bildqualität verändert werden (AIC 2011, S. 81). Ein Vorteil von RAW-Daten ist ausserdem die relativ geringe Grösse im Verhältnis zu einem TIFF, bedingt durch verlustfreie Kompression und die Tatsache, dass die Farben noch nicht durch Interpolation auf 3 Kanäle verteilt wurden. Das bedeutet aber auch, dass ein RAW-File keinen festen Farbraum hat: jede Software interpretiert die Farben der Pixel anders (Krogh 2009, S. 37).<sup>4</sup> Der wichtigste Nachteil von RAW-Daten ist, dass es sich um proprietäre, nicht dokumentierte Formate handelt, deren langfristige Unterstützung nicht garantiert ist (ASMP 2012). Dies macht sie als Archivformate ungeeignet.

## <span id="page-20-1"></span>**2.1.1.2 DNG (Digital Negative)**

 $\overline{\phantom{a}}$ 

Das von *Adobe* entwickelte DNG ist ebenfalls ein RAW-Format, das mittlerweile von einigen Kameraherstellern verwendet wird (Krogh 2009, S. 52). Im Gegensatz zu den proprietären RAW-Formaten ist es ein offener, dokumentierter Standard, der auf dem ISO-Standard 12234-2 (TIFF/EP) basiert und wohl in Zukunft auch in diesen aufgenommen werden wird (KOST 2013). Mit dem kostenlosen *Adobe DNG Konverter* können proprietäre RAW-Daten verlustfrei in DNG umgewandelt werden, wobei auch die im RAW-File enthaltenen

<sup>&</sup>lt;sup>4</sup> Vgl. auch Demosaicing:<http://de.wikipedia.org/wiki/Demosaicing> [8. Juli 2013].

Metadaten übernommen werden (Krogh 2009, S. 60 und AIC 2011, S. 82). Als Containerformat bietet DNG die Möglichkeit, erweiterte Metadaten, Farbprofile und auch die originalen RAW-Files einzubetten, was allerdings zu grösseren Dateien führt (Krogh 2009, S. 53-55 u. 58). Ein wichtiger Vorteil ist auch die automatische Erzeugung eines MD-5 Hash-Werts beim Erstellen eines DNG, sowohl für die originalen Rohbilddaten wie auch für ein eingebettetes RAW-File, jedoch nicht für die eingebetteten Previews und Metadaten. Somit ist DNG ein einzigartiges, sich selbst validierendes Format (Krogh 2009, S. 56 und Bennett & Wheeler 2010, S. 7).<sup>5</sup> Obwohl DNG noch kein ISO-Standard ist und auch die Einbettung von proprietären Daten in den Metadaten ermöglicht (Bennett & Wheeler 2010, S. 5), wird es von der *Library of Congress* als sinnvolle Alternative zu proprietären Rohdaten empfohlen (KOST 2013). Auch das AIC (2011, S. 81) und Bennett & Wheeler (2010, S. 7) empfehlen DNG als Archivformat, da es die grösstmögliche Offenheit im Sinne eines Negativs für eine spätere Neuinterpretation bietet.

## <span id="page-21-0"></span>**2.1.1.3 TIFF (Tagged Image File Format)**

Obwohl TIFF ein proprietäres Format von *Adobe* ist, hat es sich als Standard im Archivbereich durchgesetzt, denn die Spezifikation ist offengelegt und frei erhältlich. Ein TIFF wird durch eine Sammlung von Tags definiert, welche die Eigenschaften eines Bildes beschreiben, so z. B. die Dimension, den Farbraum, die Datenkompression etc. (KOST 2013). Ein Nachteil von TIFF ist, dass es ein voll gerendertes Format und deshalb wesentlich grösser als ein RAW-File ist, besonders wenn es im 16 Bit-Modus gespeichert wird (ASMP 2012). Ausserdem entspricht es quasi einem Printabzug von einem RAW-File: Die einmal gemachten Anpassungen wie Konvertierung in einen Farbraum, Schärfung etc. sind irreversibel, verloren gegangene Details können nicht wiederhergestellt werden (Bennett & Wheeler 2010, S. 4 u. 7).

## <span id="page-21-1"></span>**2.1.1.4 JPEG (Joint Photographic Experts Group File Interchange Format)**

JPEG ist das am weitesten verbreitete Austauschformat für Fotos (KOST 2013). Es entsteht durch eine verlustbehaftete Kompression, welche die Dateigrösse signifikant reduziert. Die Bildqualität und Detailgenauigkeit nimmt dadurch allerdings ab. Die Einbettung von verschiedenen Metadaten sowie von Farbräumen und -profilen ist möglich, jedoch nur max. 8 Bit Farbtiefe (ASMP 2012). Wegen der verlustbehafteten Kompression wird von JPEG als Archivformat allgemein abgeraten. Wenn Bilder jedoch bereits im JPEG-Format entstanden sind oder ans Archiv abgeliefert werden, macht eine Konvertierung in ein anderes Format wenig Sinn (KOST 2013).

 $\overline{a}$ 

<sup>&</sup>lt;sup>5</sup> für eine genaue Beschreibung von DNG siehe auch Bennett & Wheeler (2010, S. 3-4).

#### <span id="page-22-0"></span>**2.1.1.5 JPEG2000 (Joint Photographic Experts Group 2000)**

JPEG2000 wurde entwickelt, "um verschiedene Nachteile von JPEG auszugleichen" (KOST 2013). Ein besonderer Vorteil gegenüber JPEG ist die Möglichkeit der verlustfreien Kompression. Wie JPEG ist es ein ISO-Standard, der sich allerdings ausserhalb des Archivumfelds bisher nicht durchsetzen konnte. Die KOST (2013) sieht JPEG2000 als Kandidat für ein zukünftiges Archivformat, welches sich besonders für Fotografien eignet. Im angloamerikanischen Raum hat sich das Format aufgrund seiner Vorteile gegenüber TIFF wie weniger Speicherplatz und damit Kosteneinsparung, schnellerer Zugang und multiple Nutzung (Buckley 2011) teilweise bereits durchgesetzt. Gemäss Wildi (Interview) ist es in der *British Library* mittlerweile Standardformat für die Langzeitarchivierung von Bildern.

#### <span id="page-22-1"></span>**2.1.1.6 PSD (Photoshop Document)**

PSD ist ein proprietäres Format von *Adobe,* das für komplexe Bildbearbeitungen in *Adobe Photoshop* entwickelt wurde. Es ist in der Lage, Ebenen mit Masken, Farbräume und -profile, Transparenz, Text, Alpha-Kanäle etc. zu speichern. Es war nie als Austauschformat gedacht und hat mittlerweile an Bedeutung verloren, da TIFF inzwischen alle diese Möglichkeiten auch bietet. (ASMP 2012) Dennoch wird es von einigen Fotografen als Masterfile gespeichert. Als Archivformat ist es eher nicht zu empfehlen, da es nicht offen dokumentiert ist.

#### <span id="page-22-2"></span>**2.1.1.7 PNG (Portable Network Graphics format)**

Das PNG-Format wurde entwickelt, um das ältere GIF (Graphic Interchange Format) zu verbessern: Im Unterschied zu diesem unterstützt es den RGB-Farbraum, jedoch keine eingebetteten Farbprofile und EXIF-Daten (von der Kamera generierte technische Metadaten). Es wird hauptsächlich im Web verwendet und spielt für Fotografen keine grosse Rolle.

#### <span id="page-22-3"></span>**2.1.2 Metadaten**

Metadaten werden im Allgemeinen als "Daten über andere Daten" definiert, im Rahmen dieser Arbeit sind es also Daten über born-digital Fotografien bzw. Fotobestände. Für die Auffindbarkeit und den Zugang zu digitalen Objekten – und ganz besonders Bildern – sind sie unverzichtbar (Rettig et al. 2008, S. 6 und Wildi, Interview), denn Bildern mangelt es im Vergleich zu Texten an expliziter Information. In der Archivwelt werden Metadaten häufig in drei Gruppen eingeteilt:

 Deskriptive Metadaten (liefern Informationen über den intellektuellen Inhalt einer Ressource, z. B. Titel, Autor, Schlagwörter etc.)

- Strukturelle Metadaten (beschreiben die interne Struktur eines archivierten Objekts, Beziehungen zwischen logischen u. physischen Komponenten)
- Administrative Metadaten (alle Informationen, die dem eigentlichen Archivierungsprozess, dem späteren Zugriff und der authentischen Wiedergabe der archivierten Ressourcen dienen), unterteilbar in
	- o Technische Metadaten
	- o Rechte-Management
	- o Digitale Provenienz

(Gartner 2008, S. 5-6)

Andere Einteilungen geben noch eine zusätzliche Gruppe von Zugangs- oder Benutzungsmetadaten vor (Klungthanaboon 2010, S. 19-21).

Für fotografische Metadaten schlägt Krogh (2009, S. 66-69) eine ganz andere Einteilung in drei Gruppen vor, welche sich am Aufwand für die Erstellung orientiert:

- Automatisch generierte Metadaten, unterteilt in
	- 1. Dateieigenschaften oder Medieninformationen (z.B. Dateityp, Codierung, Dateigrösse, Erstellungsdatum, Farbraum etc.)
	- 2. Kameradaten (z.B. Aufnahmedatum, Blende, Belichtungszeit, Brennweite etc.)
- Nutzergenerierte Metadaten mit Stapelverarbeitung (z.B. Name und Kontaktinformation des Fotografen, Copyright, Aufnahmeort, Klassifikation etc.)
- Nutzergenerierte höhere Metadaten (Keywords, Rating etc.)

Diese Einteilung ist aus Sicht der Fotografen sinnvoll, da im Arbeitsalltag häufig die Zeit für die Erstellung von Metadaten fehlt. Viele Fotografen verlassen sich auf die "virtuellen" Metadaten in ihrem Gedächtnis (Krogh 2009, S. 65).

Ein generelles Problem mit Metadaten ist ausserdem, dass sie verloren gehen können: Sie können überschrieben, entfernt oder ignoriert werden, z.B. beim Transfer von einem Programm in ein anderes, oder bei der Herstellung von Derivaten (Krogh 2009, S. 108). Nicht jedes Programm ist fähig, die erzeugten Metadaten an die Bilddatei anzuhängen oder sie einzubetten, weshalb sie beim Export verloren gehen. Die meisten Programme, die mit RAW-Daten arbeiten, speichern Metadaten in Sidecar-Files, teilweise sogar die Metadaten für einen ganzen Ordner in einem File, wie beispielsweise *Capture One Pro*. Solche Sidecars werden häufig von anderen Programmen nicht richtig gelesen, nicht importiert oder überschrieben (Krogh, S. 111-112). Grundsätzlich ist es technisch bisher nicht möglich,

Metadaten zu sperren, so dass sie unveränderbar mit einer Bilddatei verbunden sind (Krogh, S. 110).

In der Archivwelt gibt es eine Vielzahl von Metadaten-Standards für die oben erwähnten fünf Gruppen. Diese werden in Kapitel 3 näher betrachtet. Im Bereich der Fotografie sind vor allem drei wichtige Metadaten-Standards zu nennen:

## <span id="page-24-0"></span>**2.1.2.1 EXIF (Exchangeable Image File format)**

Der Standard wurde von der *Japan Electronics and Information Technology Industries Association* (JEITA) entwickelt und wird von Kameraherstellern verwendet, um von der Kamera generierte Informationen direkt in der Bilddatei zu speichern (Metadata Working Group 2010, S. 18). Die EXIF-Daten sind unterteilt in Informationen über die Kodierung des Files oder Dateieigenschaften (Struktur, Farbraum, Auflösung und Pixelgrösse, eingebettete Thumbnails etc.) und Kameraeinstellungen (Datum und Uhrzeit, Blende, Belichtungszeit, Weissabgleich, GPS-Daten etc.). Obwohl es eine Spezifikation für EXIF gibt, wird diese unterschiedlich angewendet, d.h., nicht jede Bilddatei enthält alle EXIF-Felder und die Implementierung ist unterschiedlich. Zudem werden die EXIF-Felder von unterschiedlichen Programmen verschieden interpretiert – *Adobe Bridge* wandelt sie beispielsweise in XMP-Daten um – und können auch komplett gelöscht werden. Editierbar sind sie aber nur mit speziellen Programmen wie beispielsweise der Open-Source-Software *ExifTool*. (Krogh 2009, S. 102-104)

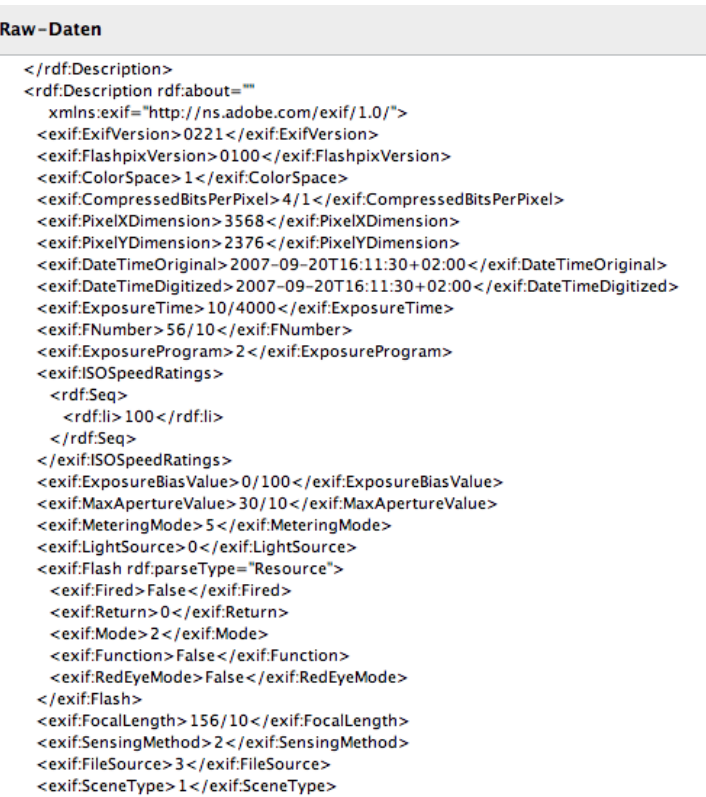

<span id="page-24-1"></span>Abbildung 1: Ausschnitt aus den EXIF-Daten eines Digitalfotos.

Churer Schriften zur Informationswissenschaft – Schrift 63 Bachelor Thesis Gerber-Menz

#### <span id="page-25-0"></span>**2.1.2.2 IPTC (International Press Telecommunication Council)**

IPTC ist ein weltweites Konsortium der grössten Presse- und Nachrichtenagenturen, welches technische Standards für den Nachrichtenaustausch entwickelt und unterhält. Der erste IPTC-Standard wurde 1979 entwickelt, galt aber nur für Texte. Das *Information Interchange Model* (IIM) entstand 1991 und definiert die sogenannten IPTC-Header, d.h., die Metadaten werden direkt in den Header einer (Bild-)datei geschrieben. Durch die Implementierung in *Adobe Photoshop* fand dieses Modell starke Verbreitung. Bei der Revision des Standards 2004 wurde *Adobe's* XMP-Schema (siehe unten) adaptiert, in welchem die IPTC-Felder nun gespeichert werden. Dadurch wird einerseits die Kapazität des Speicherplatzes erhöht, anderseits macht es die Metadaten universeller einsetzbar, da XMP für Programme allgemein leichter interpretierbar ist.

| <b>IPTC</b>                              | ÷                                             | Metadaten     | <b>IPTC Extension</b>                           | $\div$                                | Metadaten $\nabla$       |
|------------------------------------------|-----------------------------------------------|---------------|-------------------------------------------------|---------------------------------------|--------------------------|
|                                          | Vorgabe Ohne                                  | $\Rightarrow$ |                                                 | Vorgabe Ohne                          | $\Rightarrow$            |
|                                          | Dateiname XV8P5189.tif                        |               | Dateiname XV8P5189.tif                          |                                       | E<br>E                   |
|                                          | Metadatenstatus Aktuellster Stand             | iii iii       | Metadatenstatus Aktuellster Stand               |                                       |                          |
|                                          | Kontakt                                       |               |                                                 | Beschreibung                          |                          |
|                                          | Ersteller Verena Gerber-Menz                  |               | Person im Bild                                  |                                       |                          |
| Berufsbez.                               |                                               |               | Aufnahmeort                                     |                                       |                          |
|                                          | Adresse Frommgutweg 22                        |               | Abgebildeter Ort                                |                                       |                          |
|                                          | Ort Burgdorf                                  |               | Name Org. im Bild                               |                                       |                          |
| Bundesland/Kanton                        |                                               |               | Code Org. im Bild                               |                                       |                          |
|                                          | PLZ 3400                                      |               | Ereignis/Veranstalt.                            |                                       |                          |
| Land CH<br>Telefon                       |                                               |               |                                                 | Werke oder Objekte                    |                          |
| E-Mail                                   |                                               | $\Rightarrow$ | Abgebildete Kw./Objekte                         |                                       |                          |
|                                          | Webadresse(n) www.gerber-menz.ch              | G             |                                                 |                                       |                          |
|                                          |                                               |               |                                                 | Fotomodelle                           |                          |
|                                          | Inhalt                                        |               | Zusätzliche Infos                               |                                       |                          |
| Überschrift                              |                                               |               | Alter                                           |                                       |                          |
| Beschreibung<br><b>IPTC Subject Code</b> |                                               |               | Alter jüngste Person Nicht angegeben ≑          |                                       |                          |
| Autor der Beschreibung                   |                                               |               |                                                 | Freigabestatus Nicht angegeben #      |                          |
| Kategorie                                |                                               |               | Freigabe-ID                                     |                                       |                          |
| Andere Kategorien                        |                                               |               |                                                 | Administration                        |                          |
|                                          |                                               |               | Bildanbieter                                    |                                       |                          |
|                                          | <b>Bild</b>                                   |               | Bildlieferant-ID                                |                                       |                          |
| Genre                                    | Erstellt am 2013-06-11T14:35:57               |               | Bildregistereintrag                             |                                       |                          |
| <b>IPTC Scene Code</b>                   |                                               |               | Max. verfü. Höhe                                |                                       |                          |
|                                          | Region Burgdorf BE                            |               | Max. verfü. Breite                              |                                       |                          |
| Stadt                                    |                                               |               |                                                 | Quelltyp Nicht angegeben #            | $\overline{\phantom{a}}$ |
| Bundesland/Kanton                        |                                               |               |                                                 | Rechte                                |                          |
| Land                                     |                                               |               | Bildersteller                                   |                                       |                          |
| ISO-Ländercode                           |                                               |               |                                                 |                                       |                          |
|                                          | <b>Status</b>                                 |               | Copyright-Inhaber                               |                                       |                          |
| Titel                                    |                                               |               | Lizenzgeber                                     |                                       |                          |
| Jobkennung                               |                                               |               |                                                 | Eigenschaft                           |                          |
| Anweisungen                              |                                               |               | Freigabe-ID                                     |                                       |                          |
| Anbieter                                 |                                               |               |                                                 | Freigabestatus Nicht angegeben $\div$ |                          |
| Quelle                                   |                                               |               |                                                 | Sonstiges                             |                          |
|                                          | Copyright                                     |               | PLUS-Version 1.2.0                              |                                       |                          |
|                                          | Copyright-Status Urheberrechtlich geschützt # |               |                                                 |                                       |                          |
|                                          | Copyright Verena Gerber-Menz                  |               |                                                 |                                       |                          |
| Bed. f. Rechtenutzung                    |                                               |               | Abbildung 3: IPTC-Extension in Adobe Lighroom 4 |                                       |                          |
|                                          | URL f. Copyright-Inform. www.gerber-menz.ch   | $\Box$        |                                                 |                                       |                          |

<span id="page-25-2"></span><span id="page-25-1"></span>Abbildung 2: IPTC-Core in Adobe Lightroom 4

Der IPTC-Standard ist unterteilt in IPTC-Core und IPTC-Extension. IPTC-Core umfasst die Bereiche Kontakt, Inhalt, Bild, Status und Copyright (siehe Abb. 2). 2008 wurde der Zusatz IPTC-Extension entwickelt, mit dem eindeutige Dateinamen gebildet, sowie Informationen zu abgebildeten Personen, Modells, Kunstobjekten etc. erfasst werden können (siehe Abb. 3). (Metadata Working Group 2010, S. 19 und Krogh 2009, S. 104-106)

### <span id="page-26-0"></span>**2.1.2.3 XMP (Extensible Metadata Platfrom)**

XMP ist nicht eigentlich ein Metadaten-Standard, sondern vielmehr eine Methode, um Metadaten zu schreiben, die auf XML und dem Resource Description Framework (RDF) von W3C basiert und von *Adobe* entwickelt wurde (Metadata Working Group 2010, S. 19). 2012 wurde XMP als ISO 16684-1:2012 standardisiert. Das Schema kann mit jedem existierenden Metadatenset verwendet werden und es ermöglicht Anwendern auch eigene Sets zu definieren. Am häufigsten wird das *Dublin Core*-Set verwendet. (PDFlib, o.J.) Änderungen an einem Bild, die in einer beliebigen Software-Anwendung gemacht werden, können in XMP hinterlegt werden. So werden beispielsweise Einstellungen, die mit einer PIEware<sup>6</sup> wie *Adobe Camera Raw* oder *Adobe Lightroom* gemacht werden, als XMP-Daten gesichert. Auch Bewertungen der Fotos mit Sternen können so gesichert werden. XMP-Daten können bei den Formaten TIFF, JPEG, PSD und DNG direkt in das Bild eingebettet werden. Für proprietäre RAW-Daten wird ein XMP-Sidecar-File gebildet, das im gleichen Ordner wie die Bilddatei abgelegt wird. Als dritte Möglichkeit können XMP-Daten auch in der Datenbank eines Katalogprogramms existieren. (Krogh 2009, S. 106-107)

 $\overline{a}$ 

 $^6$  Parametric Image Editing-Software, siehe Kapitel 2.1.3

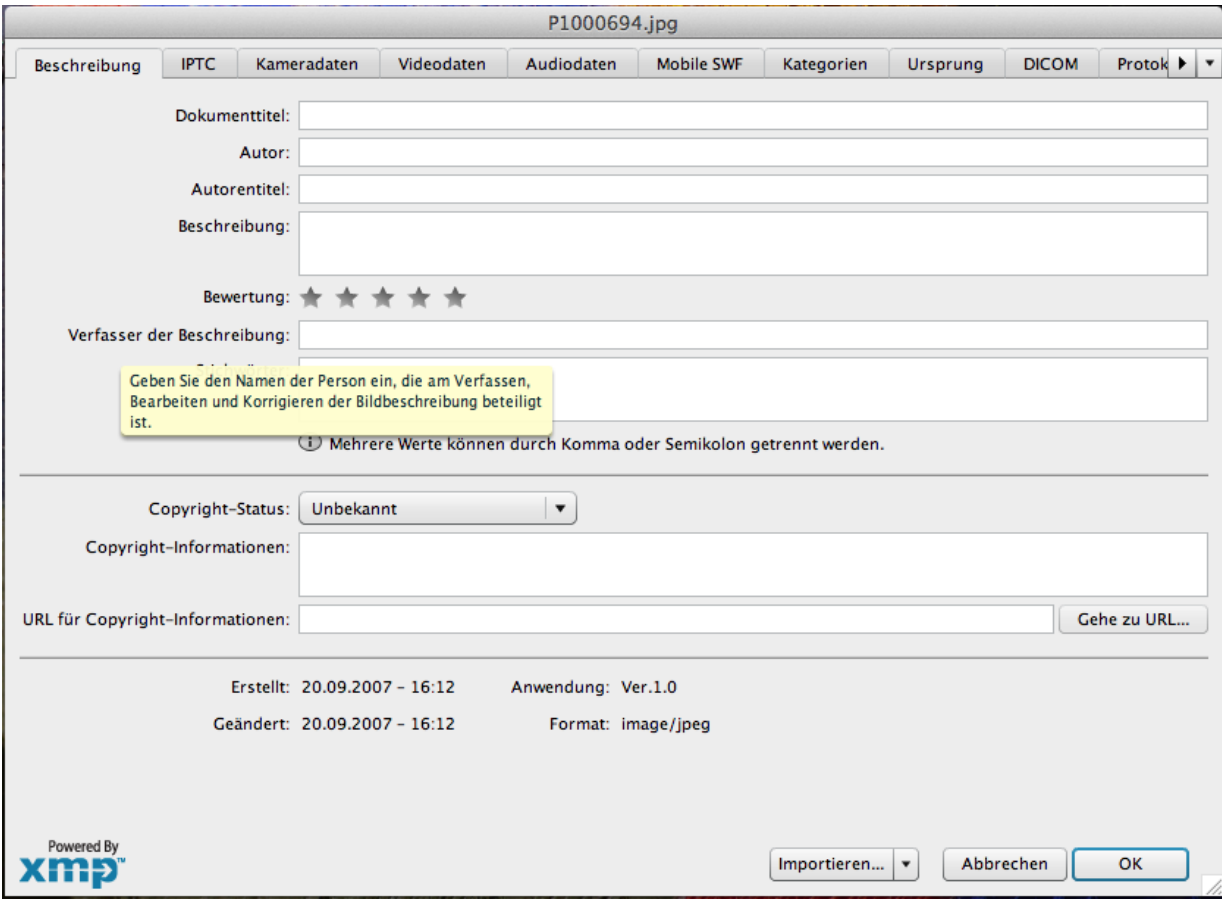

<span id="page-27-0"></span>Abbildung 4: XMP-Schema in Adobe Photoshop CS4

Problematisch ist dabei, dass neuere Metadaten-Schemata und -Erweiterungen von älterer Software teilweise nicht gelesen werden können und verschiedene Softwares nur in der Lage sind, die Metadaten-Felder zu unterstützen, die von Anfang an im Programm enthalten sind (Krogh 2009, S. 109). Auch Einstellungen, die mit einer PIEware gemacht und in XMP gespeichert wurden, können nicht von anderen Programmen gelesen werden, wenn diese nicht dieselbe *Rendering Engine* verwenden (Krogh S. 40). Eine weitere Schwierigkeit besteht darin, dass es Überschneidungen von verschiedenen Schemata gibt. Dies kann zu Metadaten-Kollisionen führen.

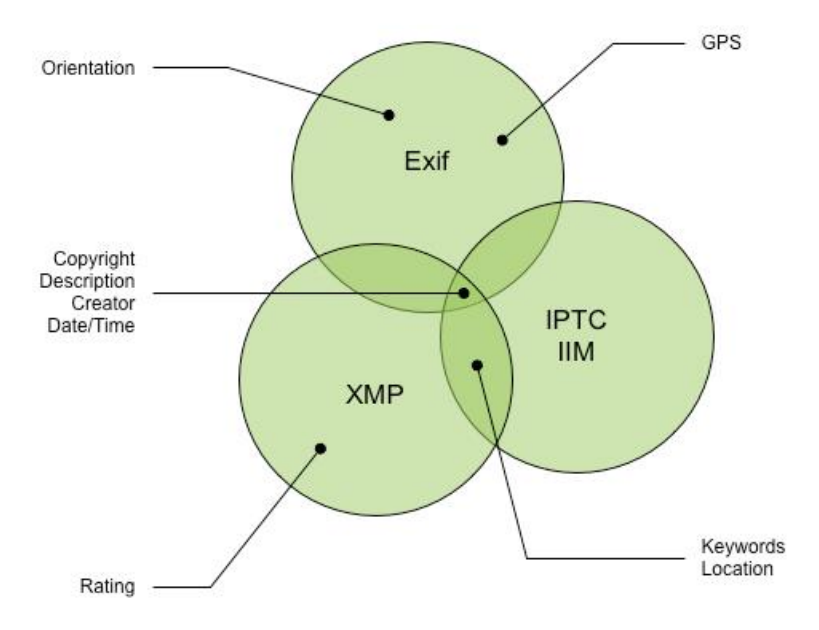

<span id="page-28-1"></span>Abbildung 5: Metadaten die in mehr als einem Format definiert sind (MWG 2010, S.21)

Ebenso kann es zu Kollisionen kommen zwischen Metadaten in Sidecar-Files (häufig bei proprietären RAW-Daten) und solchen, die in einem Katalog erzeugt und dann eingebettet wurden (Krogh 2009, S. 116). Die *Metadata Working Group*, die von Kamera-, Computerund Softwareherstellern gebildet wurde, arbeitet an der Verbesserung der Interoperabilität der Metadaten-Standards und der Rationalisierung wichtiger Metadaten-Felder zwischen existierenden Standards (MWG 2010, S. 12).

#### <span id="page-28-0"></span>**2.1.3 Ordnungssysteme**

Eines der wichtigsten Prinzipien für Ordnungssysteme ist ein eindeutiger Dateiname. Schon dieses einfache Prinzip wird bei born-digital Fotobeständen häufig nicht eingehalten, da digitale Kameras die Möglichkeit bieten, die Bildnumerierung zurückzusetzen, so dass die Zählung wieder bei 1 beginnt. Dies hat zur Folge, dass es in einem Bestand mehrere Bilder mit dem gleichen Dateinamen geben kann, sofern der Fotograf die Bilder beim Import in sein System nicht umbenennt und mit einem eindeutigen Dateinamen versieht. Dass es nicht zu Kollisionen zwischen Bildern mit dem gleichen Dateinamen kommt, ist dem Umstand zu verdanken, dass diese normalerweise in verschiedenen Ordnern abgelegt werden. Diese Ordner stellen durch ihre Hierarchie und die Benennung ebenfalls Metadaten dar, neben Schlagwörtern etc., sofern diese vergeben werden (Krogh 2009, S. 130). Problematisch ist dabei, dass die Information, die der Name des Ordners enthält, verloren geht, wenn ein Bild in einen anderen Ordner verschoben wird. Krogh (S. 130) empfiehlt deshalb, Ordner nur zur Speicherung und nicht für die Organisation von Bildern zu verwenden.

Zur Organisation von Fotobeständen gibt es verschiedene Katalog- und Browser-Software. Diese zwei Arten von Software sind fundamental verschieden, obwohl die Oberfläche ähnlich aussieht: Ein Browser kann den Inhalt eines Ordners oder Speichermediums anzeigen und organisieren, aber nur solange er mit dem Speichermedium verbunden ist und zeigt also auch nur die jeweils aktuellen Metadaten an. Der Browser *Adobe Bridge* hat dafür die Fähigkeit, fast jede Art von Metadaten zu lesen (Krogh 2009, S. 109)*.* Weitere Browser sind z.B. *PhotoMechanic* und *Google Picasa*. Ein Katalog speichert dagegen eine Vorschau und die Metadaten der importierten Bilder in der Datenbank und verfügt über Tools, um Metadaten zu kreieren, zu bearbeiten und diese in die Bilddateien zu exportieren. Katalogsoftware sind z.B. *Phase One Media Pro* (früher *iView Media Pro*, dann *Expression Media*) und *Extensis Portfolio*. (Krogh 2009, S. 13, 19 und 113) Solche Kataloge haben den Vorteil, dass sie "durch die Ordnerstruktur sehen" und auch Files in Unterordnern finden können. Da die Metadaten die Basis für die Suche sind, können auch Tausende von Bildern gleichzeitig durchsucht werden (AIC 2011, S. 104). Wenn jedoch in einem anderen Programm Änderungen an Bildern gemacht werden, nachdem diese in den Katalog importiert wurden, so werden diese Änderungen nicht automatisch übernommen. Das kann dazu führen, dass im Katalog eine andere Version eines Bildes verzeichnet ist als im Dateisystem.

Eine dritte Kategorie ist die Katalog-PIEware. Das sind hybride Programme, die einerseits Katalogfunktionen haben, andererseits aber auch die Bildbearbeitung mit *Parametric Image Editing* ermöglichen. Bei dieser Form der "nicht-destruktiven" Bildbearbeitung bleiben die importierten Originale unverändert, während alle Veränderungen am Bild als Parameter in XMP gespeichert werden, also eine Art von Metadaten bilden (Krogh 2009, S. 34). Das hat den Vorteil, dass alle Änderungen an einem Bild auch direkt im Katalog gespeichert werden. *Adobe Lightroom* und *Apple Aperture* sind solche Programme, die von Fotografen heute sehr oft verwendet werden. Diese Tendenz kann dazu führen, dass es zukünftig nur noch ein Originalbild – beispielsweise im Format DNG – geben wird, in dem alle Veränderungen und Versionen als Parameter gespeichert sind (Krogh S. 44). Fix angewendet werden diese Parameter erst, wenn ein Foto beispielsweise als TIFF oder JPEG exportiert wird. Für die Übernahme in ein Langzeitarchiv stellen solche Originale mit Parameter-Sets eine besondere Herausforderung dar.

#### <span id="page-29-0"></span>**2.1.4 Speichermedien**

Speichermedien sind für die Übernahme von born-digital Bildbeständen insofern relevant, als sie obsolet oder defekt, also unlesbar sein können. Ausserdem haben sie einen Einfluss auf den zeitlichen Aufwand der Übernahme: Das Einspielen von 1000 CDs ist sicherlich wesentlich aufwendiger als das Kopieren einiger Festplatten.

Becker & Rauber (2007) stellen "die wichtigsten Technologien für Datenträger vor, die heute noch im Einsatz sind und praktische Relevanz besitzen" (S. 36). Dies sind

Churer Schriften zur Informationswissenschaft – Schrift 63 Bachelor Thesis Gerber-Menz

- Festplatten oder Harddisks
- Magnetische Bandlaufwerke
- Optische Datenträger
- Magneto-optische Speicher

Festplatten sind für Fotografen sicher die wichtigste Speichertechnologie mit zahlreichen Vorteilen: grosse Verbreitung, günstiger Preis, hohe Geschwindigkeit beim Datentransfer, hohe Speicherdichte (heute bereits bis zu 4 TB) und hohe Kompatibilität. Nachteile sind ein kurzfristiger Zeithorizont, d.h. ein Umkopieren ist alle 3-5 Jahre nötig, Störungsanfälligkeit und eine kontinuierlich erforderliche Wartung: eine längere Lagerung führt meist zum Totalausfall. (Becker & Rauber 2007, S. 37-39)

Magnetische Bandlaufwerke sind zwar eine erprobte Technologie und haben ein hohes Datenvolumen. Der Einstiegspreis für ein auf dieser Technik basierendes System ist aber hoch, zudem müssen die Bänder regelmässig umgespult werden, der Zugriff ist eingeschränkt und die Nutzungsdauer von der Häufigkeit des Zugriffs abhängig. Aus all diesen Gründen sind sie für kleinere Bestände weniger geeignet. (Becker & Rauber S. 39- 40)

Bei den optischen Datenträgern kann man unterscheiden in Compact Disc (CD), Digital Versatile Disc (DVD), Blu-ray Disc und HD-DVD, wobei die letzten beiden eher eine unbedeutende Rolle als Speichermedien für Digitalfotos spielen. CDs und DVDs haben die Vorteile einer verbreiteten Technologie und eines günstigen Einstiegspreises. Aufgrund der geringen Speicherkapazität – wobei diese bei DVDs deutlich grösser ist – und der deshalb grossen Anzahl benötigter Medien ist die Technologie auf Dauer aber relativ teuer. Die Haltbarkeit hängt sehr stark von der Qualität der Medien ab und erfordert in jedem Fall eine sachgerechte Lagerung. Ein Umkopieren alle 2-3 Jahre wird empfohlen. Die Eignung für die Langzeitarchivierung ist daher sehr umstritten und es ist fraglich, ob 10-20 Jahre alte CDs und DVDs noch lesbar sind. (Becker & Rauber S. 46-48)

Magneto-optische Speicher wurden vor allem zur Datensicherung in Firmen verwendet und spielen aufgrund des sehr hohen Preises für Fotobestände wohl eher keine Rolle. (Becker & Rauber S. 48)

Nicht erwähnt wird bei Becker & Rauber (2007) die Möglichkeit, digitale Fotobestände auf einem eigenen Server zu speichern. Auch die Option, die Daten in einer Cloud, also auf einem externen Server, zu speichern wird logischerweise nicht erwähnt, da diese Technologie damals noch kein Thema war. Beide Varianten haben die gleichen Vorteile wie Festplatten – abgesehen von einem höheren Preis – verbunden mit dem Vorteil des ständigen Betriebs. Die Gefahr des Datenverlusts ist wegen der kontinuierlichen Wartung eher gering.

## <span id="page-31-0"></span>**2.2 Lösungsansätze in der Literatur**

In der analysierten Literatur finden sich vor allem allgemeine Empfehlungen oder technische Ratschläge für den Umgang mit born-digital Medien, nur wenige konkrete Übernahmen von Fotobeständen werden beschrieben.

### <span id="page-31-1"></span>**2.2.1 Allgemeine Empfehlungen**

Erway (2012a) schlägt konkrete Schritte zum Umgang mit born-digital Content vor, den ein Archiv auf physischen Medien erhalten hat. Er geht davon aus, dass in den meisten Institutionen solche Medien lagern, die aber bisher nicht kopiert, konserviert und zugänglich gemacht wurden. Die vorgeschlagenen Schritte umfassen zuerst eine gründliche Inventarisierung der bereits vorhandenen Medien und das Sammeln aller dazu verfügbarer Informationen. Im Anschluss soll die weitere Behandlung der inventarisierten Bestände aufgrund einer Liste von Faktoren festgelegt werden (S. 3-4). Schliesslich folgt eine Liste mit elf technischen Schritten für den Umgang mit lesbaren Medien (S. 5). Diese Auflistung ist sehr hilfreich als konkretes Manual und wird bei der Erarbeitung des geplanten Leitfadens einbezogen werden. Auch Angevaare (2010, S. 21) empfiehlt:

*"When acquiring a digital object, find out as much as you can about the technical environment in which it was created, and document this information; store your content on servers rather than cd's or dvd's; make regular back-ups and send these to a colleague; and so on."*

Das AIC (2011) widmet ein Kapitel den Strategien für die Speicherung von elektronischen Records, das die Punkte Dateiformate, Hardware, Medien, Software, Metadaten, Policies, Verantwortlichkeiten, Ausbildung, Budget und Speicher- und Netzwerkkapazität umfasst (S. 98-103).

Keough & Wolfe (2012, S. 72-73) fordern, dass sich Archivare mit der Technik der Digitalfotografie – besonders mit den Dateiformaten und Metadaten – beschäftigen sollen, um die Erfordernisse zu verstehen. Das AIC (2011, S. 102-103), wie auch Erway (2010, S. 4) raten dringend Policies für den Umgang mit born-digital Medien bzw. die Strategien und Workflows für digitale Speicherung zu schreiben. Das AIC (S. 102-103) empfiehlt ausserdem die technische Entwicklung laufend zu beobachten und die Speicher- und Netzwerkkapazitäten den Anforderungen entsprechend zu erweitern. Erway (S. 4) rät zum Austausch mit anderen, die vor ähnlichen Herausforderungen stehen: "There may be already existing standards, tools, or procedures used by another community ...". Angevaare (2010, S. 21) hält es für den einzig richtigen Weg, Kooperationen zu suchen:

*"The first suggestion must be not to undertake collection and preservation of digital objects as individual organisations, but to seek co-operation and pool available resources."*

Sie sieht es als möglichen Weg, dass spezialisierte Institutionen für die Bewahrung des borndigital Kulturerbes entstehen. Erway (2012b) schlägt vor, dass sich einige Institutionen auf obsolete Medien spezialisieren und ihre Dienste auch anderen zur Verfügung stellen (S. 4- 5), da nicht alle die Kapazitäten für die Beschaffung und den Unterhalt der notwendigen Hard- und Software haben.

Wie das AIC und Erway rät auch Angevaare, zuallererst in Wissen zu investieren und Expertenwissen bei "prime mover organisations" einzuholen (S. 22). Keough & Wolfe (2012) schlagen vor, Fotografen mit ihrem technischen Verständnis für die eigene Arbeitsumgebung und ihrem Bewusstsein für die Probleme von Langzeitzugang und -archivierung als Experten heranzuziehen (S. 81). Auch Dansiger (2011) bemerkt, dass professionelle Fotografen als aktive Nutzer und "early adopters" von Software und Technologien, die von Gedächtnisinstitutionen verwendet werden, besonders beachtet werden sollten.

## <span id="page-32-0"></span>**2.2.2 Technische Lösungen**

In diesem Abschnitt werden einige in der Literatur gefundene Lösungen für technische Problemstellungen vorgestellt, wobei der Schwerpunkt auf den eingebetteten Metadaten liegt.

#### <span id="page-32-1"></span>**2.2.2.1 Eingebettete Metadaten**

Sehr breit werden in der Literatur eingebettete Metadaten diskutiert. Sie sind eine gute Möglichkeit, dafür zu sorgen, dass Kontextinformationen permanent mit den Bildern transportiert werden. So schreiben beispielsweise Reser & Bauman (2009):

*"Precisely because digital images and digital metadata are made of the same stuff (1s and 0s), it is possible to store them together as one digital file rather than having to rely upon an external catalog (Although the embedded data, like the image itself, still requires an interface in order to be viewed.)"* 

Auch das AIC (2011, S. 102) empfiehlt die Einbettung von Metadaten an Stelle von Sidecar-Files oder Katalogdaten. Keough & Wolfe (2012) merken an, dass Fotograf und Archivar das Konzept der eingebetteten Metadaten verstehen und nutzen müssen, um den Verlust von Kontextinformationen zu verhindern (S. 75). Und im "Final Report" zum Projekt *Preserving Digital Still Images* wird erwähnt, dass viele Fotografen bereits Tools benutzen, die Metadaten einbetten, wie beispielsweise *Adobe Bridge*, *Adobe Lightroom* oder *Extensis Portfolio* (ARTstor 2011, S. 1), allerdings gibt es teilweise Probleme mit der Rechtschreibung und der Konsistenz (ARTstor S. 2).

Gemäss Dansiger (2011) gibt es aber auch Gegner von eingebetteten Metadaten, die befürchten, dass diese zu Datenkorruption und Migrationsproblemen führen könnten. Diese Unstimmigkeiten haben einen Mangel an etablierten Standards, Schemata und Formaten zur Folge, weshalb eingebettete Metadaten noch weit davon entfernt sind, als Best Practice für digitale Langzeitarchivierung anerkannt zu sein (Dansiger 2011). Dennoch werden sie mittlerweile von vielen Gedächtnisinstitutionen begrüsst und verwendet, wie auch von anderen Gruppen wie den professionellen Fotografen und deren Vereinigungen *International Press Telecommunication Council* (IPTC), *American Society of Media Photographers* (ASMP) und *Stock Artists Alliance* (SAA), von Kamera- und Softwareherstellern und von Entwicklern von Standards wie dem *American National Standards Institute* (ANSI), der *Federal Agencies Digitization Guidelines Initiative* (FADGI) und der *National Information Standards Organization* (NISO). Alle diese Gruppen haben erkannt, dass einfach zugängliche Metadaten eine fundamentale Voraussetzung für Interoperabilität und das Überleben von digitalen Bildern sind (Dansiger 2011).

Die Einbettung von Metadaten direkt in die Bilddatei wird von den meisten Dateiformaten unterstützt, so z.B. von den gerenderten Formaten TIFF, JPEG und PSD. Auch DNG unterstützt diese Funktion, proprietäre RAW-Formate jedoch nur sehr beschränkt (Krogh 2009, S. 111). Reser et al. (2010) empfehlen mit XMP zu arbeiten, da es erweiterbar ist und jedes Metadaten-Schema repräsentieren kann. Dabei sollten die Standards und Richtlinien der *Metadata Working Group* eingehalten werden, da selbstgemachte XMP-Schemata nicht von jeder Software gelesen werden können. Für die Analyse von unbekannten Metadaten in born-digital Fotobeständen empfehlen Krogh (2009, S. 116) und Läng (Interview) die Softwarelösungen *ExifTool* und *PhotoMechanic*, die beide alle Arten von Metadaten lesen können und eine detaillierte Darstellung geben, welche Information sich wo befindet.

Ein ähnliches Tool wurde auch im Rahmen des ARTstor Projekts "Preserving Digital Still Images" entwickelt. Dieses Projekt hatte das Ziel, Fotografen mit Hilfe von Training und zur Verfügung gestellten Werkzeugen zu ermöglichen, archivtaugliche Bilder an Repositories wie ARTstor abzuliefern. ARTstor ist eine "Nonprofit Digital Image Library for Education and Scholarship" (ARTstor, o.J.), welche dieses Projekt im Auftrag der *Library of Congress* durchgeführt hat. Ursprünglich war vorgesehen, die Fotografen, die für ARTstor arbeiten, über die Verwendung von eingebetteten Metadaten zu informieren, ihnen eine Liste mit den gewünschten Feldern zur Verfügung zu stellen und ein geeignetes "stand-alone tool" für die Einbettung von Metadaten zu produzieren. Nach einer Situationsanalyse kam man aber zu dem Ergebnis, dass es sinnvoller wäre, ein Tool zur Extraktion von Metadaten zu entwickeln, da sehr viele Fotografen bereits mit einer Software arbeiten, die Funktionen zur Einbettung von Metadaten hat (siehe oben). In Folge dessen wurde das stand-alone Tool EMET (Embedded Metadata Extraction Tool) entwickelt, welches nun zum freien Download zur Verfügung steht.<sup>7</sup> Es kann für die Formate TIFF und JPEG verwendet werden und extrahiert neben XMP-Daten u. a. auch EXIF-, IPTC-, Photoshop-, TIFF- und Dublin Core-Felder. Ausserdem enthält es eine einfache Validierungsfunktion. Zusätzlich wurde ein XMP Panel als Plugin für *Adobe Photoshop* oder *Bridge* entworfen, welches den Bedürfnissen von ARTstor angepasst ist, sich am *VRA Core data standard* orientiert und überwiegend IPTC-Felder verwendet. Die mit EMET extrahierten Daten werden als csv-file gesichert und zusammen mit dem "error report" in das ARTstor Panel geladen. Bis zum Erscheinen des "Final Report" von ARTstor waren keine gravierenden Mängel des Tools bekannt, es wurde als nützlich bewertet. (ARTstor 2011)

#### <span id="page-34-0"></span>**2.2.2.2 Fotografischer Film als Speichermedium**

Das AIC (2011) erwähnt im Bereich Medien auch die Möglichkeit von "Human-Readable Media", d.h., Digitalfotos werden auf Film oder Microfilm ausbelichtet und als Backup unter optimalen Bedingungen gelagert (S. 101). Interessant in diesem Zusammenhang ist sicher das Projekt *Monolith* (anfänglich unter dem Namen *Peviar<sup>8</sup>* ) des *Imaging und Media Lab* der Universität Basel zur "migrationslosen Archivierung von digitalen Daten" (digital humanities lab 2013). Das Verfahren nutzt den fotografischen Film, auf den jede Art von digitalen Daten belichtet werden können, nachdem sie in einen 2D Barcode umgerechnet wurden. Metadaten können auf demselben Datenträger direkt lesbar dargestellt werden. Für das Auslesen der so gesicherten Daten genügt ein normaler Scanner (ebd.). Das Verfahren wird mittlerweile von der *bitsave AG* kommerziell vertrieben.<sup>9</sup>

#### <span id="page-34-1"></span>**2.2.2.3 Repository-System**

Im Rahmen ihres Artikels "Der Lebenszyklus von Forschungsdaten" erwähnt Rümpel (2011) das Open Source Projekt *Flexible Extensible Digital Object Repository Architecture Commons* (FEDORA). Dieses von der *Cornell University* entwickelte System kann beliebige digitale Objekte verwalten und erlaubt im Gegensatz zu den meisten anderen Softwarelösungen für Repositories eine variable Vergabe von Metadaten, wie sie von der jeweiligen Disziplin gefordert wird (S. 31). Mit der zunehmenden Übernahme von verschiedensten digitalen Objekten ins Archiv könnte ein solches System an Bedeutung gewinnen. Die Schweizer Firma *Docuteam GmbH* nutzt u. a. dieses System für ihre Archivlösungen (Wildi, Interview).

<sup>&</sup>lt;sup>7</sup> Vgl.<http://www.artstor.org/global/g-html/download-emet-public.html> [9. Juli 2013].

<sup>&</sup>lt;sup>8</sup> Vgl.<http://www.peviar.ch/index.php?content=home&mainnav=home> [19. Juni 2013].

<sup>&</sup>lt;sup>9</sup> Vgl. <u>http://www.bitsave.ch/produkte/produkte.html</u> [9. Juli 2013].

#### <span id="page-35-0"></span>**2.2.3 Übernahme von born-digital Fotobeständen**

Dieser Abschnitt widmet sich zwei in der Literatur gefundenen Beschreibungen von konkreten Übernahmen.

#### <span id="page-35-1"></span>**2.2.3.1 Moving the Archivist Closer to the Creator**

Keough & Wolfe (2012) beschreiben in ihrem Artikel die Übernahme von born-digital Fotografien der Campus-Fotografen in das Archiv der *University at Albany, State University of New York*. 1997 begannen die Campus-Fotografen allmählich auf Digitalfotografie umzusteigen und speicherten ihre Bilder auf optischen Medien als "Archivlösung". Mit der Zeit tauchten Probleme beim Bildmanagement auf und auch in anderen Departements gab es zunehmend Probleme mit dem Management digitaler Inhalte, weshalb das Digital Asset Management System (DAMS) *Luna Insight* implementiert wurde.

Die grössten Herausforderungen bei der Übernahme von Digitalfotos waren die fehlenden Bildbeschreibungen, das Fehlen von Werkzeugen für den Transfer der Bilder vom Fotografen ins Archiv und das Fehlen eines zentralen Portals für den Zugang. Um diesen Problemen zu begegnen war der erste Schritt, die Arbeitsweise des aktuellen Campus-Fotografen besser zu verstehen. Es stellte sich heraus, dass er Informationen über die einzelnen Aufträge in einer *MS Access* Datenbank speicherte und die RAW-Files auf einer lokalen Festplatte ablegte, indem er für jeden Event einen Ordner mit einer eindeutigen Auftragsnummer anlegte. Für die Ablieferung an die Kunden erstellte er korrigierte JPEGs von den RAW-Files, die er aber zum grössten Teil später wieder löschte um Speicherplatz zu sparen.

2007 übernahm das Archiv 150'000 RAW-Files mit XMP-Sidecar-Files vom Fotografen, insgesamt ca. 2 TB auf optischen Medien. Diese wurden als erstes unter Beibehaltung der originalen Ordnung und der Auftragsnummer auf einen Netzwerk-Speicher überspielt. Die Bewertung der Bilder erfolgt durch Studenten anhand von Richtlinien, die vom Archivar entwickelt wurden. Die Studenten arbeiten vorwiegend mit *Adobe Bridge* und *Photoshop* um die Bilder zu betrachten, zu beschreiben, umzubenennen und Formatkonvertierungen zu machen. Die proprietären RAW-Files werden in TIFFs umgewandelt. Mit Hilfe von *Adobe Bridge* werden die Dateinamen normalisiert, dafür wird eine konsistente Dateinamen-Konvention verwendet. Metadaten werden in den Header der Bilddatei eingebettet. Die Studenten entwerfen zuerst für jedes Foto einen Satz von deskriptiven Metadaten im Dublin Core-Standard, der später vom Archivar kontrolliert und erweitert wird. Anschliessend werden die Metadaten mit den zugehörigen Bildern in das DAMS geladen.

Der Workflow zwischen Fotograf und Archiv wurde nach diesen ersten Erfahrungen optimiert. Der Fotograf erstellt nun direkt TIFF-Derivate von allen RAW-Files und fügt die
Beschreibung bei. Diese lädt er anschliessend auf einen Netzwerk-Speicher, auf den nur er und das Archiv Zugriff haben. Die TIFFs werden vom Archiv in das DAMS geladen, während die RAW-Files offline auf Servern gespeichert werden. Die originale Auftragsnummer des Fotografen wird erhalten. Der Fotograf wurde angehalten, das Nummerierungs-Setting seiner Kamera auf "fortlaufend" zu stellen, um redundante Dateinamen zu vermeiden. Abschliessend stellen Keough & Wolfe (2012, S. 79) fest:

*"It has become abundantly clear that archivists can no longer passively wait for the transferal of born digital collections to our repositories. The archivist must become involved in the work of the creator to ensure that valuable digital information is not lost."*

Kommentar: Dieser Ansatz ist allerdings in einem Kontext, in dem der Produzent der Bilder bekannt ist, wesentlich einfacher umzusetzen als es normalerweise bei Gedächtnisinstitutionen der Fall ist. Zudem ist die Beschreibung der Übernahme bei den technischen Details recht ungenau, so dass sie nur begrenzt als Muster taugt.

### **2.2.3.2 New Workflows for Born-Digital Assets**

Ein ganz anderes Vorgehen beschreiben Hurford & Runyon (2011). Hier geht es um die Übernahme eines privaten Fotobestandes mit 30'000 digitalen Bildern zum Thema Orchideen durch die *Ball State University Libraries.* Die Universität arbeitet mit einem Digital Media Repository (DMR), welches auf der Software CONTENTdm von OCLC basiert. Für die Übernahme von digitalisierten Sammlungen in das DMR gibt es einen festgelegten Workflow. Dieser musste für die Übernahme der born-digital Fotos abgeändert werden. Erstens waren die Bilder nicht so organisiert oder bezeichnet, dass der Inhalt ersichtlich wurde, und zweitens war das Sachgebiet so spezialisiert, dass ein Orchideenkenner für die Beschreibungen engagiert werden musste. Da die originale Ordnung der Bilder nicht aussagekräftig war – sie waren weder nach Spezies, Datum oder einem anderen üblichen System gruppiert – konnte sie nicht erhalten werden. Stattdessen wurde eine neue Dateimanagement-Strategie entwickelt, um die Bilder zu kategorisieren. Das Ziel des Projekts ist, dass alle 30'000 Fotos in einem einzigen Verzeichnis mit einer kurzen Projektbeschreibung und korrespondierenden Metadaten-Records archiviert werden (zum Zeitpunkt des Berichts war das Projekt noch nicht abgeschlossen).

Der Orchideenspezialist verwendete für die Beschreibung der Fotos eine MS Access-Datenbank, die speziell für diesen Zweck entworfen wurde. Diese enthielt wenn möglich Dropdown-Menues oder Autofill-Felder, um die Exaktheit der eingegeben Metadaten zu gewährleisten. Die automatisch ausgefüllten Felder waren für den Spezialisten verborgen, um den Dateneingabe-Prozess zu straffen. Dieser fügte ausser den deskriptiven Metadaten auch einen *Digital Identifier* und das Bearbeitungsdatum ein. Später wurden von den Archivaren auch das Datum der Auswahl für die digitale Sammlung und das Datum des Uploads in das DMR hinzugefügt. Diese Datumsfelder dienen als Meilensteine für den Workflow. Da der Bestand viele Duplikate oder Quasi-Duplikate enthielt, wurde für die Aufnahme in die Online-Kollektion im DMR eine Bewertung mit festgelegten Kriterien vorgenommen. Ein Teil der Bilder war vom Fotografen bereits bearbeitet worden, diese wurden so übernommen. Viele Bilder waren jedoch technisch ungenügend und wurden daher für die Übernahme in die Online-Kollektion digital nachbearbeitet und optimiert.

Da für das DMR Dublin Core-Metadaten benötigt werden, wurde die MS Access-Datenbank zuerst in eine Excel-Tabelle umgewandelt. Dort wurden noch diverse Anpassungen gemacht, um die Metadaten zu standardisieren. Auch administrative Felder, z. B. für das Copyright wurden ergänzt. Schliesslich wurde die Tabelle als kommagetrenntes Textfile exportiert, welches dann dem Dublin Core-Schema angepasst wurde. In einem letzten Schritt wurden die Bilder und die Metadaten als neue Sammlung in das DMR geladen, wobei der *Digital Identifier* als Link zwischen den Bildern und den Metadaten dient.

Die Autorinnen kommen zu dem Schluss, dass dieser born-digital Fotobestand einfacher zu managen war als vorhergehende digitalisierte Bestände, dies auch aufgrund der wesentlich kleineren Datenmenge von nur 68 GB gegenüber bis zu 1 TB für digitalisierte Bestände. Die Langzeitarchivierung erfolgt auf redundanten externen Festplatten, die per *Digital Identifier* durchsuchbar sind. Das Fazit von Hurford & Runyon (2011, S. 40) lautet:

*"As new challenges to digital stewardship such as these arise, librarians and archivists must continue to educate themselves on metadata standards, digital archiving best practices, and asset management technologies to ensure access to and preservation of digital resources."*

Kommentar: Der Metadaten-Workflow in dieser Beschreibung erscheint äusserst kompliziert und nicht unbedingt zur Nachahmung geeignet. Zudem wird im Artikel nicht erwähnt, in welchem Dateiformat die Fotos übernommen wurden, so dass dieser Teil des Workflows offen bleibt. Dass es nicht möglich war, die ursprüngliche Ordnung zu erhalten, ist nachvollziehbar begründet. Die nachträgliche Bearbeitung von Fotos aus einem Nachlass für die Online-Präsentation ist in diesem Zusammenhang vielleicht sinnvoll, für ein Archiv aber wohl kaum denkbar.

# **2.3 Lösungen in der Praxis am Beispiel von drei Schweizer Institutionen / Firmen (Experteninterviews)**

Um Lösungswege von Schweizer Institutionen oder Firmen, die sich bereits mit der Thematik beschäftigt haben, zu ermitteln, wurden Experteninterviews mit den folgenden drei Personen durchgeführt:

- Markus Läng, Projektmanager und Leiter der IT-Abteilung bei der Keystone AG, Zürich (grösste Schweizer Bildagentur)
- Dr. Rolf Wolfensberger, Leiter Archiv an der Zürcher Hochschule der Künste (ZHdK)
- Dr. Tobias Wildi, Co-Geschäftsleiter der Docuteam GmbH Informationsmanagement und Archivdienstleitungen, Baden-Dättwil

Ein Experte ist gemäss Definition von Mieg & Näf (2005, S. 7) "jemand, der/die aufgrund langjähriger Erfahrung über bereichsspezifisches Wissen/Können verfügt"*.* Diese Definition trifft auf alle drei befragten Personen zu.

## **2.3.1 Methodisches Vorgehen**

Für die Interviews wurde im Voraus ein Leitfaden als Gedankenstütze erstellt. Die Grobaufteilung besteht aus einem Vorspann, einem Hauptteil und einem Nachspann. Der Hauptteil umfasst zunächst Angaben zur Institution und zur Person des Interviewten. Weiter ist er in folgende Themenblöcke unterteilt:

- Erfahrung mit born-digital Fotografien
- Dateiformate
- Metadaten
- Workflow
- Ordnungssystem
- Zugang / Portal
- Ergänzungen / Fragen

Die Fragen in den einzelnen Themenblöcken sind offen formuliert, um ein spontanes Gespräch zu ermöglichen und die Antworten nicht durch Vorgaben einzugrenzen.

Die Experten wurden mündlich oder per Email angefragt, ob sie zu einem Interview bereit wären; alle drei erklärten sich ohne weiteres einverstanden. Die im Leitfaden formulierten Fragen wurden ihnen daraufhin im Voraus zugeschickt, damit sie sich entsprechend vorbereiten konnten. Die Gesprächsdauer wurde auf je ca. 1 Stunde festgelegt und im Wesentlichen eingehalten. Alle drei Experten waren einverstanden, dass das Interview als Tonaufnahme aufgezeichnet wird. Dies wurde auf einem *iPhone* mit dem Programm *iTalk* gemacht, welches sehr einfach zu handhaben ist. Zur Sicherheit wurden die Interviews später auch in die *iTunesLibrary* eines PCs importiert. Zusätzlich wurden Notizen im Leitfaden gemacht, in dem dafür extra Platz vorgesehen war. Keiner der Befragten wünschte anonym zu bleiben oder die spätere Zusammenfassung des Interviews zu autorisieren.

Die Interviews wurden im Anschluss abschnittsweise thematisch zusammengefasst, wie es Mieg & Näf (2005, Anhang 2B) empfehlen, wobei der zeitliche Ablauf der Gespräche nicht in jedem Fall übernommen wurde. Die Formulierungen und Redewendungen der Experten wurden jedoch meistens beibehalten. Im Folgenden werden die Interviews entsprechend den oben genannten Themenblöcken ausgewertet, wobei die Auskünfte aller drei Experten jeweils zusammengefasst werden.

### **2.3.2 Erfahrung mit born-digital Fotografien**

Alle drei Firmen/Institutionen haben bereits seit vielen Jahren Erfahrung mit der Übernahme von Digitalfotografien: *Keystone* bereits seit der Verbreitung der ersten digitalen Spiegelreflexkameras ca. 1998, das Archiv der ZHdK seit ca. 2000 und *Docuteam* seit 2006, also seit Bestehen der Firma.

Bei *Keystone* waren es anfangs vor allem die eigenen Fotografen und Partneragenturen, die Digitalfotos anlieferten. Ausserdem wurden auch analoge Bilder digitalisiert, um sie in die Bilddatenbank einspeisen zu können. Es werden hauptsächlich Bildserien übernommen, ganze digitale Bestände oder Nachlässe kamen bisher nicht vor.

An der ZHdK arbeiten zwei Fotografinnen in der Hochschulkommunikation, die alle Events, Ausstellungen etc. an der Hochschule und im *Museum für Gestaltung* dokumentieren. Deren Aufnahmen kommen jahrgangsweise ins Archiv und haben den Charakter von Beständen. Dazu kommen die Bilder aus den Studiengängen, die mit Fotografie arbeiten, meist in Form von thematischen Serien. Jährlich werden mehrere TB Daten ins Archiv übernommen. Fotografische Vor- oder Nachlässe von ehemaligen Dozierenden oder Studierenden der ZHdK kamen bisher aber nur analog ins Archiv.

*Docuteam* betreut Mandatsarchive, wobei die wichtigsten das *Stadtarchiv Baden* und das Firmenarchiv von ABB sind. In beiden Fällen werden auch ganze Fotobestände digital archiviert, in Baden vor allem die jährlichen Ablieferungen der Stadtfotografen.

## **2.3.3 Dateiformate**

 $\overline{a}$ 

Betreffend Dateiformate gibt es unterschiedliche Haltungen und Handhabungen. TIFF wird unbestritten als de facto-Standard für Archive angesehen. Bei *Keystone* werden die Fotografen angehalten, ihre Fotos möglichst in diesem Format abzuliefern.<sup>10</sup> Das hauseigene System kann auch nur die Formate TIFF und JPEG verarbeiten. Auch an der ZHdK werden unkomprimierte TIFFs als Ablieferungsformat empfohlen. Von den Fotos der eigenen Fotografinnen werden nur die von diesen ausgewählten und nachbearbeiteten als

 $10$  Auf der Website von Keystone gibt es ein Dokument "Requirements for sending images", in dem die genauen Anforderungen formuliert sind: TIFF, 8 Bit, Adobe RGB 1998 etc.

TIFF ins Archiv übernommen. Es ist jedoch gemäss Wolfensberger nicht sinnvoll, JPEGs oder andere komprimierte Formate nachträglich in TIFF umzuwandeln.<sup>11</sup> Nach Wildi ist TIFF nach wie vor das Übergabeformat, jedoch nicht unbedingt das Archivformat. Die Badener Stadtfotografen und die Fotografen, die für ABB arbeiten, erhalten einen Medienstandard, wie sie abliefern müssen (unkomprimierte TIFFs, 8 Bit, Graustufen oder sRGB etc.). Als Archivformat wird aber mehr und mehr JPEG2000 verwendet, vor allem aus Kostengründen. Das Format sei zwar etwas schwieriger zu handhaben, brauche aber massiv weniger Speicherplatz (Verhältnis 1:10). Als Referenz gibt Wildi die *British Library* an. Läng und Wolfensberger stimmen dagegen überein, dass sich JPEG2000 nicht durchgesetzt habe.

JPEG wird von Läng ebenfalls als geeignet für die langfristige Archivierung angesehen. Das Format habe sich in der Fotografie als Standard durchgesetzt und werde von jeder Kamera generiert. Die Gefahr der Obsoleszenz sei daher gering. Es gehe ja nur darum, die Integrität einer Datei Bit für Bit zu erhalten, dann sei die Qualität auch in 20 Jahren noch gleich wie heute. Wildi und Wolfensberger stimmen insoweit zu, dass es nicht sinnvoll sei, ins Archiv angelieferte JPEGs beispielsweise in TIFFs zu konvertieren, da die Komprimierung nicht rückgängig gemacht werden kann. Bei *Keystone* werden auch die angelieferten TIFFs in JPEGs konvertiert, weil diese viel weniger Speicherplatz benötigen. Da *Keystone* ein kommerzielles Archiv betreibt, wiegt dieses Argument schwerer als der Informationsverlust durch die Kompression. Wildi merkt an, dass ein JPEG mit einem Dia zu vergleichen sei. Es sei quasi eingefroren und biete viel weniger Bearbeitungsmöglichkeiten als beispielsweise eine RAW-Datei.

RAW-Daten werden bisher von keiner der drei Institutionen/Firmen archiviert. Lediglich bei *Keystone* werden die RAW-Daten der eigenen Fotografen auf Harddisks (früher auf CDs) gespeichert, der weitere Umgang damit ist noch offen. Es wird aber diskutiert, ob man zukünftig RAW-Daten als Ursprungsdaten zu den JPEGs in der Datenbank archivieren will, im Moment sei das aber technisch noch nicht machbar. Zu diesem Zweck würden die RAW-Daten dann sehr wahrscheinlich in DNGs konvertiert, da dies z. Zt. die einzige Alternative zu proprietären Kamerafiles sei. An der ZHdK gibt es für RAW-Formate noch keine Praxis. Man beobachtet die Entwicklung und übernimmt neue Archivformate erst, wenn diese sich etabliert haben. Die Umwandlung von Kamera-RAWs in DNGs müssten die Fotografen selbst übernehmen, da es im Archiv noch keine geeignete Software und keine praktische Erfahrung damit gibt.

Für Wildi ist die Übernahme von RAW-Daten durchaus ein Thema, gerade wenn es um Fotografennachlässe geht. Mit der *Mediathek Wallis* hat man sich beispielsweise geeinigt,

 <sup>11</sup> Vgl. auch KOST (2013): *Katalog archivischer Dateiformate,* Empfehlungen für Bilddaten.

Fotografennachlässe im RAW-Format zu übernehmen. Diese werden in DNG konvertiert, wobei die proprietäre RAW-Datei eingebettet wird.<sup>12</sup> Ausserdem werden automatisiert TIFFs oder JPEGs daraus erstellt. Wildi ist überzeugt, dass für die Vermittlung die bestmögliche Qualität von Fotos erhalten werden müsse, da ein Archiv ja auch die Aufgabe einer Datenbasis für spätere Publikationen habe. Es gäbe keinen Grund, Qualität zu reduzieren, weil man ein proprietäres Format eventuell einmal nicht mehr lesen könne. Rohbilder solle man daher auf jeden Fall erhalten, wobei die Konvertierung in DNG sicher Sinn mache. Jedoch gäbe es auch zu allen proprietären RAW-Formaten Reengineerings. Wenn ein Fotograf beides abliefere, ein RAW-File und ein TIFF oder JPEG von einem Bild, solle man sicher beides behalten, da dies quasi Negativ und Abzug entspräche.

### **2.3.4 Metadaten**

Der Umgang mit Metadaten und die verwendeten Standards sind in den drei Firmen/Institutionen recht unterschiedlich. Bei *Keystone* sollen die Fotografen die IPTC-Header-Felder gemäss IPTC-IIM benutzen, da dies der Standard der Nachrichtenagenturen ist. XMP-Daten können vom hauseigenen System bisher nicht gelesen werden. Das soll sich aber noch im Laufe dieses Jahres ändern, da die Fotografen inzwischen häufig XMP-Metadaten liefern, teilweise auch ohne sich dessen bewusst zu sein. Wichtig ist im Nachrichtenbereich, dass die Metadaten eingebettet sind und so immer beim Bild bleiben, auch wenn sie zahlreiche automatische Systeme durchlaufen. Im System von *Keystone* werden die Metadaten der angelieferten Bilder aus den Headern gelesen und in der Datenbank gespeichert und editiert. Dabei werden die Informationen aus den IPTC-Feldern teilweise in andere Felder verschoben, da die Datenbank noch weitere Felder enthält, z. B. ein Feld für Personennamen. Bei der Auslieferung der Bilder werden die aktuellen Metadaten aus der Datenbank gelesen und in die Bilder eingebettet. Zum Analysieren und Auslesen verschiedener Arten von Metadaten aus angelieferten Bildern empfiehlt Läng das Programm *EXIF-Tool*, das auch von *Keystone* verwendet wird.

In der ZHdK sind die Metadaten-Standards im *Medienarchiv der Künste* definiert. Das ist eine Kommunikationsplattform, die dem Austausch zwischen Studierenden und Dozierenden und der Vermittlung nach aussen dient. Das *Medienarchiv* ist eine Eigenentwicklung der ZHdK und seit einem Jahr operativ.<sup>13</sup> Alle Fotografien gelangen heute via *Medienarchiv* ins Archiv. Wenn man dort ein Objekt hochlädt, muss man ein Minimum an Metadaten vergeben. Die vorgesehen Metadaten orientieren sich an den 15 Kernelementen von *Dublin Core*. Teilweise verwenden die Studierenden auch Katalogsoftware wie *MediaPro* oder

 $12$  In diesem Punkt ist sich Wildi nicht ganz sicher.

<sup>13</sup> Vgl.:<http://medienarchiv.zhdk.ch/> [18. Juli 2013].

*Adobe Lightroom*. Wenn Objekte aus einem solchen Katalog ins Medienarchiv importiert werden, werden die dort vergebenen Metadaten über ein Mapping in die passenden Felder im *Medienarchiv* übernommen. Die eingebetteten technischen Metadaten der Fotos werden im *Medienarchiv* mitverwaltet. Es gibt also sowohl eingebettete Metadaten als auch solche in einer Datenbanktabelle. Beim Export in die Archivdatenbank können beide Arten übernommen werden, wobei die separaten Metadaten als XML übermittelt werden (siehe Abb. 6). Die technischen Metadaten bleiben beim Objekt, werden aber nur zu einem kleinen Teil in das Findmittel des Archivs übernommen. Für die Beschlagwortung im Archiv wird der *Getty Art & Architecture Thesaurus* verwendet, der in der Datenbank TMS hinterlegt ist.

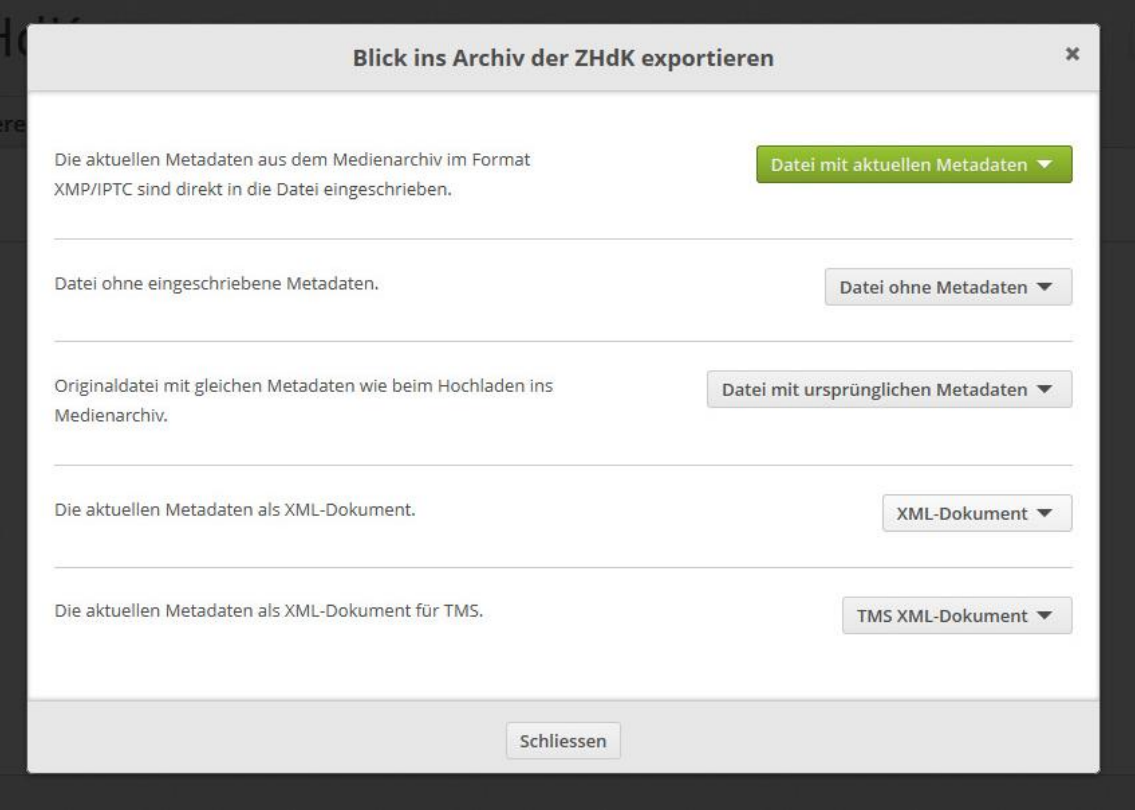

Abbildung 6: Exportoptionen im Medienarchiv der Künste

*Docuteam* verwendet den ISAD(G)-Standard für beschreibende Metadaten. Wenn es möglich ist Vorgaben zu machen, dann sind es die obligatorischen ISAD(G)-Felder Titel, Datierung, Identifikation (Signatur), Provenienz (Urheber, Autor) und Umfang (Anzahl Bilder, Dateigrösse). Fotos liessen sich ausserdem sehr gut mit den Vektoren Geographie, Personen, Events, Produkte und Technologien eingrenzen, meint Wildi. Mit Thesauri oder kontrollierten Vokabularien werde im Archiv normalerweise nicht gearbeitet, man verwende Freitext-Beschreibungen. Wildi erwähnt auch die Möglichkeit des *Social Tagging*, wofür man die Bilder beispielsweise auf eine Plattform wie *Flickr* laden könne. Die ETH habe das ganze *Swissair*-Archiv auf diese Weise erschlossen. Wichtig sei, dass man eine Gruppe von Personen für die Mitarbeit an so einem Projekt motivieren könne, damit es funktioniere.

Die mitgelieferten Metadaten kommen bei *Docuteam* meistens als Excel-File, selten eingebettet. Grundsätzlich ist mit den Werkzeugen, die *Docuteam* verwendet, aber beides möglich. Laut Wildi gibt es keine Standardlösung für die Übernahme von Metadaten, eingebettete XMP-Daten seien eine von mehreren Möglichkeiten. Die Art der Übernahme sei vom Hersteller des Quellsystems abhängig, je nachdem gäbe es unterschiedliche Ablieferungs-Schnittstellen. Grundsätzlich sei die Übernahme aus kleineren Katalogsystemen, die nur von einer Person benutzt werden, aber wahrscheinlich einfacher. Die Art der Übernahme müsse im Dialog mit dem Bildproduzenten gelöst werden. Manchmal mache man das auf der Produktionsseite, z.B. mit einem Export in die Header der Fotos, manchmal bekomme man auch ein XML-File, das dann im Ingest-Prozess zugeordnet werde.

### **2.3.5 Workflow**

Die Workflows zur Übernahme von born-digital Fotobeständen oder –serien sind vom Prinzip her in allen drei Firmen/Institutionen ähnlich. Die Bilddateien und Metadaten gelangen über ein Import-Tool ins Archiv. Dabei werden die Bilddateien auf einem Archivserver abgelegt, während die Metadaten in die Datenbank übernommen und über Pfade oder Identifier mit den zugehörigen Bildern verknüpft werden.

Bei *Keystone* werden die Fotos entweder auf CDs bzw. Harddisks oder per FTP auf einen Server angeliefert. Von den CDs und Harddisks werden sie intern ebenfalls per FTP auf einen Server geschickt. Von diesem Server werden die Fotos mit dem *Importer* (eine Eigenentwicklung von *Keystone*) ins Archiv übermittelt. Der *Importer* generiert dabei automatisch ein Vorschaubild und ein Thumbnail, welche zusammen mit dem Originalbild – das zuvor auf eine passende Grösse komprimiert wurde – auf dem Archivserver abgelegt werden. Ausserdem liest er die Metadaten aus dem IPTC-IIM-Header und schreibt sie in die Bilddatenbank (ebenfalls eine eigene Softwarelösung, die laufend weiterentwickelt wird). Die Verknüpfung geschieht über einen Pfad. Der Archivspeicher ist ein NAS-Server. Zusätzlich zum laufenden "Betriebssystem" gibt es ein zweites System als Ausfallsicherung sowie ein Backup auf Magnetbändern. Im Redaktionsbereich wird die Software *Fotostation* verwendet, die sich zum Sichten grosser Mengen von Bildern eignet und mit verschiedenen Bildformaten und Metadaten umgehen kann.

An der ZHdK entspricht das *Medienarchiv der Künste* aus Archivsicht einem SIP: Es ist ein Vorarchiv von dem aus die Objekte ins Archiv gelangen. Die Ablieferung aus dem *Medienarchiv* ist ein aktiver Vorgang, den die Benutzer selbst auslösen können, wobei es verschiedene Exportoptionen gibt: Die Dateien können mit eingebetteten Metadaten im Format XMP/IPTC oder mit separaten Metadaten als XML exportiert werden (siehe Abb. 6). Die Struktur der Felder im *Medienarchiv* ist so eingerichtet, dass beim Export ins Archiv die dort benötigten Felder übernommen werden. Ein Vorschaubild entsteht bereits beim Upload von Bildern ins *Medienarchiv*. Dieses wird bei der Ablieferung ins Archiv ebenfalls übermittelt und kann dann als Ansichtsbild in der Archiv-Software verwendet werden. Das Archiv verwaltet die Objekte für die Langzeitarchivierung, also die AIPs, mit der Objektdatenbank TMS<sup>14</sup>, die ähnlich wie *Museum Plus* funktioniert.

Bei *Docuteam* werden die Bilder entweder in einem Filesystem oder einem Asset Management System (AMS) angeliefert. Aus letzterem werden die Bilder extrahiert, so dass sie ebenfalls in einem Filesystem vorliegen. Die Metadaten werden normalerweise als XML angeliefert. Mit dem Tool *Docupack<sup>15</sup>* wird aus dem Filesystem ein SIP hergestellt, das einerseits die Daten in ihrer Ordnerstruktur enthält und anderseits ein Metadaten-File METS.xml. In diesem sind alle Metadaten gespeichert, also beschreibende – falls es sie schon gibt – technische, Checksummen etc. Das SIP durchläuft anschliessend einen standardisierten und vollautomatischen Ingest-Prozess mit dem Tool *Documill<sup>16</sup>*. Dieses gliedert sich in die drei aufeinander folgenden Bereiche *Validation*, *Normalization* und *Packaging* (siehe Abb. 7).

<sup>14</sup> Diese Software wurde für das *Museum für Gestaltung* angeschafft und wird vom Archiv der ZHdK mitverwendet.

<sup>15</sup> *Docupack* ist eine Eigenentwicklung von *Docuteam*, die auf allen grossen Betriebssystemen läuft und auf der Website<http://www.docuteam.ch/angebot/archivinformatik/software/> [21. Juli 2013] zum freien Download zur Verfügung steht.

<sup>16</sup> *Documill* ist eine Open-Source-Software und ebenfalls eine Eigenentwicklung von *Docuteam*.

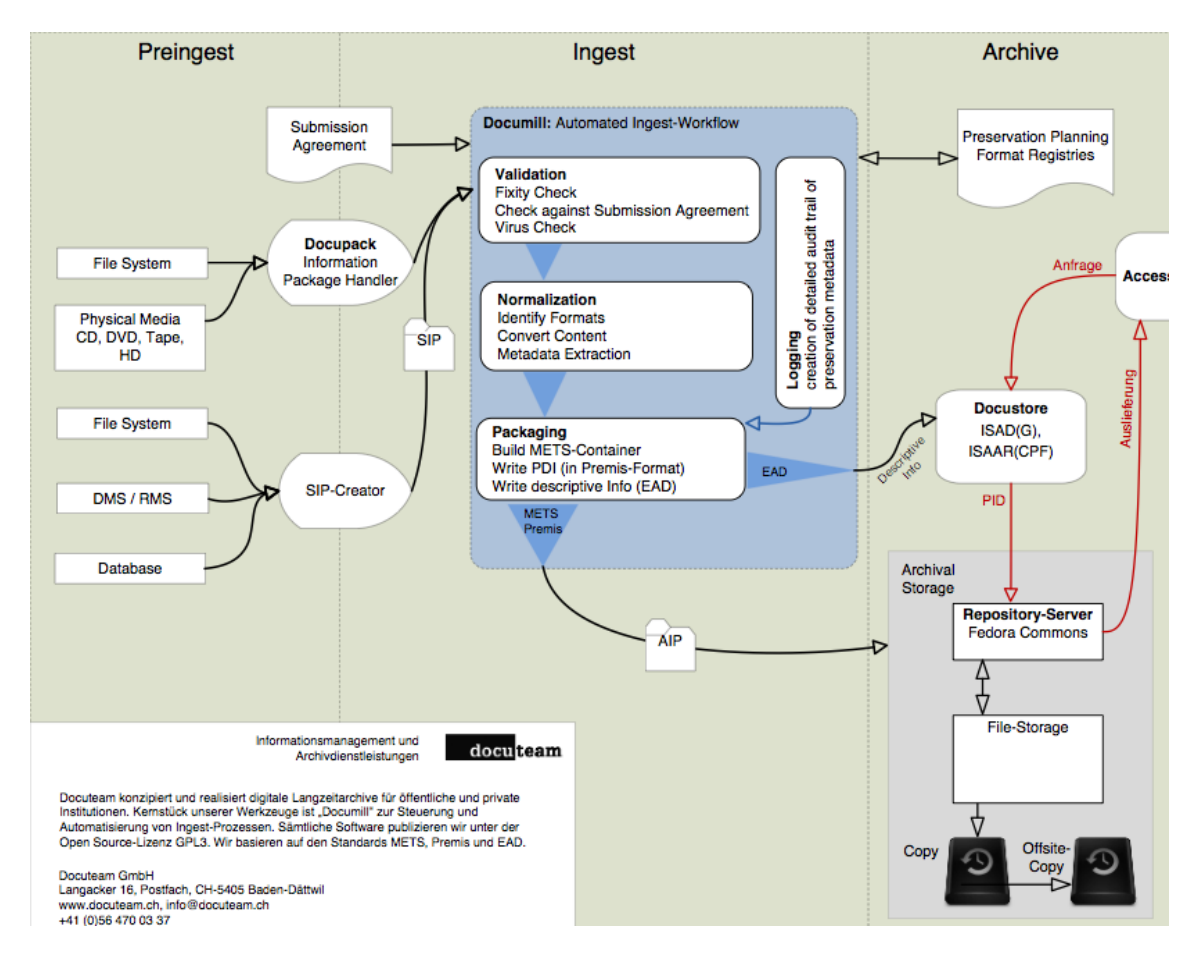

### Abbildung 7: Übernahme-Workflow bei Docuteam

Bei der Validierung werden Checksummen und Viren geprüft, ausserdem wird kontrolliert, ob die Ablieferung mit der Ablieferungsvereinbarung übereinstimmt. Falls nicht, wird der Vorgang abgebrochen und die Ablieferung muss nochmals aufbereitet werden. Bei der Normalisierung werden Formate anhand der Kompressionsalgorithmen etc. identifiziert und allenfalls mit dem integrierten Tool *ImageMagick* konvertiert. In der Paketierung wird schliesslich ein AIP im METS-Standard gebildet, das auch die technisch-administrativen Metadaten für die Langzeitarchivierung im PREMIS-Format enthält.<sup>17</sup> Dieses wird auf dem Repository-Server abgelegt, der mit der Software *Fedora Commons* verwaltet wird. Vom Archivspeicher werden eine interne und eine externe Kopie angelegt. Die deskriptiven Metadaten werden nach dem EAD-Standard codiert und in das Archivinformationssystem (AIS) übernommen. *Docuteam* verwendet das selbstentwickelte AIS *Docustore*, es können aber auch andere Systeme wie *scopeArchiv* oder *CMI-Star* sein. Die eingebetteten Metadaten von Fotos werden im Ingest-Prozess ausgelesen, bleiben aber in der Bilddatei. Von den technischen Metadaten werden nur diejenigen ausgelesen, die man für *Preservation Planning* braucht, also z. B. Dateiformate, Kompressionsalgorithmen, Anzahl

 $\overline{a}$ 

<sup>&</sup>lt;sup>17</sup> Zu den Standards siehe Kapitel 3.1.1

Pixel bzw. Auflösung und eventuell Farbverteilungen und Farbräume. Die Metadaten im AIS sind über einen Identifier mit dem AIP im Archivspeicher verknüpft.

### **2.3.6 Ordnungssysteme**

Auch bei der Erhaltung vorhandener Ordnungen der übernommenen Bestände oder Serien gibt es Unterschiede. Einzig bei *Docuteam* werden vorhandene Ordnerstrukturen innerhalb eines Bestandes genau so übernommen und in der Tektonik des AIS wieder abgebildet. Die Verzeichnungsstufen nach ISAD(G) werden bereits beim Bilden der Ablieferung in *Docupack* zugewiesen. Falls es weitere Katalogzugänge zu einem Bestand gibt, kann man die Metadaten daraus übernehmen, für die Archivierung gilt aber nur eine Logik.

An der ZHdK werden die Bilder im *Medienarchiv* zwar strukturiert in verschiedenen Ordnungssystemen mit einer Dossierstruktur abgelegt und es wird versucht, eine Dateinamenkonvention umzusetzen. Die Ordnung ist dabei z. B. inhaltlich oder nach Herkunft generiert und bestehende Dossierstrukturen werden bei der Übernahme ins Archiv beibehalten. Da TMS aber keine hierarchische Archivdatenbank ist, können keine Dossierstrukturen abgebildet werden. Die Strukturen müssen manuell über Verknüpfungen zwischen den Objekten hergestellt werden. Die Ablage erfolgt nach Einzelobjekten.

Bei *Keystone* werden keine ganzen Bestände sondern nur Serien von Fotos übernommen. Auf dem Fileserver gibt es kein bestimmtes Ordnungssystem, die Bilder werden automatisiert in der Reihenfolge des Eingangs in durchnummerierten Ordnern und Unterordnern abgelegt. Die Ordner enthalten eine festgelegte Anzahl von Bildern, die einen festen Dateinamen haben müssen. Um die Bilder aufzufinden, braucht man den Pfad aus der Datenbank. Läng schlägt für ganze Bestände ein ähnliches Vorgehen wie an der ZHdK vor, nämlich die vorhandene Ordnung als Pfade in der Datenbank abzubilden. Die frühere Ordnung würde dann quasi als Metadaten hinterlegt und virtuell übernommen. Läng ist der Meinung, dass es gefährlich sei, Bestände so zu übernehmen, wie sie angeliefert werden, da man dabei an technische Grenzen stossen könne, beispielsweise wenn eine Festplatte nur Bilder enthalte, aber keine Ordner.

### **2.3.7 Zugang / Portal**

Zu diesem Bereich wurden in den Interviews aus persönlichem Interesse ebenfalls Fragen gestellt. Die Auskünfte werden hier aber nicht wiedergegeben, da der Zugang nicht direkt mit der Übernahmefunktion zusammenhängt. Bei Interesse können die Angaben der Experten in den Zusammenfassungen der Interviews nachgelesen werden. Lediglich die Auskunft von Wildi soll hier kurz erwähnt werden, da sie besonders aufschlussreich ist. Er meint, ein System wie *scopeArchiv* mit seiner Baumstruktur eigne sich nicht, um ganze digitale Fotonachlässe zu verwalten und zugänglich zu machen. Es brauche auch nicht unbedingt eine einheitliche Suchoberfläche oder ein einziges Eingangsportal für ein Archiv. Vielmehr müsse man föderierte Suchportale haben, wie beispielsweise *Flickr Commons*, wo u. a. die *British Library* und die *Library of Congress* ihre Fotobestände zugänglich machen. Bei Access Systemen müssten grundsätzlich ergonomische Überlegungen im Vordergrund stehen. Deshalb sei ein Portal wie *Europeana* eher ein schlechtes Beispiel, weil es keinen direkten Zugang zu den Bildern biete. Auch Wolfensberger erwähnt, dass Zugangsplattformen wie das *Medienarchiv der Künste* attraktiv und einfach benutzbar sein müssten, da sie sonst nicht verwendet werden. Sowohl bei *Keystone* wie auch an der ZHdK gibt es eine Website mit einem Bildportal als Zugang zu den Archivbeständen.<sup>18</sup>

### **2.3.8 Ergänzungen**

Am Schluss der Interviews wurden die Experten gefragt, ob sie noch etwas ergänzen möchten. Einige dieser Ergänzungen, die im Zusammenhang mit dem Thema dieser Arbeit besonders interessant erscheinen, werden hier wiedergegeben. So merkt Läng an, dass das Problem bei der Übernahme von born-digital Fotobeständen sicher die schiere Menge der Daten sei. Wenn ein Fotograf normal arbeite und seine ganze Produktion speichere, seien das sicher mehrere TB, die man irgendwie überblicken und aussortieren können müsse. Auch bei einer strengen Auswahl seien das am Schluss immer noch mehrere Tausend Bilder. Um eine Auswahl komme man wegen der wachsenden Datenmenge nicht herum. Läng vermutet, dass die meisten Fotografen kaum eine Selektion ihrer Bilder machen, sondern einfach alles speichern, wie man ja früher auch alle Negative behalten habe. Man müsse auch im Auge behalten, dass häufig mehrere Versionen von einem Bild vorhanden seien und dass man für alles, was man speichere auch ein Backup machen müsse, was die Kosten für den Speicherplatz nochmals erhöhe.

Wolfensberger gibt zu bedenken, dass neben der Metadatenverwaltung auch die Langzeitarchivierung der Files auf Langzeitspeicher-Lösungen wichtig sei. An der ZHdK habe man zwar eine gute Lösung mit einem NAS-Server, der an einem externen Standort gespiegelt wird. Für eine Speicherlösung auf Magnetband beispielsweise mit einem LTO-Roboter<sup>19</sup> sei aber die Datenmenge zu klein. Wolfensberger plädiert deshalb für eine gesamtschweizerische Speicherlösung für die Langzeitarchivierung von Mediendaten. Bisher gäbe es nur Teillösungen wie beispielsweise die Phonothek in Lugano oder das Videoarchiv des Schweizer Fernsehens.

<sup>18</sup> Vgl.: <http://www.keystone.ch/bild-disp/keystone/de/creative.html> und [http://sammlungen](http://sammlungen-archive.zhdk.ch/)[archive.zhdk.ch/](http://sammlungen-archive.zhdk.ch/) [21. Juli 2013].

<sup>&</sup>lt;sup>19</sup> Vgl.: [http://de.wikipedia.org/wiki/Linear\\_Tape\\_Open](http://de.wikipedia.org/wiki/Linear_Tape_Open) [20. Juli 2013].

# **3 Archivseitige Anforderungen am Beispiel des Staatsarchivs des Kantons Bern**

In diesem Kapitel werden die Bedingungen für die Übernahme von born-digital Fotobeständen auf Seiten des Archivs untersucht. Dazu wurde einerseits Literatur zu den vorhandenen Standards konsultiert, andererseits wurde ein Experteninterview mit MitarbeiterInnen des StAB durchgeführt. Die Methodik wurde bereits in Kap. 2.3 erläutert. Folgende drei Personen sollten ursprünglich am Interview teilnehmen:

- Silvia Bühler, wissenschaftliche Mitarbeiterin, seit 2008 für die audiovisuellen Bestände zuständig
- Isabelle Mehte, Records Managerin
- Stefan Ryter, Archivinformatiker

Leider war Silvia Bühler aus gesundheitlichen Gründen an der Teilnahme verhindert und hat die sie betreffenden Fragen später schriftlich beantwortet (Bühler 2013b). Das Interview wurde in die Themenblöcke *Allgemeine Voraussetzungen* und *Voraussetzungen für digitale Fotografien* aufgeteilt. Neben den mündlichen bzw. schriftlichen Auskünften der Experten wurden auch zahlreiche Dokumente abgegeben.

## **3.1 Übernahmeabläufe für digitale Records**

Im StAB werden Verwaltungsakten bisher noch nicht digital übernommen, da das digitale Archiv noch nicht aufgebaut ist und die entsprechenden Schnittstellen noch nicht vorhanden sind. Die Grundlagen, Vorgaben und Weisungen für elektronische Übernahmen werden derzeit erarbeitet. Bis spätestens 2022 soll gemäss Vision der Verwaltungsdirektionen auf digitale Aktenführung umgestellt werden. (Mehte, Interview)

Wichtigste Grundlage für die Übernahme von Dokumenten aller Art ins Archiv ist sicherlich das OAIS-Referenzmodell. Da die Zielgruppe dieser Arbeit Archive sind, wird das Modell grundsätzlich als bekannt vorausgesetzt. Es soll hier nur die Funktionseinheit *Übernahme* (siehe Abb. 8) näher betrachtet werden.

Die Rolle, die diese Einheit innerhalb des Modells spielt, wird so beschrieben (Nestor 2012, S. 32):

*"Die Funktionseinheit 'Übernahme' stellt Dienste und Funktionen bereit zur Annahme von Übergabeinformationspaketen (SIPs) von Produzenten (oder von internen Elementen unter Kontrolle der 'Administration') und zur Vorbereitung für die Speicherung und Verwaltung innerhalb des Archivs."*

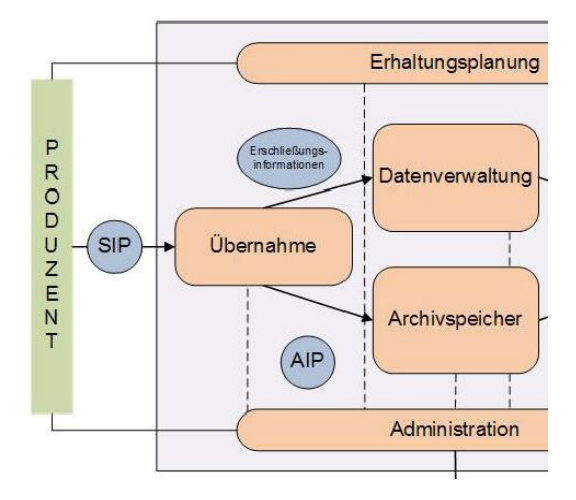

Abbildung 8: OAIS-Referenzmodell-Übernahme (Nestor 2012, S. 32)

Im Einzelnen hat die *Übernahme* folgende Aufgaben (Nestor 2012, S. 32):

- 1. SIP entgegennehmen
- 2. Qualitätskontrolle an SIP durchführen
- 3. ein Archivinformationspaket (AIP) erzeugen, das den Standards des Archivs für Datenformate und Dokumentation entspricht
- 4. Erschliessungsinformationen aus den AIPs extrahieren für die Aufnahme in die Archivdatenbank
- 5. Aktualisierungen von Archivspeicher und Datenverwaltung koordinieren

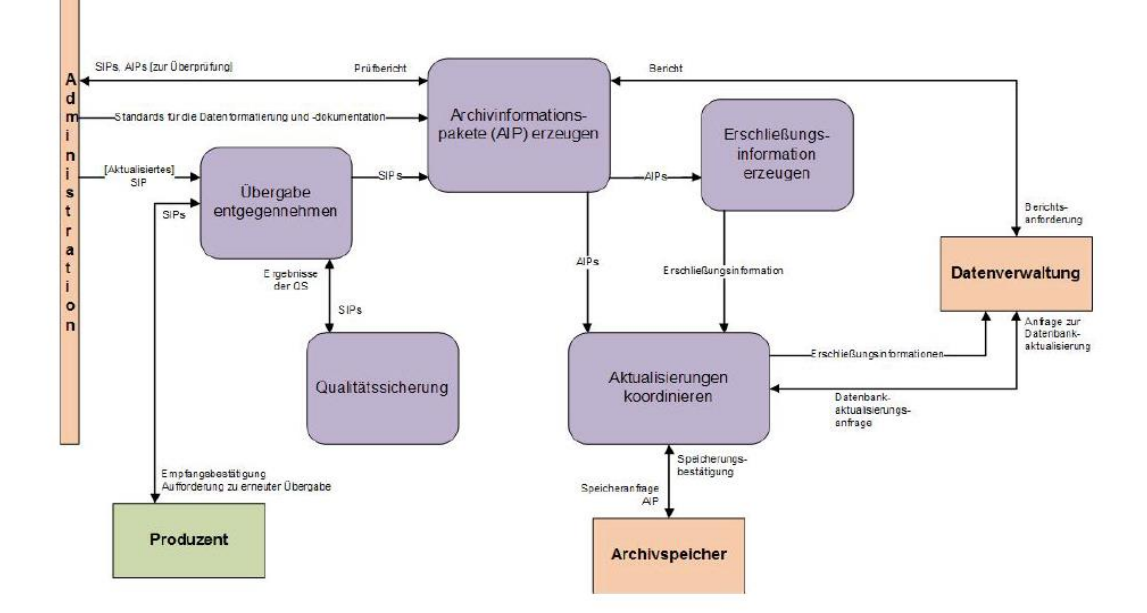

Abbildung 9: Funktionen der Übernahme im OAIS (Nestor 2012, S. 36).

Ausgehend vom OAIS-Modell hat die eCH-Fachgruppe Digitale Archivierung ein "Modell des elektronischen Ablieferungsprozesses für Geschäfte" (Verein eCH 2013) entwickelt.<sup>20</sup> Der Ablieferungsprozess umfasst danach die beiden Schritte *Geschäfte aussondern* und *Geschäfte archivieren*. Der erste Schritt wird unterteilt in die Aufgaben *Aussonderung*, *SIP-Bildung*, *Kennzeichnung* und *SIP-Transfer*, der zweite Schritt umfasst *SIP-Validierung*, *AIP-Bildung und -Transfer* und *Descriptive Information-Extraktion und -Export*. Kurz skizziert sind auch die dem Ablieferungsprozess unmittelbar vorausgehenden und nachgestellten Aufgaben. Dies sind *Vereinbarung* und *prospektive Bewertung* (vorausgehend), sowie *Bereinigung*, *AIP-Speicherung* und *Verzeichnung* (nachfolgend). Den einzelnen Aufgaben innerhalb dieses Prozesses sind die jeweils relevanten Standards zugeordnet (siehe Tab. 1).

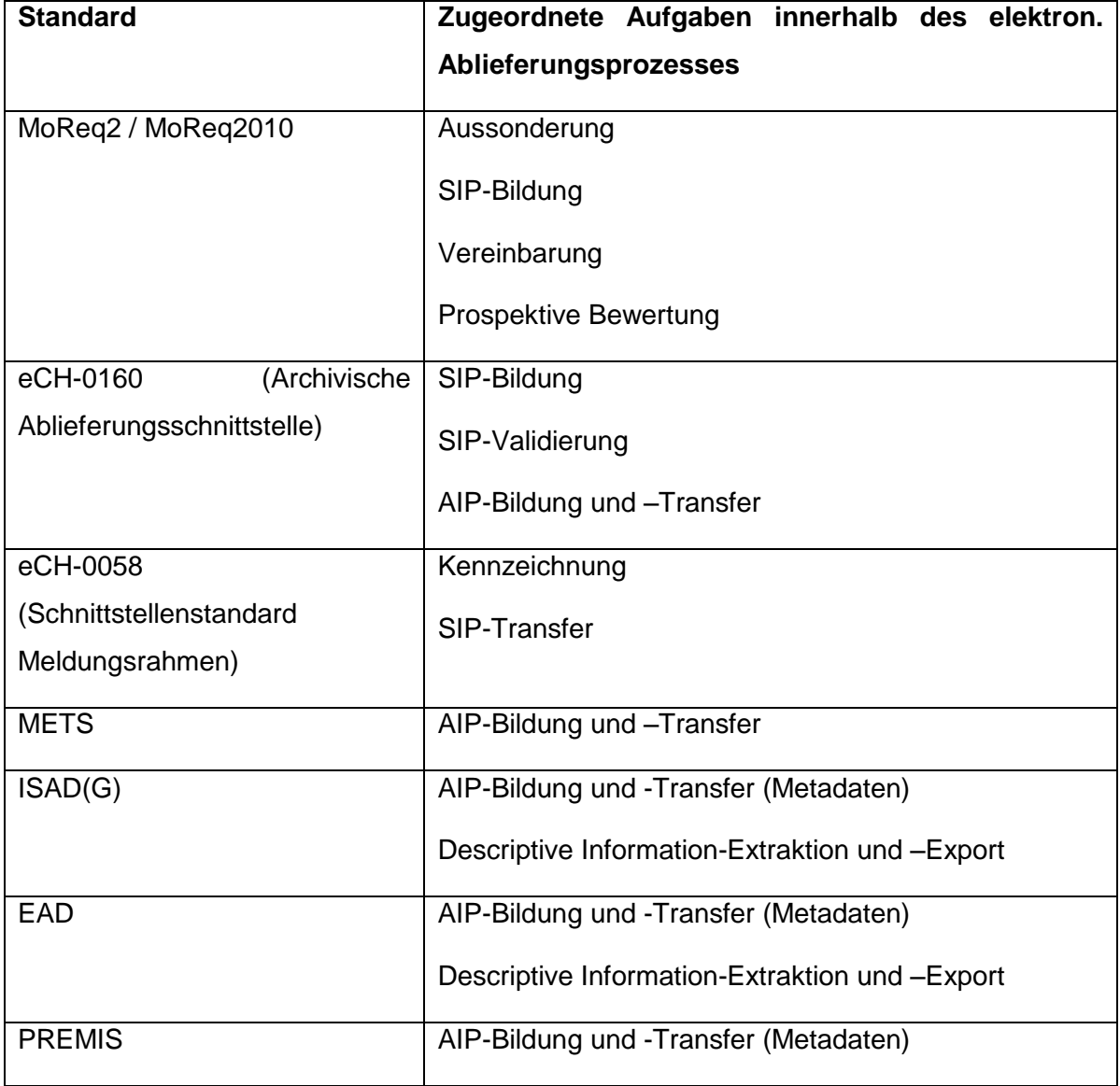

### **3.1.1 Standards für den elektronischen Ablieferungsprozess**

Tabelle 1: Standards für den elektronischen Ablieferungsprozess

 $\overline{a}$ 

 $^{20}$  Das Dokument vom Juni 2013 liegt der Verfasserin vor, ist aber noch nicht öffentlich verfügbar.

Weitere Standards sind für die Prospektive Bewertung und die AIP-Speicherung aufgeführt, diese werden hier aber weggelassen, da sie für den Übernahmeprozess nicht direkt relevant sind. Die einzelnen Standards ausführlich zu erläutern ist im Rahmen dieser Arbeit nicht möglich, deshalb soll hier zu jedem Standard nur eine kurze Definition bzw. Erklärung geliefert werden.

**MoReq2** (Model Requirements for Records Systems) "spezifiziert funktionale Anforderungen im Umgang mit digitalen und hybriden Ablagen. Die Modellanforderungen umfassen Beziehungen zwischen Aktenplänen, Akten, Prozessen und Dokumenten sowie ein ausführliches Metadatenmodell mit insgesamt 127 Elementen." (VSA 2012) MoReq2010 ist der Nachfolger von MoReq2. Der Standard MoReq wurde 2001 erstmals publiziert (DLM Forum 2013).

**eCH-0160** "spezifiziert eine Ablieferungsschnittstelle für Dossiers und Dokumente aus Geschäftsverwaltungssystemen, Fachanwendungen/Datenbanken und Dateisammlungen an ein Archiv. Es handelt sich dabei um eine Präzisierung des Submission Information Packages SIP ..." (Verein eCH 2012a, S. 2)

**eCH-0058** beschreibt, wie sich Behörden gegenseitig über das Eintreten von relevanten Ereignissen informieren. Der Standard "definiert, wie derartige Informationen grundsätzlich aufgebaut sind und beschreibt allgemeine Abläufe für den Informationsaustausch zu Meldungen." (Verein eCH 2012b, S. 1)

**METS (Metadata Encoding & Transmission Standard)** ist ein Metadatenschema, "das sowohl die physische als auch die logische Struktur eines komplexen multimedialen Dokuments beschreibt und als Containerformat für die verschiedenen Metadatenstandards konzipiert wurde." (Hein 2012, S. 94) Ein METS-Objekt besteht aus sieben Hauptabschnitten: Kopfteil (minimale Beschreibung des Objekts), Erschliessungsangaben (z.B. nach MARC oder DC), Administrative Metadaten (technische, Rechte- und Quell-Metadaten), Inhaltsbereich (Liste aller Inhaltsdateien), Strukturbeschreibung (Abbildung des hierarchischen Aufbaus), Strukturverknüpfungen (Beschreibung von Hyperlinks zwischen den Dateien) und Verhalten (Anweisungen zum Verhalten einzelner Objekte). (VSA 2012).

**ISAD(G) (General International Standard for Archival Description) "ist** *der* **internationale** Standard zur Verzeichnung von Archivgut. Er wurde 1994 vom Internationalen Archivrat in einer ersten und 2000 in einer revidierten Fassung veröffentlicht. ISAD(G) folgt einem Schichtenmodell. Es existieren verschiedene Verzeichnungsstufen wie Archiv, Bestand, Serie, Dossier oder Dokument, welche zueinander in einer hierarchischen Beziehung stehen. Zur Vermeidung von Redundanzen gilt die Regel, dass die auf einer höheren Stufe erfassten

Informationen auch für alle untergeordneten Stufen gelten und dort nicht mehr beschrieben werden müssen." (VSA 2012)

**EAD (Encoded Archival Description)** "stellt einen Standard für die formale Beschreibung von Findmitteln mittels XML dar. Dazu existiert eine Document Type Definition (DTD), in welcher die Struktur eines solchen Dokuments festgelegt ist." EAD ist kompatibel zu ISAD(G). (VSA 2012)

**PREMIS (Preservation Metadata: Implementation Strategies)** "wurde 2005 von einer internationalen Arbeitsgruppe fertig gestellt. Dabei wurde eine Mindestanzahl von Metadaten-Elementen definiert, die für die Langzeitarchivierung digitaler Daten in einem «Digital Repository» notwendig ist." (VSA 2012) Einbezogen werden nur die "für die digitale Konservierung wirklich nötigen Metadaten" aus verschiedenen Metadatentypen. (Hein 2012, S. 100)

## **3.1.2 Schritte und Aufgaben des elektronischen Ablieferungsprozesses**

Nicht alle Aufgaben und zugehörigen Standards des elektronischen Ablieferungsprozesses sind auch für die Übernahme von born-digital Fotobeständen bzw. Fotografennachlässen relevant $21$ , da es sich dabei ja nicht um Geschäftsakten aus einem Records Management System handelt. Die relevanten Schritte werden im Folgenden kurz näher erläutert.

- **1. Übernahmevereinbarung:** Enthält Vereinbarungen zwischen Produzent und Archiv bezüglich Ablieferungen: Frequenz, Methode, Schnittstellen, Transfer, Dateiformate etc. (Verein eCH 2013)
- **2. Prospektive Bewertung:** nicht relevant, da nicht möglich.
- **3. Aussonderung:** bedingt relevant, da die Basis für die Aussonderung eine prospektive Bewertung ist. Es muss eine definitive Bewertung stattfinden.
- **4. SIP-Bildung:** Gemäss den Vorgaben des Archivs und der Ablieferungsvereinbarung wird ein technisch standardisiertes Ablieferungspaket (SIP) gebildet und ggf. validiert. (Verein eCH 2013) Das SIP besteht aus dem Content, der die Primärdaten umfasst und dem Header, welcher alle Metadaten in XML-Form enthält. (StAB 2012a, S. 2)
- **5. Kennzeichnung:** nicht relevant**.**

**6. SIP-Transfer:** Das fertige SIP wir vom Produzenten ins Archiv übermittelt. Die Form des Transfers wurde in der Ablieferungsvereinbarung festgelegt. Der Transfer muss vor unerlaubtem Zugriff geschützt sein; das Resultat wird validiert, d.h., die

<sup>&</sup>lt;sup>21</sup> Auch in den Verwaltungen kommen natürlich Fotobestände vor, der Schwerpunkt dieser Arbeit liegt aber auf privaten Vor- oder Nachlässen.

Checksumme des SIP muss mit der bei der SIP-Bildung berechneten Checksumme identisch sein. (Verein eCH 2013)

- **7. SIP-Validierung:** Das SIP wird im Archiv automatisiert und/oder manuell betreffend Spezifikation und allfälligen weiteren Vorgaben validiert. Invalide SIPs werden zur Nachbearbeitung zurückgewiesen. (Verein eCH 2013)
- **8. AIP-Bildung und -Transfer:** Das valide SIP wird in ein AIP umgewandelt. Dabei können die Granularität – also die Feinheit der Gliederung – verändert und die Metadaten angereichert werden. Für die Bildung eines AIP gilt der METS-Standard. Der Umwandlungsvorgang muss dokumentiert werden. Anschliessend wird das AIP gesichert zur AIP-Speicherung transferiert und das Resultat des Transfers wird erneut validiert. Für die Metadatenbereiche innerhalb eines AIP gelten die Standards ISAD(G), EAD und PREMIS (siehe oben). (Verein eCH 2013)
- **9. Descriptive Information-Extraktion und -Export:** Bei der Bildung des AIP wird aus dem validen SIP die Descriptive Information (DI) extrahiert. Diese wird allenfalls mit zusätzlichen Metadaten sowie der Referenz auf das AIP im Archivspeicher angereichert und anschliessend ins Archivinformationssystem (AIS) oder die Datenverwaltung exportiert. Mit der Integration im AIS ist der Prozess der Ablieferung abgeschlossen. (Verein eCH 2013)
- **10. Bereinigung:** nicht relevant.
- **11. AIP-Speicherung:** Ablage des AIP auf einer Speicherplattform. Gehört zur Funktionseinheit *Archivspeicher* des OAIS.
- **12. Verzeichnung:** Die DI wird in einem AIS gespeichert. Gehört zur Funktionseinheit *Datenverwaltung* des OAIS.

## **3.1.3 Anforderung an ein SIP**

Der Standard eCH-0160 definiert die Anforderungen an ein SIP betreffend Primärdaten, Metadaten und Struktur. Bei den Primärdaten werden in erster Linie die zulässigen Dateiformate und die entsprechenden Dateiendungen definiert. Die Metadaten müssen als separate Datei im XML-Format vorliegen. Sowohl die Struktur wie auch der Inhalt der Metadaten sind vorgegeben und werden durch eine *XML Schema Definition* (XSD) beschrieben. Dieses konzeptuelle Datenmodell enthält eine Reihe von Entitäten. Für digitale Daten aus einer Datei-Ablage gilt das Datenmodell FILES, das die Entitäten Provenienz, Paket, Ablieferung, Ordnungssystem, Ordnungssystemposition, Inhaltsverzeichnis, Dossier, Dokument, Datei und Ordner enthält. Die einzelnen Metadatenelemente sind im "Data Dictionary" (Verein eCH, 2012c) nach Entitäten aufgeteilt und spezifiziert. Alle Metadaten,

die dort als Muss bezeichnet sind, müssen in ein SIP übertragen werden, ebenso alle bekannten Metadaten, für die ein geeignetes Attribut in den Metadaten des SIP vorhanden ist. (Verein eCH 2012a)

In Kapitel 4.8 der Spezifikation der Archivischen Ablieferungsschnittstelle eCH-0160 heisst es:

*"Die Metadaten, die bei der abliefernden Stelle bereits vorhanden sind, entsprechen in ihren Inhalten, ihrer Aufbereitung und bei bereits vorhandenen Datenmodellen häufig nicht den Strukturen, die für Erstellung eines SIP benötigt werden. Deshalb muss ein Mapping zwischen den Metadaten, die der Aktenbildner resp. die abliefernde Stelle erstellt hat und den Metadaten im SIP zur Ablieferung des Archivgutes ans Archiv vorgenommen werden."*  (Verein eCH 2012a, S. 21)

Dabei muss sowohl die "Ablagestruktur (physische Ordnung) auf Ordner- und Dateiebene" als auch die logische Ordnung in den Metadaten verzeichnet werden. "Die Unterlagen werden dadurch gemäss ihren Inhalten in sinnvolle Einheiten zusammengefasst und zu einem vermittelbaren Dossier zusammengefügt" (Verein eCH, S. 21).

Eine weitere Anforderung ist die Berechnung einer Prüfsumme zu jeder Datei im SIP (ausser zu metadata.xml), welche dann in den Metadaten eingetragen wird. Es werden verschiedene Hash-Funktionen als Prüfalgorithmen vorgeschlagen, u. a. MD5.

Die Struktur eines SIP betreffend wird eine max. Grösse von 8 GB und eine max. Anzahl von 1'000'000 Dateien definiert. Ausserdem werden die erlaubten Zeichen für die Benennung von Ordnern und Dateien vorgegeben. Der erlaubte Zeichensatz ist ein Subset von US-ASCII. Namen, die nicht erlaubte Zeichen enthalten, müssen normalisiert werden, die originalen Namen müssen aber in den Metadaten hinterlegt werden. Weiter wird der genaue Aufbau eines SIP auf der Basis einer Datei-Ordner-Struktur beschrieben (siehe Abb. 10).

```
SIP 20080130 BAK hanspeter.meier/
header/
      metadata.xml
      xsd/
            arelda.xsd
 content/
      Kunstsammlung Meier/
            Einfuehrung/
                   Dokumentation.txt
             Fruehwerk/
                  Loewe.tif
                   rote Phase/
                         Kamel gross.tif
                         Kamel klein.tif
                   blaue Phase7
                         Das meer.tif
                         dunkelblaue Phase Dezember1867 April1868/
                              der ozean.tif
             Mittleres Schaffen/
                  katze.tif
             Spaetwerk/
                  ein Rentier.tif
             Notizbuecher/
                  Notizen 2000 2002.tif
```
Abbildung 10: Struktur eines einfachen FILES SIP (Verein cCH 2012a, S.37)

Ryter (Interview) schlägt vor, das nicht spezifizierte Metadatenfeld "Zusatzdaten" für zusätzliche fotografische Metadaten zu verwenden. Er erwähnt ausserdem, dass das BAR zurzeit zusammen mit *swisstopo* ein Geo-SIP für die Daten aus Geoinformationssystemen entwickelt. Ähnliche Überlegungen könne man auch für ein Foto-SIP machen, also welche zusätzlichen Metadaten für Fotos benötigt werden. Daraus könnte man dann einen Minimalstandard für Fotos ableiten und die obligatorischen Felder für ein SIP festlegen. Für private Nachlässe müssten Metadaten und Formate bestimmt werden, ein SIP könnte dann das Archiv selbst erstellen. (Ryter, Interview).

## **3.2 Voraussetzungen für die Archivierung von digitalen Bildern**

Dieser Abschnitt basiert im Wesentlichen auf den schriftlichen Auskünften von Silvia Bühler (2013b) und den abgegebenen Dokumenten des StAB, sowie Literatur zu den vorhandenen Standards. Es werden mögliche Dateiformate und Metadaten für die Archivierung von digitalen Fotobeständen erörtert, ausserdem wird die bisherige Praxis für die Übernahme von analogen oder digitalisierten Bildbeständen im StAB untersucht.

### **3.2.1 Dateiformate**

Churer Schriften zur Informationswissenschaft – Schrift 63 Bachelor Thesis Gerber-Menz Das Format TIFF gilt als de facto-Standard für die digitale Langzeitarchivierung (DLZA) von Bildern (Bühler 2013b). Die KOST (2013) schreibt: "TIFF ist als Bildarchivierungsformat weitgehend unbestritten. Dafür sprechen im Besonderen der offene Standard, die grosse Verbreitung und die Eignung als Zielformat für Migrationen." Das StAB möchte von diesem Grundsatz nicht abweichen (Bühler 2013b). Ryter (Interview) ergänzt, dass die Langlebigkeit

von Rohdaten nicht gewährleistet sei und herstellerabhängige Formate für ein Archiv nicht in Frage kommen, da sie obsolet werden könnten.

Gemäss KOST (2013) sind aber durchaus auch andere Formate in Erwägung zu ziehen, wie beispielsweise JPEG2000 als Alternative zu TIFF, DNG – falls der Zugriff auf die RAW-Daten möglich ist – und auch JPEG, wenn die Bilder bereits in diesem Format angeliefert werden, da eine Konvertierung hier wenig Sinn macht.

### **3.2.2 Metadaten**

Für die Archivierung von digitalen Fotobeständen sind Metadaten-Standards notwendig, um den Nutzerbedürfnissen im digitalen Umfeld entgegenzukommen (Klungthanaboon 2010, S. 12). Einige weit verbreitete Standards für die Beschreibung von Fotografien sollen im Folgenden kurz vorgestellt werden:

**Dublin Core** ist ein Metadatenschema zur Beschreibung von digitalen Objekten, welches 1995 unter der Federführung der *Dublin Core Metadata Initiative* entwickelt wurde. Aufgrund seiner Einfachheit und der Beschränkung auf 15 Basiselemente ist es breit akzeptiert und wird von Museen, Archiven und Bibliotheken verwendet. (Hein 2012, S. 92) Die Kernelemente sind: ID, Titel, Autor, Mitautor/Beiträger, Herausgeber/Verlag, Schlagworte, Beschreibung, räumliche u. zeitliche Verortung, Datum, Verweise, Format (Dateiformat, Medium und Grösse), Herkunftsquellen, Rechte und Sprache (Dublin Core Metadata Initiative 2012). Das Problem von Dublin Core ist die Einfachheit des Standards, die zu Inkonsistenzen in der Anwendung führt (Benson 2009, S. 163).

**VRA Core** wurde von der *Visual Resources Association* (VRA) entwickelt, um sowohl visuelle Kunstwerke wie auch die Fotos, die diese dokumentieren, zu beschreiben. (VRA o.J.) Wie *Dublin Core* basiert auch *VRA Core* auf XML, ist jedoch spezialisierter und erlaubt die Unterscheidung zwischen einem Werk und seiner Dokumentation. (Benson 2009, S. 163) Für *Adobe Photoshop* und *Bridge* steht auf der Website von *Metadatadeluxe<sup>22</sup>* die Beta-Version eines XMP-Info-Panels zum Download zur Verfügung. (Library of Congress 2010)

**NISO MIX (NISO Metadata for Images in XML)** ist ein XML-Schema, das entweder als Stand-alone-Tool oder als Erweiterung zu METS verwendet werden kann, um technische Metadaten für digitale Fotografien zu beschreiben. (Benson 2009, S. 166-167) Es wurde von der *Library of Congress* in Zusammenarbeit mit der *National Information Standards Organization* (NISO) entwickelt. Die Elemente für dieses Schema sind im "Data Dictionary-Technical Metadata for Digital Still Images" (ANSI/NISO Z39.87-2006) definiert. Sie sollen

<sup>&</sup>lt;sup>22</sup> Vgl.:<http://metadatadeluxe.pbworks.com/w/page/32300275/VRA-XMP-Info-Panel-%28beta> [17. Juli 2013].

die Interoperabilität zwischen Systemen und das langfristige Management von digitalen Bildbeständen ermöglichen. (Library of Congress 2008)

**ISAD(G)** wurde bereits in Kap. 3.1.1 beschrieben. Auf der Stufe Dokument sind für die Verzeichnung von Bildern die folgenden Elemente vorgesehen: Signatur, Titel, Entstehungszeitraum, Verzeichnungsstufe, Provenienz (Personen/Organisationen, die an der Herstellung des Bildes beteiligt waren), Form und Inhalt (Ergänzende Angaben zum Titel und Beschreibung der physischen Erscheinungsform), Ordnung und Klassifikation (Zuordnung zur übergeordneten Verzeichnungseinheit), Zugangsbestimmungen (Sperr- und Schutzfristen), Kopien/Reproduktionen (Verweise auf solche). (VSA 2009, S. 31-33)

**SEPIADES** ist ein Modell zur Beschreibung von Fotobeständen, welches zwischen 1999 und 2003 im Rahmen des EU-Programms *Safeguarding European Photographic Images for Access* (SEPIA) entwickelt wurde. Es basiert auf einer mehrstufigen Beschreibung mit 21 Kernelementen. Die verschiedenen Stufen entsprechen den Ebenen Institution, Sammlung, Gruppe, einzelne Fotografie und Neuzugänge. Die 21 Kernelemente bilden einen Minimalstandard, der eine adäquate Beschreibung eines Fotobestandes ermöglicht. (Imbach Flükiger 2007, S. 32–34) Das Modell wurde von ISAD(G) adaptiert und kann entweder selbstständig oder ergänzend zu ISAD(G) angewendet werden. Eine Beschreibung auf Grundlage der Kernelemente kann auch in Dublin Core übertragen werden. Memoriav empfiehlt die Anwendung von SEPIADES*.* Seit 2008 wird das Modell in Ergänzung zu ISAD(G) in der *Schweizerischen Nationalbibliothek*, dem *Schweizerischen Literaturarchiv* und im *Eidgenössischen Archiv für Denkmalpflege* verwendet. (VSA 2012, S. 14)

**Minimales Metadatenset der scopeArchiv User Group** zur Beschreibung von Bildmaterial in *scopeArchiv* wurde von 2007 bis 2008 von der Arbeitsgruppe Bild der *scopeArchiv User*  Group erarbeitet. Es enthält "Empfehlungen zur Gestaltung von Verzeichnungsformularen" auf den Stufen Bestand, Serie, Dossier und Dokument und basiert auf den Pflichtfeldern von ISAD(G). Entsprechend den spezifischen Anforderungen von Bildmaterial wurden unter Berücksichtigung von internat. Standards wie SEPIADES weitere Datenelemente ergänzt. (scopeArchiv User Group 2008, S. 5-6)

Während Dublin Core, VRA Core und NISO MIX speziell für die Beschreibung von digitalen Fotografien oder Objekten entwickelt wurden, beziehen sich ISAD(G) und die davon abgeleiteten Standards in erster Linie auf analoge Fotografien oder Digitalisate von diesen. Gemäss Bühler (2013b) sollten idealerweise auch digitale Fotografien mit den bestehenden Metadaten-Schemata erschlossen werden können.

Das StAB arbeitet mit der Archivsoftware *scopeArchiv*, in der ein Formular hinterlegt wurde, welches ein minimales Set von Metadaten auf Basis von ISAD(G) für die Erschliessung von Fotografien verlangt. Dieses Set wurde vom StAB zusammengestellt und entspricht keinem internationalen Standard (Ryter, Interview). Die Erschliessungstiefe wird im StAB pro Bestand einzeln festgelegt, je nach "Informations- und Evidenzwert sowie Einmaligkeit und Bedeutung des Materials" (Bühler 2013b). Für die Beschlagwortung der Bilder wird eine "Sachschlagwortliste Bilderarchiv" verwendet, welche das StAB selbst entwickelt hat.

# **3.2.3 Übernahme von analogen und digitalisierten Bildbeständen**

Exemplarisch werden hier die Prozesse des StAB vorgestellt. Für die Übernahme von Bildbeständen sind im StAB verschiedene Dokumente vorhanden. Der Prozess "Übernahme von privaten Ablieferungen" beschreibt das Vorgehen bei nicht-amtlichen Archivbeständen und kann somit auch für analoge Fotobestände bzw. Fotografennachlässe angewendet werden:

Nach der Entscheidung zur Übernahme eines Bestandes werden zunächst die rechtlichen Fragen geklärt. In der Regel wird eine Übernahmevereinbarung aufgesetzt. Anschliessend wird der Übernahmezeitpunkt festgesetzt und der Transport organisiert. Es erfolgt eine Meldung an die verantwortliche Person über den Eingang des Bestandes, sowie dessen Inhalt, Strukturen und vorläufigen Standort. Innerhalb von 14 Tagen muss ein Ablieferungsbericht in *scopeArchiv* erstellt werden, die unterzeichnete Übernahmevereinbarung wird im Sekretariat abgelegt. Der Bestand wird im Zwischenarchiv gelagert. (StAB 2012b)

Die "Dokumentation Bildverwaltung StAB" beschreibt Erschliessung, Scanning, Import und Ablage von Bilddokumenten:

Im Kapitel *Erschliessung* wird definiert, dass "die bestehenden Strukturen von fotografischen Beständen, sofern sie erkenntlich und für die archivische Bestandesbildung geeignet sind", nach Möglichkeit belassen werden. Deshalb muss vor Beginn der Erschliessung eine Bestandesanalyse durchgeführt werden, bei der auch der Erhaltungszustand und die "Möglichkeit der Bewertung und die anzuwendenden Bewertungskriterien" festgehalten werden. Für jeden Bestand wird ein Bearbeitungsblatt erstellt, das die wichtigsten Informationen zum Bestand enthält und bis zum Abschluss den jeweiligen Bearbeitern weitergegeben wird. Die Signaturen richten sich nach der Provenienz der Bestände (z.B. FN für Fotografennachlässe). Die Erschliessung erfolgt auf Ebene Dossier oder Einzelbild. Für die Beschreibung der Verzeichnungseinheiten in *scopeArchiv* wird das Formular "Fotoarchiv" verwendet, das auf dem "Metadatenset Foto" des StAB basiert (siehe Kap. 3.2.2). (StAB o.J., S. 1-4)

Die Kapitel *Speichern und Ablegen* und *Import in Scope* beschreiben die genaue Vorgehensweise für diese Aufgaben. Digitale Bilder aus internen Scan-Vorgängen oder von externen Dienstleistern werden über den *scopeArchiv Bild-Assistenten* importiert. Dabei werden die Originaldateien in JPEGs konvertiert und als Nutzdaten in Jahresordnern gruppiert automatisch abgelegt. Diese Daten dienen der Ansicht in *scopeArchiv*, zusätzlich wird ein Thumbnail erzeugt. Die Verknüpfung zu den Originaldateien erfolgt über das Schlüsselfeld Signatur=Dateiname. Es können auch mehrere Dateien an denselben Datensatz angehängt werden. Die Originaldateien im Format TIFF mit einer Auflösung von mindestens 300 dpi/A4 werden manuell auf einem NAS-Server abgelegt, der als elektronischer Langzeitspeicher dient.<sup>23</sup> Die Ablage entspricht dabei der Tektonik der Bestände in *scopeArchiv*. Es existiert aber keine Verknüpfung, so dass kein direkter Zugriff auf die Originaldateien aus *scopeArchiv* möglich ist. (StAB o.J., S. 7-9)

Ryter (Interview) ergänzt zu den externen Scan-Aufträgen, dass das StAB jeweils eine Liste mit den Signaturen und Metadaten der analogen Originale an den externen Dienstleister mitliefert. Diese werden dann beim Scanvorgang in die Masterfiles eingebettet; ebenso die durch die Digitalisierung neu entstandenen Metadaten. Die Digitalisate werden auf einer Harddisk an das StAB übermittelt.

 $^{23}$  Dies ist eine Übergangslösung, bis ein eigentliches Repository in Betrieb genommen werden kann (Bühler 2013b).

# **4 Bildproduktion und Archivstrategien der Fotografen**

Um einen Einblick in die Arbeitsweise von professionellen Fotografen zu gewinnen, wurde eine Befragung durchgeführt. Die folgenden Fragen sollten damit beantwortet werden:

- Welche Dateiformate werden von Fotografen verwendet?
- Welche Metadaten verwenden Fotografen?
- Welche Ordnungssysteme und Katalogsoftware verwenden Fotografen?
- Welchen Umfang haben die Bestände der Fotografen und welche Speichermedien verwenden sie?

Anhand der Antworten soll ersichtlich werden, inwieweit die Arbeitsweise der Fotografen mit den archivischen Anforderungen kompatibel ist und wo Differenzen bestehen.

### **4.1 Erläuterung der Methode**

Hierzu wurde ein standardisierter Fragebogen entwickelt, der die oben genannten Punkte berücksichtigt. Gefragt wird darin nicht nur nach der aktuellen Arbeitsweise, sondern auch nach früher verwendeten Formaten und Methoden, da ja bei einer Archivübernahme auch diese berücksichtigt werden müssen.

### **4.1.1 Konzeption des Fragebogens**

Für die Konzeption des Fragebogens wurde das Standardwerk "Fragebogen ein Arbeitsbuch" von Porst (2011) herangezogen. Die erste Version des Fragebogens wurde in *MS Word* entworfen. Der Kopf enthält eine kurze Einleitung mit Dank für die Beteiligung und der gelb markierten Anweisung, die grauen Felder auszufüllen. Die Fragen sind dann in folgende thematische Blöcke unterteilt: Allgemeine Fragen, Speichermedien, Ordnungssysteme, Dateiformate und Metadaten. Am Schluss gibt es Platz für Bemerkungen oder Ergänzungen. Die meisten Fragen sind als Multiple-Choice-Fragen konzipiert, wobei jeweils nach der Frage vermerkt ist, wenn eine Mehrfachnennung möglich ist. Für die Beantwortung dieser Fragen wurden Kontrollkästchen-Formularfelder eingefügt. Einige Fragen wurden auch offen formuliert, z.B. um eine in den Multiple-Choice-Optionen nicht genannte Möglichkeit zu erfragen. Für die Antworten auf diese Fragen wurden Text-Formularfelder eingefügt. In der Kopfzeile des Fragebogens befinden sich auf jeder Seite der Name und die Kontaktdaten der Befragerin.

### **4.1.2 Pretest und Nachbearbeitung**

Diese Version des Fragebogens wurde im Anschluss an zwei befreundete Fotografen verschickt mit der Bitte, diesen auszufüllen und Rückmeldungen zur Verständlichkeit der

Fragen, zum Aufbau und Layout und zu event. vergessenen Punkten zu geben. Beide Testpersonen gaben sehr wertvolle Hinweise zur Verbesserung des Fragebogens. Die folgenden Punkte wurden daraufhin verbessert oder ergänzt:

- Die Frage "Wie viele Bilddateien umfasst ihr Fotoarchiv aktuell?" ist schwierig oder nur mit grossem Aufwand zu beantworten. Sie wurde deshalb geändert und in zwei Fragen unterteilt, die nun so lauten: "Wie viele neue Bilddateien produzieren Sie durchschnittlich pro Jahr?" und "Wie viel Speicherplatz benötigt Ihr digitales Bildarchiv aktuell?" Ausserdem wurde die Ergänzung "alle Formate" in "alle Versionen eines Bildes" geändert, da diese Formulierung klarer ist.
- Auf Anregung einer Testperson wurde die Frage "Sichern Sie Ihre Bilddateien für die langfristige Speicherung mehrfach?" ergänzt. Ursprünglich wurde dieser Aspekt als nicht relevant für das bearbeitete Thema angesehen. Da aber die Wahrscheinlichkeit, dass ein digitaler Fotobestand überhaupt erhalten und zugänglich bleibt bei mehrfacher Sicherung grösser ist, wurde diese Frage aufgenommen.
- Die Frage "Planen Sie, Ihre Bilddateien auf ein anderes Speichermedium zu migrieren?" war schlecht verständlich und wurde deshalb geändert in: "Falls Ihre Bilddateien auf CD oder DVD gespeichert sind, planen Sie diese auf ein anderes Speichermedium zu überspielen?". Der Begriff "migrieren" ist der Archivsprache entnommen und Fotografen offenbar nicht unbedingt bekannt. Ergänzt wurden bei den möglichen Speichermedien ausserdem die Optionen Server und Cloud.
- In der Einleitung und bei den meisten Fragen wurde ergänzt, dass sie die langfristige Ablage oder Speicherung der Fotos betreffen. Diese Abgrenzung wurde vorgenommen, um klar zu machen, dass es nicht um den Workflow nach der Aufnahme bzw. die Ablage von Fotos, die noch in Bearbeitung sind, geht.
- Beim Thema Metadaten wurde die Frage "Betten Sie die Metadaten in die Bilddateien ein?" präzisiert. Ausserdem wurde auf Anregung einer Testperson die Frage "Behalten Sie die durch die Kamera generierten Metadaten (EXIF) für die langfristige Speicherung bei?" ergänzt, da einige Programme die Möglichkeit bieten, diese komplett zu verwerfen oder zu minimieren.
- Bei der ersten Frage zum Thema Metadaten wurden einige Beispiele in Klammern angegeben (Titel, Ort, Copyright-Status), da der Begriff "Metadaten" Fotografen offenbar nicht unbedingt geläufig ist.
- Ergänzt wurde auch die Frage, ob sich der Befragte überhaupt vorstellen kann, sein Bildarchiv einmal einer öffentlichen Institution zu übergeben.

• Eine der Testpersonen gab die Rückmeldung, dass die Anweisung "Bitte die grauen Felder ausfüllen!" für sie unverständlich war, da keine grauen Felder vorhanden waren. Es stellte sich dann heraus, dass diese Person *MS Word* nicht installiert hat, sondern mit *Open Office* arbeitet. Wenn man den Fragebogen in diesem Programm öffnet, erscheinen die Formularfelder nicht. Daraufhin wurde der Fragebogen in *Adobe Acrobat* neu erstellt, damit er als PDF verschickt werden konnte. Dabei wurde auch die Reihenfolge der Fragen in eine sinnvollere Ordnung gebracht und die Fragen wurden durchnumeriert, um die spätere Auswertung zu erleichtern. Für die Antworten wurden je nach Art der Frage Kontrollkästchen, Optionsfelder oder Textfelder verwendet.

### **4.1.3 Teilnehmer, Durchführung und Auswertung**

Es wurde beschlossen, die Fotografenbefragung auf den Kanton Bern zu beschränken, erstens weil die Arbeit vom Staatsarchiv des Kantons Bern angeregt wurde und zweitens um den Aufwand zu begrenzen, da ja nur verhältnismässig wenig Zeit zur Verfügung stand. Es ist auch nicht anzunehmen, dass Fotografen in anderen Kantonen wesentlich anders arbeiten. Sogar weltweit dürften die Formate, Systeme und Methoden nicht stark variieren. Die Fotografen des Kantons Bern können deshalb exemplarisch herangezogen werden.

Eine Anfrage beim Vorstand der Sektion Bern / Espace Mittelland der Schweizer Berufsfotografen (SBf) ergab, dass dieser aus Datenschutzgründen nicht bereit war, die Mailadressen der Mitglieder zur Verfügung zu stellen. Der Vorschlag des Vorstands, einen Link auf den Fragebogen in den elektronischen Newsletter des SBf zu integrieren wurde als nicht geeignet bewertet, da die Rücklaufquote in diesem Fall wohl sehr niedrig gewesen wäre. Schliesslich wurden die Mailadressen der Mitglieder der Sektion Bern / Espace Mittelland etwas mühselig von der Website des SBf zusammengetragen, wo sie öffentlich verfügbar sind. Der Fragebogen wurde am 24. Mai 2013 aus *Adobe Acrobat* mit dem Werkzeug "Formulare verteilen" an die ermittelten 84 Mailadressen verschickt. Dabei wird automatisch eine Antwortdatei in Tabellenform generiert, in welche die erhaltenen Antworten importiert werden können. Der Fragebogen wurde zusammen mit einem persönlichen Anschreiben verschickt, das zur Teilnahme motivieren sollte. Die Frist für die Rücksendung wurde auf den 7. Juni 2013 festgesetzt, so dass die Teilnehmer zwei Wochen Zeit für die Beantwortung zur Verfügung hatten. Bis zum 30. Mai 2013 gingen 12 Antworten ein. Am 5. Juni 2013 wurde ein Erinnerungsmail verschickt und das Ende der Befragung auf den 10. Juni 2013 verlängert, woraufhin nochmals 9 Antworten eintrafen. Insgesamt gingen also 21 Antworten ein, was einer Beteiligung von 25% entspricht.

Ca. die Hälfte der Teilnehmer verwendete nicht den vorgesehenen Button "Formular senden" um den ausgefüllten Fragebogen zurückzuschicken, sondern sendete ihn als Anhang an ein persönliches Mail. Diese Antworten mussten dann manuell in die Antwortdatei importiert werden. Einige hatten auch Änderungen im Formular gemacht, was beim Import in die Antwortdatei eine Fehlermeldung auslöste, die Antworten konnten aber trotzdem importiert werden. Bei der Auswertung der Antwortdatei zeigte sich, dass bei der Formatierung der Optionsfelder ein Fehler unterlaufen war. Dies hatte zur Folge, dass die Antworten aus diesen Feldern manuell übertragen werden mussten. Die Antwortdatei wurde zunächst aus *Adobe Acrobat* als kommagetrenntes csv-File exportiert und dann in eine *Excel*-Tabelle importiert. Die Tabelle wurde anschliessend überarbeitet, formatiert und die oben erwähnten Felder wurden manuell ausgefüllt.

## **4.2 Ergebnisse der Befragung**

Die Beteiligung an der Befragung war insgesamt niedriger als erhofft. Die Ergebnisse können somit nur als Stichprobe betrachtet werden und sind nicht repräsentativ. Dennoch geben sie einen Eindruck von der Arbeitsweise von professionellen Fotografen bezüglich der Archivierung ihrer digitalen Bestände. Die Ergebnisse werden hier nicht in der Reihenfolge der Fragen – diese wurde für die Sichtweise der Fotografen entwickelt – wiedergegeben, sondern nach Relevanz für diese Arbeit.

## **4.2.1 Dateiformate**

*Frage 8: Welches sind die wichtigsten Dateiformate, in denen Sie Ihre Bilddateien ablegen? (Mehrfachnennung möglich, bitte auch früher verwendete Formate)*

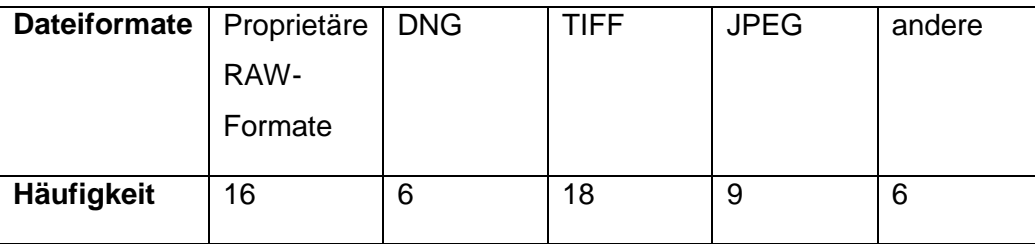

Tabelle 2: Verwendete Dateiformate

Fast alle Teilnehmer geben an, dass sie ihre Digitalfotos langfristig im TIFF-Format speichern, aber auch proprietäre RAW-Formate werden sehr häufig genannt. Nur sechs Teilnehmer konvertieren proprietäre RAW-Formate in DNG oder haben Kameras, die von vornherein DNG produzieren. JPEGs werden von etwas weniger als der Hälfte der Teilnehmer langfristig gespeichert. Unter *andere* wird fünfmal PSD genannt und einmal 3F (ein proprietäres RAW-Format von Hasselblad).

Mit nur zwei Ausnahmen verwenden alle Teilnehmer RAW oder DNG und mindestens ein Rendering-Format. Zwei Teilnehmer verwenden nur Rendering-Formate. Nur ein Teilnehmer verwendet ausschliesslich proprietäre RAW-Formate. Daraus lässt sich schliessen, dass die meisten Teilnehmer ihre Fotos in mehreren Versionen speichern.

# **4.2.2 Metadaten**

# *Frage 9: Beschreiben Sie Ihre Bilddateien für die langfristige Speicherung mit Metadaten*

# *(z.B. Titel, Ort, Copyright-Status)?*

Nur fünf Teilnehmer beantworten diese Frage mit *ja*, zehn mit *teilweise (nicht alle)* und sechs mit *nein*. Es vergeben also zwar etwa Dreiviertel der Teilnehmer Metadaten, jedoch nicht für alle Fotos. Über die Gründe lässt sich nur spekulieren. Vermutlich wird der Aufwand im Allgemeinen als zu hoch betrachtet und es werden daher nur für bestimmte Gruppen von Fotos Metadaten vergeben, für die das als wichtig erachtet wird. Eine zusätzliche Frage wäre hier eventuell sinnvoll gewesen.

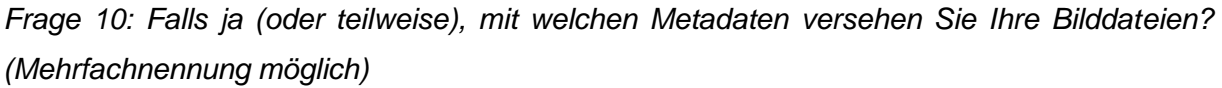

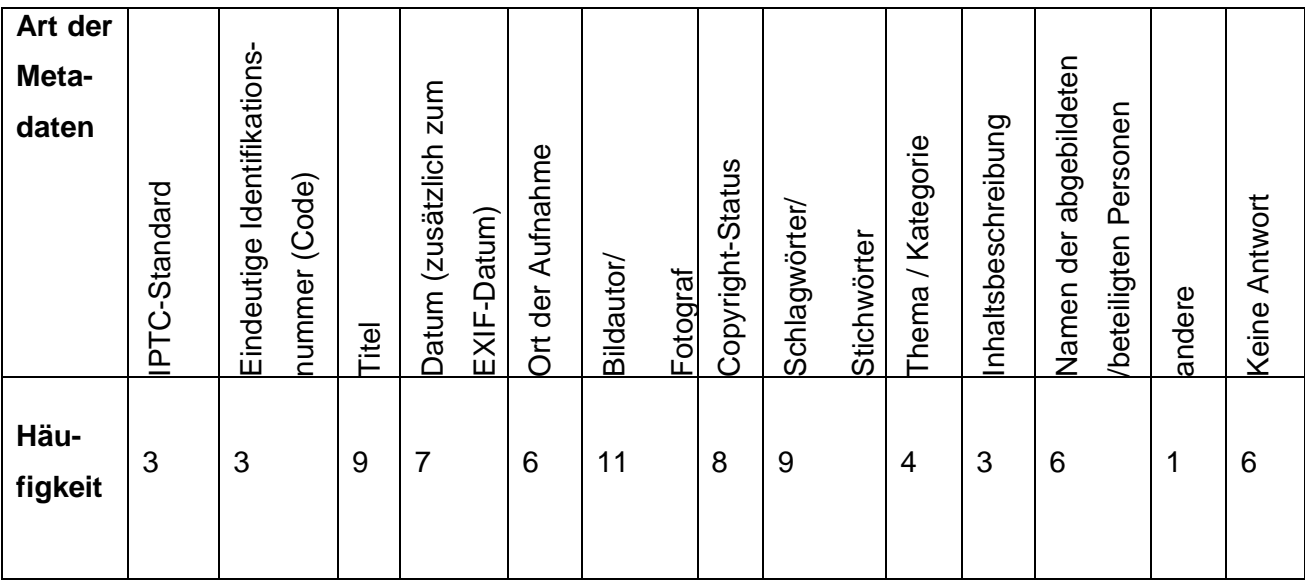

Tabelle 3: Art der vergebenen Metadaten

Die sechs Teilnehmer, die Frage 9 mit nein beantwortet haben, haben hier logischerweise keine Antwort gegeben. Von den übrigen 15 Teilnehmern wurde mit elf Mal am häufigsten *Bildautor/Fotograf* genannt, gefolgt von *Schlagwörter/Stichwörter* und *Titel* mit je neun Nennungen. Acht Teilnehmer definieren ausserdem einen Copyright-Status und sieben machen einen zusätzlichen Datumseintrag. Der Ort der Aufnahme und die abgebildeten oder beteiligten Personen werden nur von sechs Teilnehmern beschrieben. Ein Thema oder eine Kategorie bezeichnen sogar nur vier Teilnehmer. Am seltensten mit nur drei Mal werden *IPTC-Standard*, *eindeutige Identifikationsnummer* und *Inhaltsbeschreibung* genannt. Ein Teilnehmer gibt ausserdem an, GPS-Daten für Landschaftsaufnahmen zu erstellen. Ein anderer Teilnehmer schreibt in einem Kommentar, dass er Metadaten "je nach Auftrag [vergibt], für die Presse möglichst ausführlich nach IPTC".

Aus der häufigen Nennung von *Bildautor/Fotograf* und *Copyright-Status* lässt sich schliessen, dass es für die Fotografen am wichtigsten ist, dass ihre Fotos nach der Ablieferung an einen Kunden als ihr Werk gekennzeichnet sind. Die Schlag- bzw. Stichwörter und Titel werden vermutlich eher für den eigenen Gebrauch vergeben, um die Fotos bei Bedarf wieder zu finden. Diese beiden Arten von Metadaten enthalten unter Umständen auch Ortsangaben und Personennamen. Der zusätzliche Datumseintrag ist eher überraschend, da ja das Aufnahmedatum automatisch von der Kamera generiert und eingebettet wird. Eventuell handelt es sich um zusätzliche Angaben, wie Bearbeitungs- oder Ablieferungsdatum. Ein Thema oder eine Kategorie wird offenbar meist nicht als nützlich erachtet, während der komplette IPTC-Standard und eine Inhaltsbeschreibung vermutlich im Allgemeinen zu aufwendig sind. Auch eine eindeutige Identifikationsnummer wird anscheinend nur von wenigen Fotografen als notwendig angesehen. Das Einbetten von GPS-Daten ist eine relativ neue Technologie, die erst von einem Teilnehmer verwendet wird.

# *Frage 11: Falls Sie eigene Metadaten erstellen, betten Sie diese für die langfristige Speicherung als XMP in die Bilddateien ein?*

Diese Frage wurde von sechs Teilnehmern mit *ja*, von drei Teilnehmern mit *nein* und von vier Teilnehmern mit *teilweise* beantwortet. Acht Teilnehmer gaben keine Antwort, also zusätzlich zu denjenigen, die keine Metadaten vergeben, noch zwei weitere.

Möglicherweise wurde die Frage nicht von allen Teilnehmern verstanden, da viele Fotografen mit einer Software arbeiten, die die vergebenen Metadaten automatisch einbettet. So ist der Vorgang der Einbettung eventuell nicht allen bewusst. Auf der anderen Seite ist vielleicht auch nicht allen bewusst, dass die in einem Katalog erzeugten Metadaten nicht automatisch in die Bilddateien eingebettet werden.

# *Frage 12: Behalten Sie die durch die Kamera generierten Metadaten (EXIF) für die langfristige Speicherung bei?*

16 Teilnehmer antworten hier mit *ja*, während nur drei mit *teilweise* und nur ein Teilnehmer mit *nein* antwortet. Im Allgemeinen wird es also als sinnvoll angesehen, die EXIF-Daten beizubehalten. Das teilweise Löschen kann damit zusammenhängen, dass man bei der Ablieferung an die Kunden nicht alle Aufnahmedaten preisgeben möchte. Wieso ein Teilnehmer alle EXIF-Daten grundsätzlich löscht ist allerdings nicht erklärbar.

### **4.2.3 Ordnungssysteme / Katalogsoftware**

*Frage 4: Verwenden Sie eine Katalogsoftware für Ihr digitales Bildarchiv (langfristige Ablage)?*

Diese Frage wird von sieben Teilnehmern mit ja und von 13 Teilnehmern mit nein beantwortet. Ein Teilnehmer gibt keine Antwort. Der grössere Teil der Teilnehmer findet es also offenbar nicht notwendig, eine zusätzliche Software für die Katalogisierung zu verwenden.

### *Frage 5: Falls ja, welche Software verwenden Sie? (Mehrfachnennung möglich)*

Hier wird drei Mal *Phase One Media Pro* genannt und ebenfalls drei Mal *Adobe Lightroom*, wobei zwei Teilnehmer angeben, beide Softwares zu verwenden. Die übrigen Softwares wie *Google Picasa*, *Adobe Brigde* und *CDFinder* (heute *NeoFinder*) werden je nur einmal genannt, wobei es sich bei den ersten beiden auch nicht eigentlich um Katalogsoftware handelt, sondern um Browser (siehe Kap. 2.1.3). Offenbar ist der Unterschied nicht allen Teilnehmern bekannt. Der Teilnehmer, der Frage 4 nicht beantwortet hat, schreibt: "mein Katalogsystem ist das Dateisystem".

*Frage 6: Welches Ordnungssystem verwenden Sie sonst für die langfristige Ablage Ihrer Bilddateien (auch zusätzlich zur Katalogsoftware)?*

| <b>Ordnungssystem</b>   Ordnerstruktur |                 | Datenbank | anderes | Keines |
|----------------------------------------|-----------------|-----------|---------|--------|
|                                        | im              |           | System  |        |
|                                        | Explorer/Finder |           |         |        |
| Häufigkeit                             | 15              |           |         |        |

Tabelle 4: Verwendete Ordnungssysteme

15 Teilnehmer geben an, die Ordnerstruktur im Explorer/Finder als Ordnungssystem zu verwenden. Nur eine Person verwendet eine Datenbank, dies ist aber *Adobe Lightroom*, was schon vorher als Katalogsoftware angegeben wurde. Andere Datenbanken werden also nicht verwendet. Ein anderes System wird ebenfalls von niemandem verwendet, dafür geben aber zwei Teilnehmer an, dass sie gar kein Ordnungssystem haben. Zwei Teilnehmer beantworten diese Frage nicht. Ein Teilnehmer, der Frage 5 mit "mein Katalogsystem ist das Dateisystem" beantwortet hat, schreibt: "gezwungenermassen Ordner, da das Dateisystem sonst überlastet ist, aber Zugriff erfolgt über die Indizierung (Spotlight), oder ich lade/erstelle temporär einen Katalog zum Beispiel in Media Pro". Dieser Teilnehmer vergibt grundsätzlich Metadaten und hat alle aufgeführten Arten von Metadaten angekreuzt. Die Spotlight-Suche ist somit problemlos möglich. Dieses Vorgehen gilt prinzipiell vermutlich auch für viele andere Teilnehmer, die angegeben haben, die Ordnerstruktur als Ordnungssystem zu verwenden.

*Frage 7: Nach welchem Ordnungsprinzip legen Sie ihre Bilder langfristig ab? (Mehrfachnennung möglich)*

| Ordnungs-  | chrono- | thematisch | nach Auftrag- | nach      | anderes | Keines |
|------------|---------|------------|---------------|-----------|---------|--------|
| prinzip    | logisch |            | gebern        | Projekten |         |        |
| Häufigkeit |         | د          |               | 10        |         |        |

Tabelle 5: Verwendete Ordnungsprinzipien

Diese Frage wurde von allen Teilnehmern beantwortet. 15 Teilnehmer geben hier mindestens zwei Prinzipien an. Am häufigsten wird mit 17 Mal *nach Auftraggebern* genannt, gefolgt von *chronologisch* mit elf Nennungen und *nach Projekten* mit zehn Nennungen. Nur drei Teilnehmer legen ihre Bilder thematisch ab, wobei dieses Prinzip ja in den Optionen *nach Auftraggebern* und *nach Projekten* enthalten ist. Die Option *thematisch* hätte also wohl weggelassen werden können. Der Teilnehmer, der die Option *andere* angekreuzt hat, schreibt "Jahr / Kunde / Job" bei der Frage, welches Prinzip er verwendet, was ja nicht wesentlich von den anderen Prinzipien abweicht. Ein Teilnehmer ergänzt: "Ordnerstruktur chronologisch, restl. Ordnung mit Datenbank", wobei diese Datenbank *Adobe Lightroom* ist.

Die verwendeten Ordnungsprinzipien orientieren sich also stark an der Arbeitssituation der Teilnehmer: die Auftraggeber stehen im Vordergrund und sind bei einer späteren Suche nach einem bestimmten Bild das oberste Kriterium, gefolgt vom Zeitraum und einem bestimmten Projekt.

### **4.2.4 Speichermedien**

*Frage 1: Sichern Sie Ihre Bilddateien für die langfristige Speicherung mehrfach?*

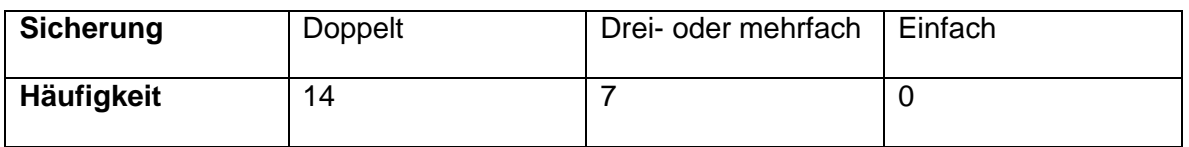

Tabelle 6: Mehrfache Sicherung von Bilddateien

14 Teilnehmer geben an, ihre Bilddateien doppelt zu sichern, sieben sogar drei- oder mehrfach. Kein Teilnehmer vertraut auf eine einfache Sicherung. Das zeugt von einem hohen Bewusstsein für die Verlustgefährdung digitaler Daten und gibt eine gewisse Gewähr, dass diese digitalen Fotobestände auch längerfristig zugänglich bleiben.

*Frage 2: Auf welchen Speichermedien sind Ihre Bilddateien fu r die langfristige Speicherung abgelegt? (Mehrfachnennung möglich)*

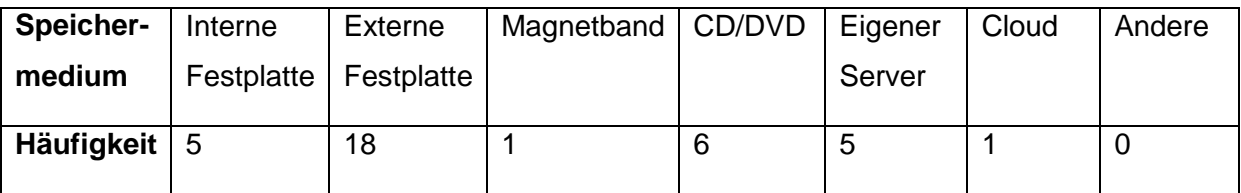

Tabelle 7: Verwendete Speichermedien

Die Frage wurde von allen Teilnehmern beantwortet. 12 Teilnehmer geben zwei oder mehr verwendete Speichermedien an, neun Teilnehmer nur eines. Am häufigsten wird mit 18 Mal die externe Festplatte genannt. Fünf Teilnehmer nennen auch die interne Festplatte, aber alle Fünf verwenden zusätzlich auch externe Festplatten. Fünf Teilnehmer haben einen eigenen Server, auf dem sie ihre Bilder speichern. CDs oder DVDs werden von sechs Teilnehmern genannt, von denen aber alle auch externe Festplatten verwenden. Magnetband verwendet nur ein Teilnehmer, ebenso speichert nur ein Teilnehmer seine Bilder in einer Cloud. Diese beiden haben aber zusätzlich einen eigenen Server. Ein Teilnehmer gibt an, ein RAID 5 zu verwenden, also eine "redundante Anordnung unabhängiger Festplatten", die dazu dient, beim Ausfall einzelner Komponenten die Integrität und Funktionalität des Systems als Ganzes zu erhalten (RAID 2013).

Die Speichertechnologien bzw. -strategien sind also recht unterschiedlich. Externe Festplatten haben sich dabei vermutlich wegen ihrer vielen Vorteile (siehe Kap. 2.1.4) bei sinkenden Preisen als meistverwendetes Medium durchgesetzt. Bei den CDs und DVDs kann vermutet werden, dass diese früher verwendet wurden und man später zur Speicherung auf externen Festplatten übergegangen ist.

*Frage 3: Falls Ihre Bilddateien auf CD oder DVD gespeichert sind, planen Sie diese auf ein anderes Speichermedium zu überspielen?*

Die Frage wurde von insgesamt sieben Teilnehmern beantwortet, obwohl nur sechs angegeben haben, CDs oder DVDs zu verwenden. Zwei Teilnehmer antworten mit *ja*, Vier mit *nein* und einer mit *vielleicht*. Der Teilnehmer, der keine optischen Medien verwendet, antwortet mit *nein*. Die beiden Teilnehmer, die mit ja geantwortet haben, planen eine Migration auf externe Festplatten. Vier Teilnehmer finden es offenbar nicht notwendig oder den Aufwand zu gross, ihre Bilddaten anders zu sichern.

### **4.2.5 Bestände**

*Frage 13: Seit wann fotografieren Sie digital?*

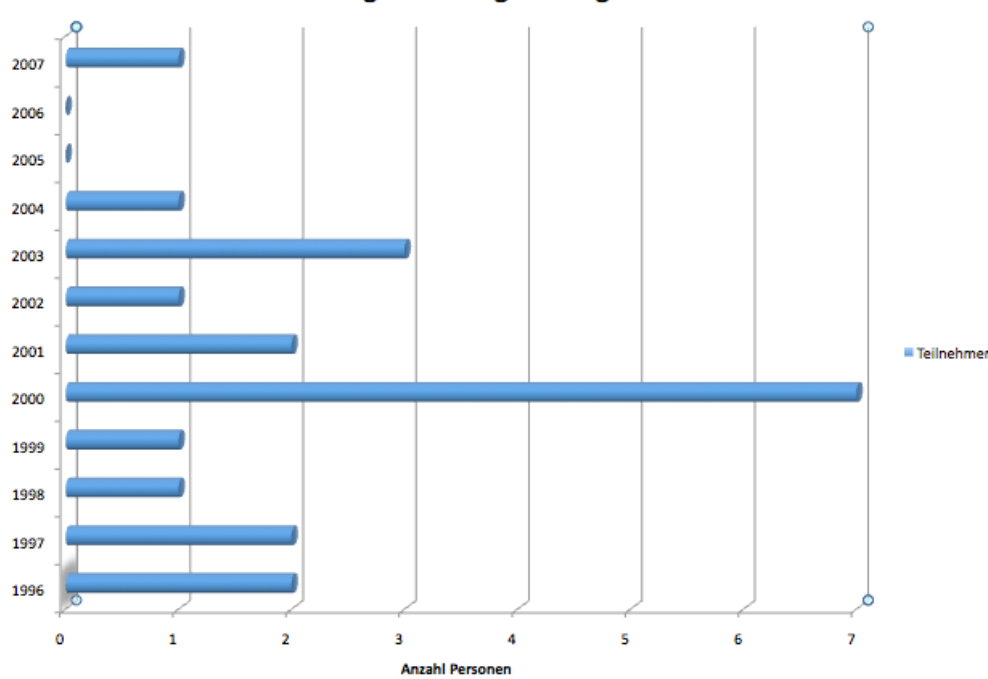

**Beginn mit Digitalfotografie** 

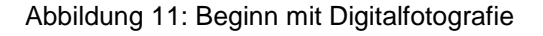

Die früheste genannte Jahreszahl ist 1996, die späteste 2007. Insgesamt haben sechs Teilnehmer bereits in den 1990er Jahren begonnen digital zu fotografieren. Der grösste Teil, nämlich 14 Teilnehmer hat zwischen 2000 und 2004 begonnen, während ein Teilnehmer erst 2007 auf die digitale Technik umgestiegen ist. Die meisten Teilnehmer haben somit bereits zehn oder mehr Jahre Erfahrung mit digitaler Fototechnik und müssen sich schon ebenso lange mit dem Thema der digitalen Archivierung auseinandersetzen.

*Frage 14: Wie viele neue Bilddateien produzieren Sie durchschnittlich pro Jahr (alle Versionen eines Bildes)?*

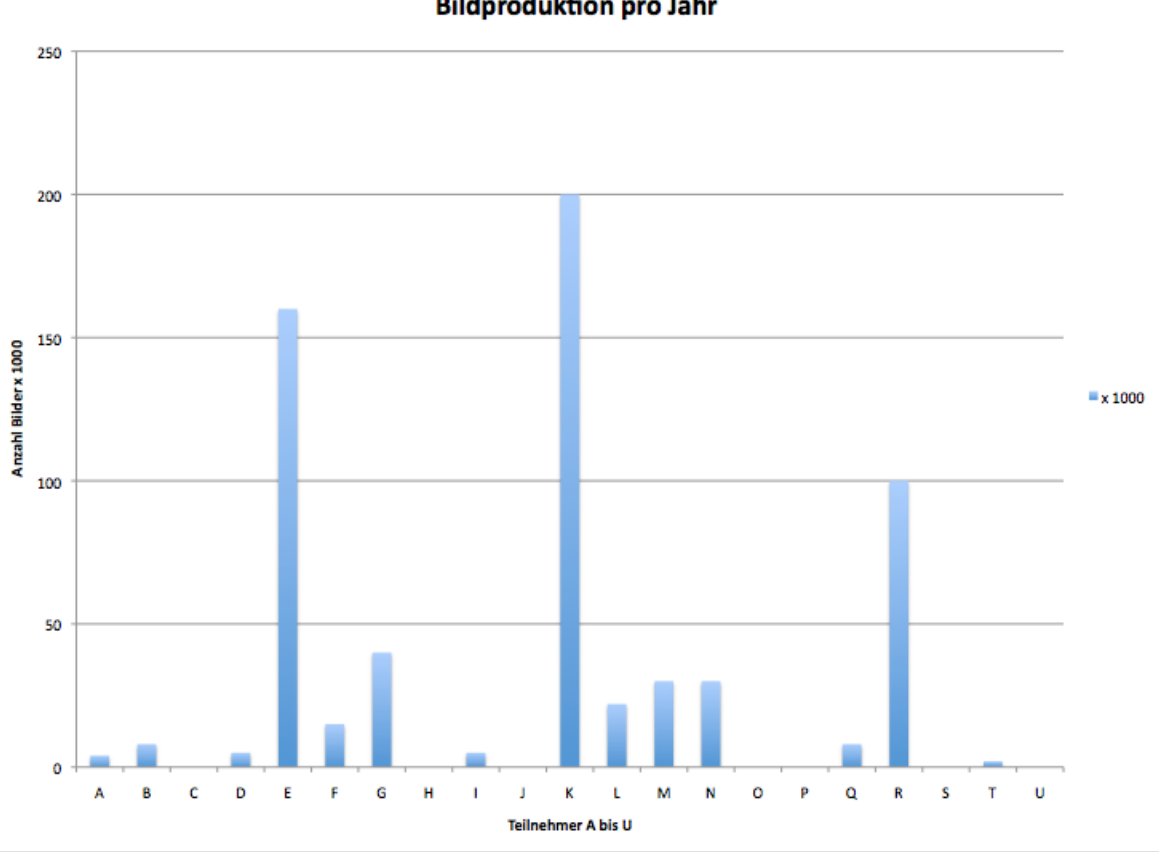

**Bildproduktion pro Jahr** 

Abbildung 12: Bildproduktion pro Jahr (Anzahl Bilddateien)

Die Antworten auf diese Frage sind extrem unterschiedlich. Fünf Teilnehmer beantworten sie entweder gar nicht, setzen ein Fragezeichen oder schreiben "keine Ahnung" oder "weiss nicht". Zwei Teilnehmer geben nicht die Anzahl der Dateien an, sondern die Datenmenge: einmal 500-800 GB und einmal 1 TB. Die übrigen 14 Teilnehmer nennen Zahlen zwischen 2000 und 200'000. Es bestehen also sehr grosse Unterschiede bei der Bildproduktion. Bei sechs Teilnehmern liegt die Anzahl der jährlich produzierten Dateien zwischen 2000 und 8000, bei fünf Teilnehmern liegt sie zwischen 15'000 und 40'000 und bei drei Teilnehmern zwischen 100'000 und 200'000. Der Durchschnitt liegt bei 45'000 Dateien pro Jahr. Solche Datenmengen stellen für die Übernahme ins Archiv eine grosse Herausforderung dar. Ein Teilnehmer, der allerdings nur 8000 Bilddateien pro Jahr produziert, schreibt ergänzend, dass dies die Produktion sei, nicht alle jedoch archiviert werden. Möglicherweise ist dies auch bei anderen Teilnehmern der Fall.

*Frage 15: Wie viel Speicherplatz benötigt Ihr digitales Bildarchiv aktuell (bitte in GB oder TB)?*

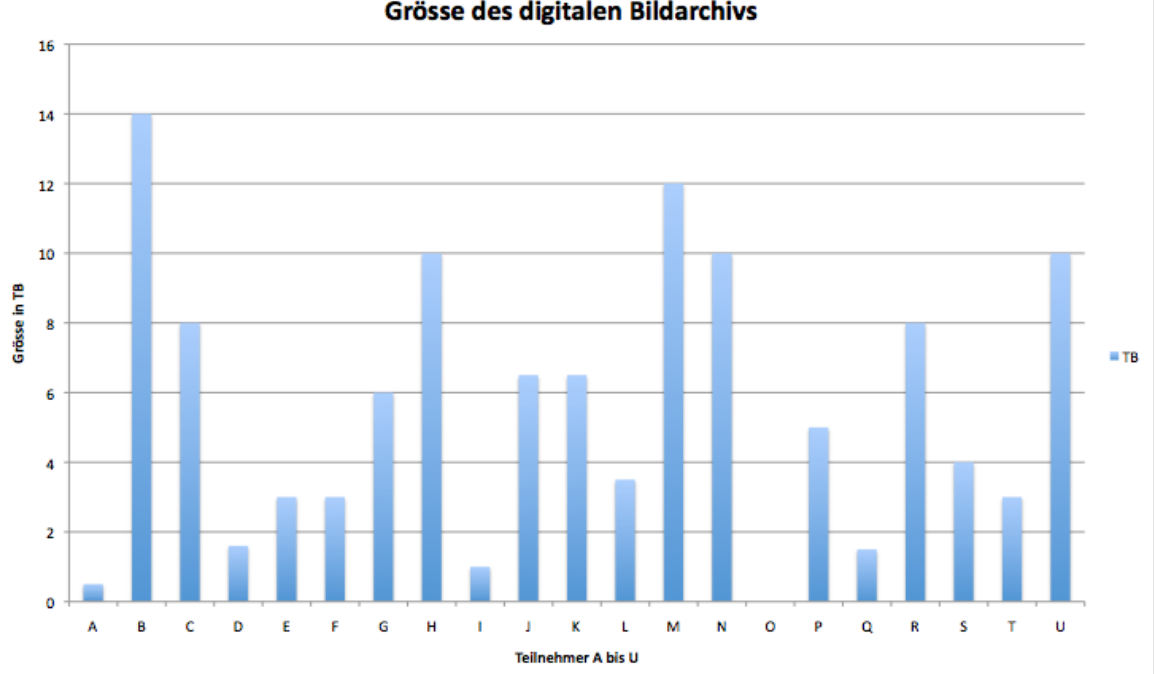

Grösse des digitalen Bildarchivs

### Abbildung 13: Grösse der Bildarchive in TB

Die Angaben reichen hier von 550 GB bis ca. 12 TB. Ein Teilnehmer macht keine Angabe, ein Teilnehmer gibt 1 TB pro Jahr an. Dieser Teilnehmer (B) fotografiert seit 1999 digital, müsste also über ein digitales Archiv in der Grösse von max. 14-15 TB verfügen. Vier Teilnehmer haben Archive von nur 0.5-2 TB und fünf Teilnehmer solche von 10 TB oder mehr. Die übrigen elf liegen zwischen 3 und 8 TB. Die Grösse der digitalen Bildarchive ist also sehr unterschiedlich und wächst auch unterschiedlich stark. Der Durchschnitt liegt bei 6.1 TB. Lässt man Teilnehmer B weg, so sind es immer noch 5.7 TB. Auf jeden Fall muss man also mit Datenmengen von mehreren TB rechnen.

# *Frage 16: Können Sie sich vorstellen, Ihr Bildarchiv einmal einer öffentlichen Institution wie beispielsweise dem Staatsarchiv Bern zu übergeben?*

Diese Frage wird von sieben Teilnehmern mit *ja* und von ebenso vielen mit *nein* beantwortet. sechs Teilnehmer entschieden sich für *vielleicht*. Die Verteilung ist hier also sehr ausgeglichen. Interessant sind die Begründungen, die einige Teilnehmer, die mit nein oder vielleicht geantwortet haben, liefern. So schreibt ein Teilnehmer: "weil ich denke, dass meine Aufnahmen nicht von Interesse sind", ein weiterer meint: "Mein Bildarchiv ist enorm auf meine Kunden in der Werbung ausgelegt. Diese Produktbilder haben ausser für den Kunden direkt keine weiteren Interessenten" und ein dritter fügt an: "Bildarchiv beinhaltet vorwiegend
# **5 Erkenntnisse aus dem Vergleich der archivischen Anforderungen mit den Befragungsergebnissen**

In diesem Kapitel werden die archivseitigen Anforderungen für die Übernahme von borndigital Fotobeständen den Ergebnissen der Fotografenbefragung gegenübergestellt. Dabei werden auch Erkenntnisse aus der Literaturanalyse und den Experteninterviews einbezogen. Für auftretende Probleme werden mögliche Lösungen vorgeschlagen.

#### **5.1 Ablauf der Übernahme**

Aus Archivsicht sollte auch die Übernahme von born-digital Fotobeständen mit der Übernahmefunktion des OAIS-Modells möglich sein, d.h., die einzelnen Schritte der elektronischen Ablieferung nach eCH-0160 sollten möglichst wie vorgesehen ausgeführt werden können. Eine Übernahmevereinbarung mit dem Datenlieferanten ist dabei der erste Schritt. In dieser sollten die Methode, Schnittstellen, Transfer, Dateiformate und erforderliche Metadaten für die Ablieferung festgehalten werden. Eine solche Vereinbarung ist sicherlich einfacher auszuhandeln, wenn es sich um einen fotografischen Vorlass handelt. Bei einem Nachlass besteht die Gefahr, dass die Erben wenig oder keine Kenntnisse über die Arbeitsweise des Fotografen haben. Unter Umständen wissen sie nicht, was sich auf den vorhandenen Datenträgern befindet, zumindest hinsichtlich der verwendeten Dateiformate, Metadaten und Ordnungssysteme. Die Analyse, Bewertung und Erschliessung eines solchen Bestandes ist für ein Archiv ungleich viel aufwendiger, als wenn es vom Datenproduzenten möglichst umfassende Informationen über verwendete Techniken, Methoden, Formate etc. einholen kann. Ein aktives Vorgehen des Archivs, wie es Angevaare (2010, S. 18) und Keough & Wolfe (2012, S. 79) fordern, ist deshalb angezeigt: Für interessante Fotobestände sollte zu Lebzeiten der Fotografen eine Übernahmevereinbarung getroffen werden, d.h., ein Archiv sollte nicht auf ein Angebot warten, sondern selbst akquirieren. Die Ablieferung kann entweder auf physischen Datenträgern erfolgen oder beispielsweise per FTP bei den Fotografen, die eigene Server betreiben.

Eine Bestandesanalyse, wie sie der Prozess des StAB für die Übernahme von analogen Fotobeständen vorsieht, ist auch bei digitalen Übernahmen angezeigt. Betreffend Erhaltungszustand ist es möglich, dass die Datenträger obsolet oder beschädigt und daher nicht mehr lesbar sind. Ebenso können einzelne Files beschädigt und unlesbar sein. Alle befragten Fotografen gaben jedoch an, ihre Bilder mindestens doppelt zu sichern, so dass diese Gefahr etwas geringer ist. Auch sind die verwendeten Speichermedien bisher nicht von Obsoleszenz bedroht. Zum Teil werden allerdings CDs für die langfristige Speicherung verwendet, deren Haltbarkeit sehr stark von Qualität und sachgerechter Lagerung abhängt. Auch Daten auf Festplatten sollten alle drei bis fünf Jahre umkopiert werden, und es ist zweifelhaft, ob das in jedem Fall so gehandhabt wird. Die Gefahr, dass mehr als zehn Jahre alte Daten nicht mehr gelesen werden können, ist also relativ gross. Ob die Rettung der Daten in diesem Fall von einem externen Anbieter übernommen werden kann, ist sicherlich eine Frage des Budgets.

Bei der Bestandesanalyse von analogen Beständen werden auch die bestehende Struktur des Bestandes und Möglichkeiten der Bewertung festgehalten. Um dies bei digitalen Fotobeständen durchzuführen, müssen die Trägermedien zunächst lesbar sein. Der grösste Teil der befragten Fotografen verwendet eine Ordnerstruktur für die Organisation seiner Fotos, so dass also in den meisten Fällen eine logische Struktur vorhanden ist. Sehr häufig werden die Fotos nach Auftraggebern abgelegt, in zweiter Linie auch chronologisch und nach Projekten. Da diese Strukturen der Logik und den Bedürfnissen der Fotografen entsprechen, sollten sie bei der Übernahme erhalten werden. Sieben der befragten Fotografen verwenden zusätzlich auch eine Katalog- oder Browsersoftware für die Organisation ihrer Bestände. Diese Kataloge sind sicher für die Sichtung und Bewertung von Beständen hilfreich, sofern sie übernommen werden können und die Software nicht obsolet ist. Die meistverwendeten Kataloge *Phase One Media Pro* und *Adobe Lightroom* sind aber Produkte sehr grosser Anbieter, so dass die Gefahr, dass diese nicht weitergeführt werden, eher gering ist.

Die Bewertung von born-digital Fotobeständen ist aufgrund von deren Grösse sicherlich unumgänglich, aber auch problematisch. Die befragten Fotografen geben an, zwischen 2'000 und 200'000 neue Dateien jährlich zu produzieren, die Bestände umfassen bereits zum jetzigen Zeitpunkt meist mehrere TB. Eine Übernahme solcher Bestände ohne Bewertung und Kassation ist wohl schon wegen des erforderlichen Speicherplatzes nicht angezeigt. Hinzu kommt, dass viele Fotografen wahrscheinlich keine Vorselektion durchgeführt, sondern alles gespeichert haben (Läng, Interview). Häufig existieren auch mehrere Versionen eines Bildes, also zum Beispiel das Original eines Bildes im RAW-Format mit mehreren Derivaten in unterschiedlichen Dateiformaten, Kompressionen und Bearbeitungsstadien, und es muss entschieden werden, ob alle behalten werden sollen. Unter Umständen kann mit dem abliefernden Fotografen vereinbart werden, dass er vor der Ablieferung selbst eine Selektion durchführt. Die Kriterien dafür müssten gemeinsam festgelegt werden, um zu verhindern, dass für das Archiv wertvolle Bilder unwiederbringlich gelöscht werden. Die Bewertung und Erschliessung eines Bestandes von mehreren TB durch das Archiv erfordert einen sehr grossen Zeitaufwand und ist vermutlich aus Kostengründen nur mit Hilfe von beispielsweise studentischen Hilfskräften oder Zivildienstleistenden möglich.<sup>24</sup> Eine Erschliessung bis auf Einzelbildebene wird ebenfalls

 $\overline{a}$ 

<sup>&</sup>lt;sup>24</sup> Vgl. auch Kap. 2.2.3.1

aus Kostengründen kaum möglich sein, wenn sie nicht schon vorhanden ist. In den meisten Fällen ist sicherlich eine Erschliessung auf Dossier- oder Serienebene angezeigt.

Die Bildung von SIPs kann von der Person, die einen fotografischen Vor- oder Nachlass abliefert, kaum verlangt werden. Auch Ryter (Interview) bemerkt, dass man in diesem Fall Dateiformate und Metadaten vereinbaren müsse und die SIP-Bildung dann vom Archiv übernommen würde. Die Dateien dürfen dafür weder verschlüsselt noch passwortgeschützt sein (Verein eCH 2012a, S. 11). Die Dateiformate "müssen zwingend in einem archivtauglichen Format vorliegen. Das zuständige Archiv definiert die als archivtauglich akzeptierten Formate" (Verein eCH 2012a, S. 12). Auf dieses Thema wird im Folgenden noch eingegangen. Die erforderlichen Metadaten für ein SIP sind im "Data Dictionary Archivische Ablieferungsstelle (SIP)" (Verein eCH 2012c) nach Entitäten aufgeteilt und spezifiziert. Nach eCH-0160 müssen die Metadaten zwingend als separate XML-Datei in der durch XSD definierten Struktur vorliegen. Dies kann vom Datenlieferanten in diesem Fall kaum erwartet werden. Das Thema der Metadaten wird im Folgenden ebenfalls noch genauer ausgeführt. Für die Bildung eines SIP müssen ausserdem die Datei- und Ordnernamen normalisiert und die übernommenen Files mit einer Checksumme validiert werden. Auch diese Schritte werden mit Vorteil vom Archiv ausgeführt. Nach der Bildung und Validierung eines SIP können die übrigen Schritte des elektronischen Ablieferungsprozesses wie vorgesehen durchgeführt werden.

#### **5.2 Dateiformate**

Im Archiv gilt nach wie vor TIFF als Standardformat für die Langzeitarchivierung (LZA) von Rasterbildern. Bühler (2013b) gibt an, dass man von diesem Grundsatz nicht abweichen möchte. Bei der Fotografenbefragung hat sich jedoch gezeigt, dass die meisten Fotografen neben TIFFs auch RAW-Daten und weitere Formate wie JPEG und PSD archivieren.

RAW-Daten sind die Aufnahmeformate mit der höchsten Bildqualität und entsprechen digitalen Negativen. Sie sollten daher auf jeden Fall erhalten werden. Der Nachteil von RAW-Daten ist, dass es sich meistens um proprietäre Formate handelt, die nicht offen dokumentiert sind und obsolet werden können. Für die LZA werden sie deshalb als ungeeignet angesehen. Eine Ausnahme bildet das Format DNG von *Adobe*. Es ist zwar ebenfalls ein proprietäres Format, das jedoch von *Adobe* offengelegt wurde und auf dem ISO-Standard für TIFF/EP basiert. Die Vorteile von DNG wurden in Kap. 2.1.1.2 aufgezählt. Zum heutigen Zeitpunkt ist es sicher die beste Lösung, proprietäre RAW-Formate in DNGs zu konvertieren, wie es u. a. auch die *Library of Congress* empfiehlt. Die proprietären RAW-Formate könnten dabei auch eingebettet werden, falls dies zur Sicherheit oder vom Fotografen gewünscht wird.

JPEGs in TIFFs zu konvertieren ist nicht sinnvoll, da die Kompression nicht rückgängig gemacht werden kann. Da JPEG als fotografisches Standardformat nicht von Obsoleszenz bedroht ist (Läng, Interview), sollten Bilder in diesem Format unverändert übernommen werden. Auch die KOST (2013) erwähnt, dass in der Praxis grosse Bildbestände in diesem Format übernommen werden. PSD ist dagegen ein proprietäres Format von *Adobe*, das nicht offen dokumentiert ist. Als LZA-Format ist es daher eher ungeeignet. Im "Katalog archivischer Dateiformate" der KOST (2013) ist es nicht erwähnt. Für die Archivierung von PSD-Bildern bietet sich eine Konvertierung in das TIFF-Format an, welches ähnliche Möglichkeiten bietet (siehe Kap. 2.1.1.6).

Bei den Bildern im TIFF-Format ist eine Konvertierung in JPEG2000 zumindest in Erwägung zu ziehen. Der Speicherplatzbedarf von TIFFs ist sehr hoch: die TIFFs von einer modernen Fachkamera mit 65 Megapixel Auflösung sind beispielsweise zwischen 250 und 500 MB gross, je nach Bittiefe (Wildi, Interview). Mit einer Konvertierung in JPEG2000 könnte sehr viel Speicherplatz eingespart werden (gemäss Wildi im Verhältnis 1:10), was bei einem Bestand von mehreren TB eine markante Kosteneinsparung zur Folge hätte. Die Formatkonvertierungen könnten entweder vor der SIP-Bildung vorgenommen werden, oder aber während der AIP-Bildung im Ingest-Prozess.

## **5.3 Metadaten**

Wie bereits erwähnt, kann die Bildung eines SIP mit Metadaten im XML-Format nach eCH-0160 kaum von Lieferanten privater Vor- oder Nachlässe erwartet werden. Zudem sind die archivischen Standards METS, ISAD(G), PREMIS und EAD im fotografischen Umfeld nicht bekannt. Wie bereits in Kap. 3.1.3 erwähnt, entsprechen die Metadaten, die beim Datenlieferanten vorhanden sind, häufig nicht den Strukturen, die für die Erstellung eines SIP benötigt werden. Deshalb muss ein Mapping zwischen den vorhandenen und den Metadaten im SIP vorgenommen werden.

Auf Fotografenseite sind zunächst die von der Kamera oder von der Bearbeitungssoftware automatisch generierten und im Bild eingebetteten EXIF-Metadaten vorhanden. Diese technischen Informationen sind teilweise wertvoll für die LZA und können bei der AIP-Bildung extrahiert und als separates XML-File in PREMIS gespeichert werden. Wichtige EXIF-Daten, die übernommen werden können sind beispielsweise:

Dateityp (z. B. TIFF)

Codierung (z. B. TIFF (LZW)25)

<sup>&</sup>lt;sup>25</sup> LZW (Lempel-Ziv-Welch-Algorithmus) ist eine Methode zur verlustfreien Komprimierung von (Bild)daten, die häufig für die Kompression von TIFFs verwendet wird. Vgl. auch <http://de.wikipedia.org/wiki/LZW> [22. Juli 2013].

- Dateigrösse (z. B. 30 MB)
- Ausrichtung (z. B. 90° gegen UZS)
- Pixelmasse (z. B. 1800 x 1180 Pixel)
- Auflösung (z. B. 300 ppi)
- Farbtiefe (z. B. 24 Bit)
- Komprimierung (z. B. 1:1)
- Farbraum (z. B. RGB) und Farbprofil (z. B. ECI-RGB v2)
- Erstellungs- und Änderungsdatum
- Quellsoftware (z. B. Adobe Photoshop CS4)
- Quellgerät (z. B. Canon EOS D60)

Auch der Bildautor und ein Copyright-Vermerk können in den EXIF-Daten enthalten sein, wenn die Kamera entsprechend programmiert wurde. Seit kurzem können auch GPS-Daten eingebettet werden, eine sehr interessante Möglichkeit um den genauen Ort der Aufnahme festzuhalten. Zahlreiche weitere Daten wie z. B. Objektivtyp, Blende, Weissabgleich, Blitzauslösung etc. sind im Bild eingebettet und können bei Bedarf extrahiert werden. Für die LZA und die Beschreibung spielen diese aber keine Rolle. Sie können eingebettet bleiben und stehen dann bei Bedarf zur Verfügung. Da sie im Verhältnis zum Bild nur wenig Speicherplatz benötigen ist die Beibehaltung sicher sinnvoll. Einige Fotografen haben in der Befragung angegeben, dass sie die EXIF-Daten teilweise löschen, die Dateieigenschaften (siehe Kap. 2.1.2.1) bleiben dabei jedoch erhalten. Dennoch geht damit viel wertvolle Information verloren, die kaum wieder zu beschaffen ist.

Ausserdem sind von Seiten der Fotografen teilweise beschreibende Metadaten vorhanden. Diese können entweder eingebettet, als Sidecar-File oder als Katalogdaten vorkommen. Die eingebetteten Metadaten sind meist entweder im XMP-Format oder als IPTC-IIM-Header vorhanden. Die Übernahme ist in jedem Fall möglich, kann aber nicht standardisiert werden, sondern muss mit dem Datenlieferanten ausgehandelt werden (Wildi, Interview). Problematisch ist es, wenn keine beschreibenden Metadaten vergeben wurden oder diese beim Transfer in andere Programme verloren gegangen sind. In einigen Fällen sind die Ordnernamen und -hierarchien somit die einzigen Metadaten, die Aufschluss über den Inhalt der Fotos geben. Diese müssen also unbedingt bewahrt werden und können bei der Erschliessung solcher Bestände verwendet werden. Sehr problematisch sind auch Metadatenkollisionen zwischen eingebetteten und externen Metadaten. Diese sind wahrscheinlich nachträglich kaum zu beseitigen, als Kriterium für die Übernahme könnte allenfalls das jeweilige Erstellungsdatum dienen. Sind also Metadaten sowohl eingebettet als auch als Sidecar-File oder in einer separaten Tabelle vorhanden und sind diese widersprüchlich, so ist es wohl sinnvoll die aktuellsten Daten zu übernehmen.

Bei der Fotografenbefragung wurden die am häufigsten vergebenen Metadaten ermittelt. Diese entsprechen keinem bestimmten Standard, sind aber meist in IPTC enthalten. IPTC ist sicher der am häufigsten verwendete Standard, vor allem in der Pressefotografie. Bei der Fotografenbefragung gaben jedoch nur drei Personen an, den IPTC-Standard zu verwenden. Um ein mögliches Mapping zu ermitteln, werden die Felder einiger archivischer Standards für die Bildbeschreibung mit den fotografischen Standards und den Befragungsergebnissen in einer Tabelle verglichen.<sup>26</sup> Die Felder auf Bestandesebene in den archivischen Standards sind insgesamt eher unproblematisch, da diese Informationen bei der Übernahme eines Bestandes normalerweise mitgeliefert werden. Die Tabelle konzentriert sich daher auf die Felder auf Dossier-, Serien- und Dokumentenebene.

Zunächst sollen die (in der Tabelle rosa markierten) Pflichtfelder nach ISAD(G) betrachtet werden, da dies der im Archivbereich wichtigste Standard für beschreibende Metadaten ist. Es fällt auf, dass weder in IPTC noch in EXIF eine Signatur bzw. eine eindeutige Identifikation vorgesehen ist. Lediglich 14.3 Prozent der befragten Fotografen vergeben eine solche von sich aus. Jedes Bild hat aber logischerweise einen Dateinamen, der bewahrt werden sollte und im Feld *alte Signatur* oder in einem besonderen Feld *Dateiname* abgelegt werden könnte. Eine archivtaugliche Signatur kann bei der SIP-Bildung vergeben werden. Bei Nestor (2012) heisst es: "Zudem werden einige Arten von Information, wie beispielsweise der eindeutige Identifikator [...] dem Produzenten nicht zugänglich sein und müssen während des Übernahmeprozesses in das OAIS eingegeben werden." (S. 78)

Ein Titel ist zwar in DC und IPTC vorgesehen, wird aber nur von 42.8% der befragten Fotografen vergeben. Allenfalls könnten hier Ordnernamen mit einer angehängten Laufnummer verwendet werden, falls diese aussagekräftig sind. *Provenienz/Autor/Fotograf* ist in allen Standards vorgesehen, werden aber nur von 52.4% der befragten Fotografen angegeben. Bei der Übernahme ganzer Vor- oder Nachlässe spielt dies zwar keine Rolle, da ja alle Fotografien den gleichen Autor haben. Schwieriger wird es bei der Übernahme gemischter Bestände mit unterschiedlichen Bildautoren. *Entstehungszeitraum/Datum* ist ein unproblematisches Feld, da in EXIF sowohl Entstehungs- wie auch Änderungsdatum eingebettet sind. Falls die EXIF-Daten nicht gelöscht wurden, sind diese Angaben also vorhanden. 33.3 Prozent der befragten Fotografen vergeben ausserdem ein zusätzliches Datum. Das Feld *Verzeichnungsstufe* wurde in der Tabelle nicht aufgeführt, da entsprechende Felder in den fotografischen Standards nicht vorhanden sind. Anhand der

 $\overline{a}$ 

<sup>&</sup>lt;sup>26</sup> Die Tabelle befindet sich im Anhang.

Ordnerhierarchien der Bestände oder allenfalls vorhandener Kataloge können solche Stufen aber gebildet werden.

Bei den weiteren Feldern fällt auf, dass ISAD(G) sehr allgemein gehalten ist, während die anderen Standards viel detaillierter sind. SEPIADES und das Metadatenset der *scopeArchiv User Group* sehen dabei auch Felder für digitale Fotos vor, wie beispielsweise *File Format* oder *Bildbearbeitung*. Ein Mapping mit den technischen EXIF-Metadaten wäre bei diesen beiden Standards möglich. Teilweise sind diese aber für die Bildbeschreibung nicht unbedingt relevant und sollten eher in den LZA-Metadaten gespeichert werden, wie beispielsweise Quellsoftware und -gerät, Komprimierung und Codierung. Farbraum und Farbprofil sind für die korrekte farbliche Darstellung am Bildschirm und beim Ausdruck relevant und sollten darum auf jeden Fall erhalten werden, gehören aber ebenfalls eher nicht zur Beschreibung. Wichtig sind hingegen die Zugangsbestimmungen, die aber normalerweise auf Bestandesebene geregelt werden.

Weiterhin ist das in ISAD(G) als "Form und Inhalt" bezeichnete Element wichtig, welches in allen anderen Standards mehrfach unterteilt ist. Als sinnvoll kann eine Unterteilung in die Felder *Inhaltsbeschreibung*, *Schlagwörter/Thema*, *Ort*, *Dateigrösse/Pixelmasse* und *Dateityp/File Format* angesehen werden. Während Dateigrösse und -typ in den EXIF-Daten enthalten sind, stellen die Felder *Inhaltsbeschreibung*, *Schlagwörter/Thema* und *Ort* das grössere Problem dar. Am häufigsten vergeben die befragten Fotografen Schlagwörter (42,8%), sehr selten wird eine Inhaltsbeschreibung gemacht (14,3%). Die Werte für Ort, Thema und Personennamen liegen dazwischen. Je nach Bestand müssen die Aufnahmen also im Archiv beschrieben und verschlagwortet werden. Ob es sinnvoll ist, für letzteres ein kontrolliertes Vokabular zu verwenden, ist allerdings fraglich. Dieses ist sehr aufwendig zu pflegen und wird in den seltensten Fällen mit den von den Fotografen bereits vergebenen Schlag- oder Stichwörtern übereinstimmen. Diese in ein kontrolliertes Vokabular zu übersetzen wäre ein riesiger Aufwand mit wenig Gewinn. Eine mögliche Lösung wäre allenfalls, ein zusätzliches Feld für freie Stichwörter einzuführen, in das dann die vorhandenen Stichwörter der Fotografen importiert werden. Das Problem des Aufnahmeorts kann zukünftig vermutlich oft durch eingebettete GPS-Daten gelöst werden, bei älteren digitalen Fotobeständen ist dies aber noch nicht der Fall. Denkbar ist aber, dass Ortsbezeichnungen wie auch Personennamen (bei Porträts) häufig in Ordnernamen, Titeln oder Schlagwörtern enthalten sind. Für Personennamen ist nur in SEPIADES (und in IPTC-Extension) ein Feld vorgesehen, eventuell wäre dies aber ein sinnvolles Zusatzelement für die gezielte Suche.

Eine generalisierte Übernahme von Metadaten wird angesichts der verschiedenen verwendeten Formen (eingebettet, Sidecar-Files, Katalogdaten) und der sehr

unterschiedlichen Beschreibungskultur der Fotografen kaum möglich sein. Hilfreich ist sicherlich die Analyse der vorhandenen Metadaten bei der Übernahme eines Bestandes mit einer Software wie *ExifTool,* um anschliessend ein geeignetes Mapping zu entwickeln. Bei Vorlässen wäre es auch möglich, dass der Fotograf die eingebetteten Metadaten als XML extrahiert oder umgekehrt die in einem Katalog vorhandenen Metadaten in die Fotos einbettet, damit sie mit diesen übernommen werden. Problematisch sind dabei proprietäre RAW-Daten, in die nur sehr begrenzt Metadaten eingebettet werden können.

# **6 Versuch eines Leitfadens zur Übernahme von born-digital Fotobeständen und Fotografennachlässen**

Auf der Grundlage der Forschungsergebnisse dieser Arbeit wird in diesem Kapitel der Versuch unternommen, einen Leitfaden für die Übernahme von born-digital Fotobeständen zu erstellen. Der Aufbau des Leitfadens ist in chronologischer Reihenfolge der einzelnen Schritte der Übernahme und gibt Hinweise auf die jeweils zu beachtenden Aspekte.

### **1. Grundvoraussetzungen**

- Die Strategien und Prozesse zur Übernahme von born-digital Fotobeständen in einem Dokument (Policy) festhalten.
- Die technische Entwicklung in den Bereichen Digitalfotografie, Dateiformate, Speichermedien, Metadaten-Standards etc. laufend beobachten.
- Speicher- und Netzwerkkapazitäten im Archiv den Anforderungen entsprechend laufend anpassen.
- Ein ausreichendes Budget für Bewertung, Erschliessung und Speicherung der digitalen Fotobestände und den Zugang zur Verfügung stellen.
- Alle Schritte einer Übernahme dokumentieren.

## **2. Übernahmevereinbarung**

- Die Übernahmevereinbarung mit dem Datenlieferanten / Fotografen sollte folgende Punkte enthalten:
- Bewertung: Vorbewertung und Kassation durch den Datenlieferanten (Kriterien festlegen!) oder Bewertung durch das Archiv?
- Beschreibung der Ablieferung: Inhalt, Umfang (in GB oder TB), verwendete Soft- und Hardware, Ablagestruktur.
- Metadaten: Welche Metadaten sind vorhanden oder können vom Datenlieferanten vor der Ablieferung erstellt werden? Sollen diese eingebettet oder als separates XML-File abgeliefert werden?
- Dateiformate: Welche Dateiformate sind vorhanden? Kann eine Konvertierung in ein archivtaugliches Format vom Datenlieferanten vorgenommen werden oder übernimmt dies das Archiv? Existieren jeweils mehrere Versionen des gleichen Bildes in unterschiedlichen Formaten?
- Transport / Transfer: Auf welchen Speichermedien werden die Daten abgeliefert? Ist ein Transfer z. B. per FTP möglich?
- Rechtliche Bestimmungen: Handelt es sich um eine Schenkung oder ein Depot? Bleiben die Rechte der abgelieferten Fotos beim Bildautor oder werden diese dem Archiv abgetreten? Behält der Datenlieferant Kopien der abgelieferten Fotos für den eigenen Gebrauch?
- Zugang: Dürfen die abgelieferten Fotos uneingeschränkt zugänglich gemacht werden? Welche Einschränkungen gibt es (z. B. elektronisches Wasserzeichen als Kopierschutz)?
- Verantwortlichkeiten / Kosten: Welche Aufgaben und welche Kosten werden vom Datenlieferanten und welche vom Archiv übernommen?

## **3. Informationen zur Ablieferung**

- Alle verfügbaren Informationen zur technischen Umgebung der Entstehung des übernommenen Fotobestandes sammeln und dokumentieren: verwendete Kameras und Geräte, Software etc.
- Digitale oder physische Kataloge, Verzeichnisse etc. übernehmen.
- Vorhandene physische Elemente wie Ausdrucke, Abzüge, Printpublikationen oder sonstige aufschlussreiche Dokumente wenn möglich übernehmen.

#### **4. Datentransfer**

- Der Datentransfer kann entweder auf physischen Speichermedien wie CDs, DVDs, Festplatten oder Magnetbändern erfolgen, oder als Bitstream über eine Austauschplattform (Server).
- Der Transfer muss in einem vor unerlaubtem Zugriff geschützten Umfeld stattfinden. Das Resultat des Transfers muss mittels einer Checksumme validiert werden. (Verein eCH 2013)

#### **5. Physische Speichermedien**

- Die originalen Speichermedien dokumentieren, inventarisieren und allenfalls als zusätzliches Backup archivieren.
- Den originalen Bitstream (Disk Image) von den Speichermedien in ein neues Projektverzeichnis auf einem virenfreien Computer kopieren ohne die Dateien zu öffnen.
- Das originale Dateiverzeichnis vom physischen Speichermedium kopieren und im Projektverzeichnis speichern; einen Ausdruck davon mit dem physischen Medium ablegen.
- Den Datentransfer mit einer Checksumme validieren.

#### (Erway 2012a, S. 5)

#### **6. Obsolete Medien und Bit Rot**

- Um Obsoleszenz und Bit Rot zu verhindern, die erhaltenen Speichermedien möglichst rasch umkopieren.
- Obsolete oder nicht mehr lesbare Medien können eventuell einer spezialisierten Institution zur Datenrettung übergeben werden (vorher beim Datenlieferanten nachfragen, ob die entsprechenden Daten eventuell noch auf einem anderen Medium gespeichert sind).

## **7. Ansicht, Bewertung und Ordnung (Bestandesanalyse)**

- Für die Betrachtung / Analyse und Bewertung der Fotos muss ein geeigneter Browser vorhanden sein, wie beispielsweise FotoStation oder Adobe Brigde. Auch ein allenfalls mitgelieferter Katalog kann dafür verwendet werden, falls die entsprechende Software vorhanden ist (z. B. Phase One Media Pro oder Adobe Lightroom).
- Bewertung und allfällige Kassation (Löschung) der Fotos nach festgelegten Kriterien (z. B. quasi-identische Bilder innerhalb einer Serie, Belichtungsvarianten etc.). Verschiedene Versionen eines Fotos sollten erhalten werden, wenn sie eine unterschiedliche Funktion aufweisen (z. B. RAW-Datei als digitales Negativ, TIFF oder JPEG als Interpretation durch den Bildautor).
- Falls keine archivtaugliche Ordnung der Fotos vorhanden ist, die Fotos nach geeigneten Kriterien neu ordnen.

#### **8. Metadatenanalyse und -ergänzung**

- Die vorhandenen Metadaten mit einer geeigneten Software analysieren, z.B. ExifTool, Photo Mechanic oder ebenfalls Adobe Bridge. Mit diesen Tools können auch fehlende Metadaten ergänzt werden, Stapelverarbeitung ist möglich. Anhand der Analyse ein geeignetes Mapping mit dem Metadatenschema des Archivs erarbeiten.
- Eingebettete Metadaten mit einem geeigneten Tool extrahieren, so dass sie im XML-Format vorliegen. Auch Metadaten aus Sidecar-Files oder Katalogen müssen in XML umgewandelt werden.
- Alternativ können die eingebetteten Metadaten auch im Foto bleiben bzw. separate und neu erstellte Metadaten in die Fotos eingebettet werden. In diesem Fall werden sie später im Ingest-Prozess extrahiert. Die weitere Beschreibung/Verzeichnung erfolgt im Archivinformationssystem. Im SIP müssen dann keine zusätzlichen Felder für fotografische Metadaten definiert werden. Damit dieses Vorgehen möglich ist, müssten aber proprietäre RAW-Daten zuvor in DNGs konvertiert werden, da in proprietären RAW-Daten nur sehr begrenzt Metadaten eingebettet werden können.

### **9. SIP-Bildung (METS-Standard)**

- Nicht archivtaugliche Formate konvertieren (proprietäre RAW-Daten nach DNG; PSD nach TIFF; eventuell TIFF nach JPEG2000), falls dies nicht schon vorher geschehen ist.
- Archivische Metadaten gemäss eCH-0160 ergänzen. Die nicht definierten Felder für "Zusatzdaten" können für fotografische Metadaten verwendet werden, z. B. Schlagwörter/Thema, Aufnahmeort bzw. GPS-Daten, Dateigrösse/Pixelmasse, Dateityp (siehe Kap. 5.3), falls diese nicht eingebettet übernommen werden.
- Metadaten als metadata.xml in den Header des SIP übernehmen.
- Den einzelnen Dateien und Ordnern eindeutige Identifikatoren (Feld: ID) zuweisen.
- Checksummen für die einzelnen Dateien generieren (Feld: Pruefsumme). DNGs enthalten bereits eine Selbstvalidierungsfunktion (eingebetteter MD5-Hash-Wert).
- Datei- und Ordnernamen anhand der Namenkonvention normalisieren. Originale Namen bewahren (Feld: Originalname).
- Originale Ordnerstrukturen wenn möglich übernehmen und diesen archivische Verzeichnungsstufen nach ISAD(G) zuweisen.

#### **10. SIP-Transfer und -Validierung**

- Transfer entfällt, da das SIP im Archiv gebildet wurde.
- Validierung gegenüber der Übernahmevereinbarung bzw. Kontrolle der Archivtauglichkeit bezüglich Struktur, Format, Grösse etc.

#### **11. AIP-Bildung und -Speicherung**

- Formate identifizieren und konvertieren, falls dies nicht schon im Voraus gemacht wurde.
- Ausgewählte technische und deskriptive Metadaten (siehe Kap. 5.3) aus den Fotos oder aus Metadata.xml extrahieren.
- Deskriptive Metadaten im EAD-Standard mit Referenz auf das AIP im Archivspeicher ins Archivinformationssystem überführen.
- Technische Metadaten zusammen mit den neu entstandenen LZA-Metadaten im PREMIS-Standard in das AIP im METS-Standard einbetten.
- Vorschaubilder und Thumbnails aus den originalen Bilddateien generieren und ins AIS überführen (mit Referenz auf die Originaldatei) oder mit der Originaldatei im Archivspeicher ablegen.
- Alle eingebetteten Metadaten in den Fotos belassen, damit sie für spätere Nutzung zur Verfügung stehen.
- AIP im Archivspeicher (Repository-Server) ablegen.

#### **12. Verzeichnung**

Allenfalls Ergänzung der beschreibenden Metadaten im AIS.

Die Anwendbarkeit dieses Leitfadens muss durch Praxistests verifiziert werden. Dabei kann auch der Zeitaufwand für eine Übernahme nach diesem Muster ermittelt werden.

## **7 Schlussteil**

Zusammenfassend kann festgehalten werden, dass ein standardisiertes Vorgehen bei der Übernahme von born-digital Fotobeständen und Fotografennachlässen nicht möglich ist, da die verwendeten Formate, Metadaten und Ordnungssysteme zu unterschiedlich sind. Ein Mapping der fotografischen mit den archivischen Metadaten ist prinzipiell möglich, sehr häufig sind aber keine oder nur rudimentäre beschreibende Metadaten vorhanden, oftmals in Form von Ordnernamen. Empfehlenswert ist aus Sicht der Verfasserin auf jeden Fall die Einbettung der vorhandenen Metadaten, soweit möglich bereits durch den Datenlieferanten. Auf diese Weise kann garantiert werden, dass die Metadaten beim Bild bleiben und nicht beim Durchlaufen verschiedener Prozesse verloren gehen. Die Extraktion sollte so spät wie möglich erfolgen, also möglichst erst im Ingest-Prozess für die Übernahme ins AIS.

Betreffend Dateiformate sollten unbedingt auch RAW-Daten übernommen und in das archivtaugliche Format DNG konvertiert werden, falls sie nicht schon in diesem vorliegen. RAW-Daten entsprechen digitalen Negativen und bieten die höchste Qualität für eine spätere Nutzung der Fotos. TIFFs und andere Derivate sind immer bereits Interpretationen, die nicht rückgängig gemacht werden können. Der Übernahme-Workflow kann vom "Modell des elektronischen Ablieferungsprozesses für Geschäfte" (Verein eCH 2013) abgeleitet werden und gestaltet sich im Wesentlichen unkompliziert, da es sich bei Fotografien immer um Rasterbilder handelt. Die SIP-Bildung muss allerdings das Archiv übernehmen, wenn es sich um private Ablieferungen handelt. Problematisch erscheinen die Grösse der digitalen Fotobestände, die auf jeden Fall eine Bewertung und Kassation erfordert, und die Menge des benötigten Speicherplatzes. Es ist zu überlegen, ob zukünftig das bewährte Archivformat TIFF durch JPEG2000 ersetzt werden soll, da dieses eine verlustfreie Komprimierung erlaubt.

Die Erarbeitung des Themas war insgesamt sehr aufwendig, vor allem weil die archivischen Prozesse und Standards der Verfasserin nur aus der Theorie bekannt sind. Der entworfene Leitfaden konnte daher auch nicht durch praktische Anwendung verifiziert werden und weist möglicherweise einige Schwächen auf. Sehr wertvoll für das Verständnis von Übernahme-Workflows waren die drei Experteninterviews. Diese hatten teilweise explorativen Charakter und haben der Verfasserin viel neues Wissen vermittelt. Ebenfalls hilfreich waren die Auskünfte und Dokumente des StAB. Die Fotografenbefragung hatte dagegen nicht den erhofften Rücklauf. Auch haben möglicherweise nur bestimmte Gruppen von Fotografen teilgenommen, beispielsweise sehr technisch interessierte oder ältere, die sich bereits für ihren Nachlass interessieren. Das Ergebnis ist somit nicht repräsentativ. Die Mitglieder der SBf sind ausserdem hauptsächlich Werbefotografen, eine Befragung von künstlerisch tätigen Fotografen oder Pressefotografen hätte eventuell andere Ergebnisse gebracht. Auch traten bei der Auswertung der Befragung einige Schwächen zu Tage. Dennoch geben die Ergebnisse Anhaltspunkte zur Arbeitsweise von Fotografen bezüglich Archivierung. Eine umfassende, repräsentative Befragung verschiedener Gruppen war leider in der zur Verfügung stehenden Zeit nicht möglich.

Bei der Erforschung der Thematik sind verschiedene Fragen aufgetaucht, die im Rahmen dieser Arbeit nicht weiter verfolgt werden konnten. Die Archivierung von Fotos, die mit PIE-Ware bearbeitet wurden, ist eine davon. Bei diesem Verfahren werden alle durch den Fotografen gemachten Einstellungen als Parameter in das Originalbild eingebettet. Diese Einstellungen können aber nur von Programmen gelesen werden, die dieselbe *Rendering Engine* haben (Krogh 2009, S. 40). Unklar ist dabei auch, welche Version als gültige Interpretation betrachtet werden soll. Ein anderes Thema, mit dem Archive zukünftig konfrontiert sein werden, ist die Übernahme und Interpretation von eingebetteten GPS-Daten.

Weitere offene Fragen betreffen Kooperationen mit anderen Institutionen, die sich gerade im Bereich der Archivierung von audiovisuellen Medien anbieten. Sinnvoll wäre beispielsweise eine kooperative Speicherlösung für externe Backups, wie sie Wolfensberger (Interview) fordert. Auch für den Zugang wären kooperative Lösungen mit gemeinsamen, nutzerfreundlichen Plattformen sinnvoll (Wildi, Interview). Die Archivierung von Hard- und Software zum Lesen obsoleter Medien ist ebenfalls eine Aufgabe, die gemeinschaftlich gelöst werden sollte, da es für kleinere Institutionen kaum möglich und auch nicht sinnvoll ist, solche Umgebungen zu erhalten. Hier besteht insgesamt noch viel Handlungs- und Entwicklungsbedarf. Die grösste Herausforderung für Archive dürfte aber die Menge der aktuell produzierten Fotos sein. Im Jahr 2012 wurden nach Schätzungen von Experten weltweit über 350 Milliarden Fotos geschossen, alle 2 Minuten entstehen mehr Fotos "als im ganzen 19. Jahrhundert zusammen" (Metzler 2013, 29. Juli). Aus solchen Mengen die archivwürdigen Bilder auszuwählen scheint eine kaum lösbare Aufgabe. Die Beschreibung dieser Bilderflut wird vermutlich nur noch mit Hilfe von *Social Tagging* möglich sein.

## **8 Quellenverzeichnis**

- **American Institute for Conservation of Historic and Artistic Works (Hrsg.) (2011):** *The AIC guide to digital photography and conservation documentation* (2nd ed.). Washington, D.C: Autor.
- **American Society of Media Photographers (2012):** *Best Practices, File Format*. Verfügbar unter:<http://www.dpbestflow.org/links/37> [4. Juli 2013].
- **Angevaare, Inge (2010):** A future for our digital memory: born-digital cultural heritage in the Netherlands. *Art Libraries Journal*, *35*(3), 17–22.
- **ARTstor (2011):** *Final Report on Activities Related to ARTstor's NDIIPP Grant: Preserving Digital Still Images*. Verfügbar unter:<http://digitalpreservation.gov/partners/artstor.html> [3. Juli 2013].
- ARTstor (o.J.): Homepage unter<http://www.artstor.org/index.shtml> [9. Juli 2013].
- **Becker, Christoph; Rauber, Andreas (2007):** *Langfristige Archivierung digitaler Fotografien.* Studie der Technischen Universität Wien. Verfügbar unter: <http://www.ifs.tuwien.ac.at/dp/fotostudie/fotostudie.pdf> [10. Apr. 2013].
- **Bennett, Michael J.; Wheeler, F. Barry (2010):** Raw as Archival Still Image Format: A Consideration. *UConn Libraries Published Works*. Verfügbar unter: [http://digitalcommons.uconn.edu/libr\\_pubs/23](http://digitalcommons.uconn.edu/libr_pubs/23) [11. Apr. 2013].
- **Benson, Allen C. (2009):** The Archival Photograph and Its Meaning: Formalisms for Modeling Images. *Journal of Archival Organization*, 7(4), 148–187. doi:10.1080/15332740903554770
- **Bossen, Howard; Davenport, Lucinda D.; Randle, Quint (2006):** Digital Camera Use Affects Photo Procedures/Archiving. *Newspaper Research Journal*, *27*(1), 18–32.
- **Buckley, Robert (2011):** *The Benefits of JPEG 2000 for Image Access and Preservation* [Präsentation]. Washington, DC: JPEG 2000 Summit. Verfügbar unter: <http://www.digitizationguidelines.gov/resources/jpeg2000.html> [5. Juli 2013].
- **Bühler, Silvia (2013a):** Mail vom 30. 4. 2013, Kommentar zum Exposé.
- **Bühler, Silvia (2013b):** Mail vom 21. 6. 2013, Beantwortung der Interviewfragen.
- **Dansiger, Abigail Louise (2011):** Embedded Metadata: Friend or Foe to Our Digital Collections? *Library Student Journal*, *6*(0). Verfügbar unter: <http://www.librarystudentjournal.org/index.php/lsj/article/view/210> [15. Feb. 2013].
- **digital humanities lab – University of Basel (2013):** *Monolith*. Verfügbar unter: <http://www.dhlab.unibas.ch/index.php/de/forschung/monolith> [9. Juli 2013].
- **Digital Preservation Coalition (2012):** *Digital Preservation Handbook, Introduction – Defintions and Concepts*. Verfügbar unter: [http://www.dpconline.org/advice/preservationhandbook/introduction/definitions-and](http://www.dpconline.org/advice/preservationhandbook/introduction/definitions-and-concepts#born)[concepts#born](http://www.dpconline.org/advice/preservationhandbook/introduction/definitions-and-concepts#born) [12. Apr. 2013].
- **DLM Forum (2013):** *About MoReq2010*. Verfügbar unter: [http://www.dlmforum.eu/index.php?option=com\\_content&view=article&id=17&Itemid=22&](http://www.dlmforum.eu/index.php?option=com_content&view=article&id=17&Itemid=22&lang=en) [lang=en](http://www.dlmforum.eu/index.php?option=com_content&view=article&id=17&Itemid=22&lang=en) [15. Juli 2013].
- **Dooley, Jackie M. & Luce, Katherine (2010):** *Taking our pulse: The OCLC Research survey of special collections and archives*. Dublin, Ohio: OCLC Research. Verfügbar unter:<http://www.oclc.org/research/publications/library/2010/2010-11.pdf> [13. Apr. 2013].
- **Dublin Core Metadata Initiative (2012):** *Dublin Core Metadata Element Set, Version 1.1*. Verfügbar unter:<http://dublincore.org/documents/dces/> [17. Juli 2013].
- **Erway, Ricky (2010):** *Defining "Born Digital"*. Dublin, Ohio: OCLC Research. Verfügbar unter:

<http://www.oclc.org/content/dam/research/activities/hiddencollections/borndigital.pdf>[13. Apr. 2013].

- **Erway, Ricky (2012a):** *You've Got to Walk Before You Can Run: First Steps for Managing Born-Digital Content Received on Physical Media*. Dublin, Ohio: OCLC Research. Verfügbar unter:<http://www.oclc.org/research/publications/library/2012/2012-06.pdf> [13. Apr. 2013].
- **Erway, Ricky (2012b):** *Swatting the Long Tail of Digital Media: A Call for Collaboration*. Dublin, Ohio: OCLC Research. <http://www.oclc.org/research/publications/library/2012/2012-08.pdf> [13. Apr. 2013].
- **Gartner, Richard (2008):** *Metadata for digital libraries: state of the art and future directions.* Bristol: JISC. Verfügbar unter: [http://www.jisc.ac.uk/media/documents/techwatch/tsw\\_0801pdf.pdf](http://www.jisc.ac.uk/media/documents/techwatch/tsw_0801pdf.pdf) [5. Dez. 2013].
- **Gerber-Menz, Verena (2013, 4. Juni):** Interview mit Markus Läng, Keystone. Zürich.
- **Gerber-Menz, Verena (2013, 11. Juni):** Interview mit Isabelle Mehte und Stefan Ryter, Staatsarchiv des Kantons Bern. Bern.
- **Gerber-Menz, Verena (2013, 13. Juni):** Interview mit Rolf Wolfensberger, Archiv der ZHdK. Zürich.
- **Gerber-Menz, Verena (2013, 3. Juli):** Interview mit Tobias Wildi, Docuteam GmbH. Baden-Dättwil.
- **Hein, Stefan (2012):** Metadaten für die Langzeitarchivierung. In: R. Altenhöner & C. Oellers (Hrsg.), *Langzeitarchivierung von Forschungsdaten* (S. 87-109). Berlin: Scivero.
- **Hurford, Amanda A. & Runyon, Carolyn F. (2011):** New Workflows for Born-Digital Assets: Managing Charles E. Bracker's Orchid Photographs Collection. *Computers in Libraries*, *31*(1), 6–40.
- **Imbach Flükiger, Pia (2007):** *SEPIADES: ein Modell zur Beschreibung von Fotobeständen*. In: Memoriav (Hrsg.), Memoriav Empfehlungen Foto (S. 32–34). Bern: Memoriav.
- **International Council on Archives (2011):** *SEPIADES. Recommendations for cataloguing photographic collections*. Verfügbar unter: [http://www.ica.org/7363/paag](http://www.ica.org/7363/paag-resources/sepiades-recommendations-for-cataloguing-photographic-collections.html)[resources/sepiades-recommendations-for-cataloguing-photographic-collections.html](http://www.ica.org/7363/paag-resources/sepiades-recommendations-for-cataloguing-photographic-collections.html) [17. Juli 2013].
- **Keough, Brian & Wolfe, Mark (2012):** Moving the Archivist Closer to the Creator: Implementing Integrated Archival Policies for Born Digital Photography at Colleges and Universities, *Journal of Archival Organization*, 10:1, 69-83.
- **Klungthanaboon, Wachiraporn (2010):** *Metadata Practices for Digital Photographic Collections in Archives, Libraries, and Museums in Norway*. Master thesis, International

Master in Digital Library Learning. Verfügbar unter: [https://oda.hio.no/jspui/bitstream/10642/864/2/Klungthanaboom\\_Wachiraporn.pdf](https://oda.hio.no/jspui/bitstream/10642/864/2/Klungthanaboom_Wachiraporn.pdf) [10. Apr. 2013].

- **KOST (2013):** *Katalog archivischer Dateiformate*. Verfügbar unter: [http://www.kost](http://www.kost-ceco.ch/wiki/whelp/KaD/)[ceco.ch/wiki/whelp/KaD/](http://www.kost-ceco.ch/wiki/whelp/KaD/) [4. Juli 2013].
- **Krogh, Peter (2009):** *The DAM book: digital asset management for photographers* (2nd ed.). Sebastopol, Calif: O'Reilly.
- **Library of Congress (2008):** MIX: NISO Metadata for Images in XML Schema. Verfügbar unter:<http://www.loc.gov/standards/mix/> [17. Juli 2013].
- **Library of Congress (2010):** *VRA Core*: *Release of VRA XMP Info Panel (beta*). Verfügbar unter:<http://www.loc.gov/standards/vracore/vraXMP.html> [17. Juli 2013].
- **Metadata Working Group (2010):** *Guidelines for Handling Image Metadata, Version 2.0*. Verfügbar unter: <http://www.metadataworkinggroup.com/specs/> [13. Juni 2013]
- **Metzler, Beat (2013, 29. Juli):** Touristen im eigenen Leben. *Der Bund*, S. 8.
- **Mieg, Harald A.; Näf, Matthias (2005):** *Experteninterviews* (2. Aufl.). Institut für Mensch-Umwelt-Systeme (HES), ETH Zürich.
- **Nestor (2012):** *nestor-materialien 16. Referenzmodell für ein Offenes Archiv-Informations-System, Deutsche Übersetzung*. Verfügbar unter: [http://files.d](http://files.d-nb.de/nestor/materialien/nestor_mat_16.pdf)[nb.de/nestor/materialien/nestor\\_mat\\_16.pdf](http://files.d-nb.de/nestor/materialien/nestor_mat_16.pdf) [2. Juni 2013].
- **PDFlib (o.J.):** *XMP-Metadaten*. Verfügbar unter: [http://www.pdflib.com/de/knowledge](http://www.pdflib.com/de/knowledge-base/xmp-metadaten/)[base/xmp-metadaten/](http://www.pdflib.com/de/knowledge-base/xmp-metadaten/) [8. Juli 2013].
- **Porst, Rolf (2011):** Fragebogen ein Arbeitsbuch (3. Aufl.). Wiesbaden: VS Verlag für Sozialwissenschaften.
- **RAID (Version 9. 7. 2013):** In: *Wikipedia*. URL: <http://de.wikipedia.org/w/index.php?title=RAID&oldid=120372373> [13. Juli 2013].
- **Reser, Greg & Bauman, Johanna (2009):** *Embedded Metadata, Part I: The Basics and a History*. Verfügbar unter:<http://www.vraweb.org/publications/imagestuff/vol6no6.html#4> [22. Juni 2013].
- **Reser, Greg et al. (2010):** *Embedded Metadata, Part 2: Use Cases*. Verfügbar unter: [http://www.vraweb.org/publications/imagestuff/vol7no2\\_2.html](http://www.vraweb.org/publications/imagestuff/vol7no2_2.html) [22. Juni 2013].
- **Rettig, Patricia J. et al. (2008):** Developing a Metadata Best Practices Model: The Experience of the Colorado State University Libraries. *Journal of Library Metadata*, 8(4), 315–339. doi:10.1080/19386380802656371
- **Rümpel, Stefanie (2011):** Der Lebenszyklus von Forschungsdaten. In St. Büttner, H.-Ch. Hobohm & L. Müller (Hrsg.), *Handbuch Forschungsdatenmanagement* (S. 25-34). Bad Honnef: Bock + Herchen.
- **scopeArchiv User Group (2008):** *Minimales Metadatenset und Musterprozess zur Digitalisierung und Übernahme analoger Bilder in scopeArchiv.* Verfügbar unter: [http://www.scopearchivusergroup.org/de/Arbeitsgruppen/Abgeschlossene/AG\\_Bild.aspx](http://www.scopearchivusergroup.org/de/Arbeitsgruppen/Abgeschlossene/AG_Bild.aspx) [4. Juni 2013].
- **Staatsarchiv des Kantons Bern (2012a):** *Digitale Aktenführung und Archivierung. Merkblatt 9a: Aussonderung und Ablieferung* [Internes Dokument]. Bern: StAB.
- **Staatsarchiv des Kantons Bern (2012b):** *Übernahme von privaten Ablieferungen* [Internes Dokument]. Bern: StAB.
- **Staatsarchiv des Kantons Bern (o.J.):** *Dokumentation Bildverwaltung StAB* [Internes Dokument]. Bern: StAB.
- **Verein eCH (Hrsg.) (2012a):** *eCH-0160 Archivische Ablieferungsschnittstelle*. Verfügbar unter:<http://www.ech.ch/vechweb/page?p=dossier&documentNumber=eCH-0160> [15. Juli 2013].
- **Verein eCH (Hrsg.) (2012b):** *eCH-0058 Schnittstellenstandard Meldungsrahmen.* Verfügbar unter: [http://www.ech.ch/vechweb/page?p=dossier&documentNumber=eCH-](http://www.ech.ch/vechweb/page?p=dossier&documentNumber=eCH-0058&documentVersion=4.00)[0058&documentVersion=4.00](http://www.ech.ch/vechweb/page?p=dossier&documentNumber=eCH-0058&documentVersion=4.00) [15. Juli 2013].
- **Verein eCH (Hrsg.) (2012c):** *Data Dictionary Archivische Ablieferungsschnittstelle (SIP)*, Version 4.0. Verfügbar unter: [http://www.ech.ch/vechweb/page?p=dossier&documentNumber=eCH-](http://www.ech.ch/vechweb/page?p=dossier&documentNumber=eCH-0160&documentVersion=1.0)[0160&documentVersion=1.0](http://www.ech.ch/vechweb/page?p=dossier&documentNumber=eCH-0160&documentVersion=1.0) [16. Juli 2013].
- **Verein eCH, Fachgruppe Digitale Archivierung (2013):** *Modell des elektronischen Ablieferungsprozesses für Geschäfte* [unveröffentlichtes Dokument]. Zürich: Verein eCH.
- **Visual Resources Association (o.J.):** *VRA Core*. Verfügbar unter: <http://www.vraweb.org/projects/vracore4/index.html> [17. Juli 2013].
- **VSA Verein Schweizerischer Archivarinnen und Archivare, Arbeitsgruppe Normen und Standards (2012):** *Katalog wichtiger, in der Schweiz angewandter archivischer Normen. Version 1.3, März 2012*. Verfügbar unter: [http://www.vsa](http://www.vsa-aas.org/uploads/media/Normenkatalog_Version1-3_201203.pdf)[aas.org/uploads/media/Normenkatalog\\_Version1-3\\_201203.pdf](http://www.vsa-aas.org/uploads/media/Normenkatalog_Version1-3_201203.pdf) [Stand 23. Juli 2012].
- **VSA Verein Schweizerischer Archivarinnen und Archivare, Arbeitsgruppe Normen und Standards (2009):** *Schweizerische Richtlinie für die Umsetzung von ISAD(G) – International Standard Archival Description (General)*. Verfügbar unter: [http://www.vsa](http://www.vsa-aas.org/fileadmin/user_upload/texte/ag_n_und_s/Richtlinien_ISAD_G_VSA_d.pdf)[aas.org/fileadmin/user\\_upload/texte/ag\\_n\\_und\\_s/Richtlinien\\_ISAD\\_G\\_VSA\\_d.pdf](http://www.vsa-aas.org/fileadmin/user_upload/texte/ag_n_und_s/Richtlinien_ISAD_G_VSA_d.pdf) [Stand 23. Juli 2012].

# **9 Anhang: Vergleich von Metadatenstandards für die Bildbeschreibung**

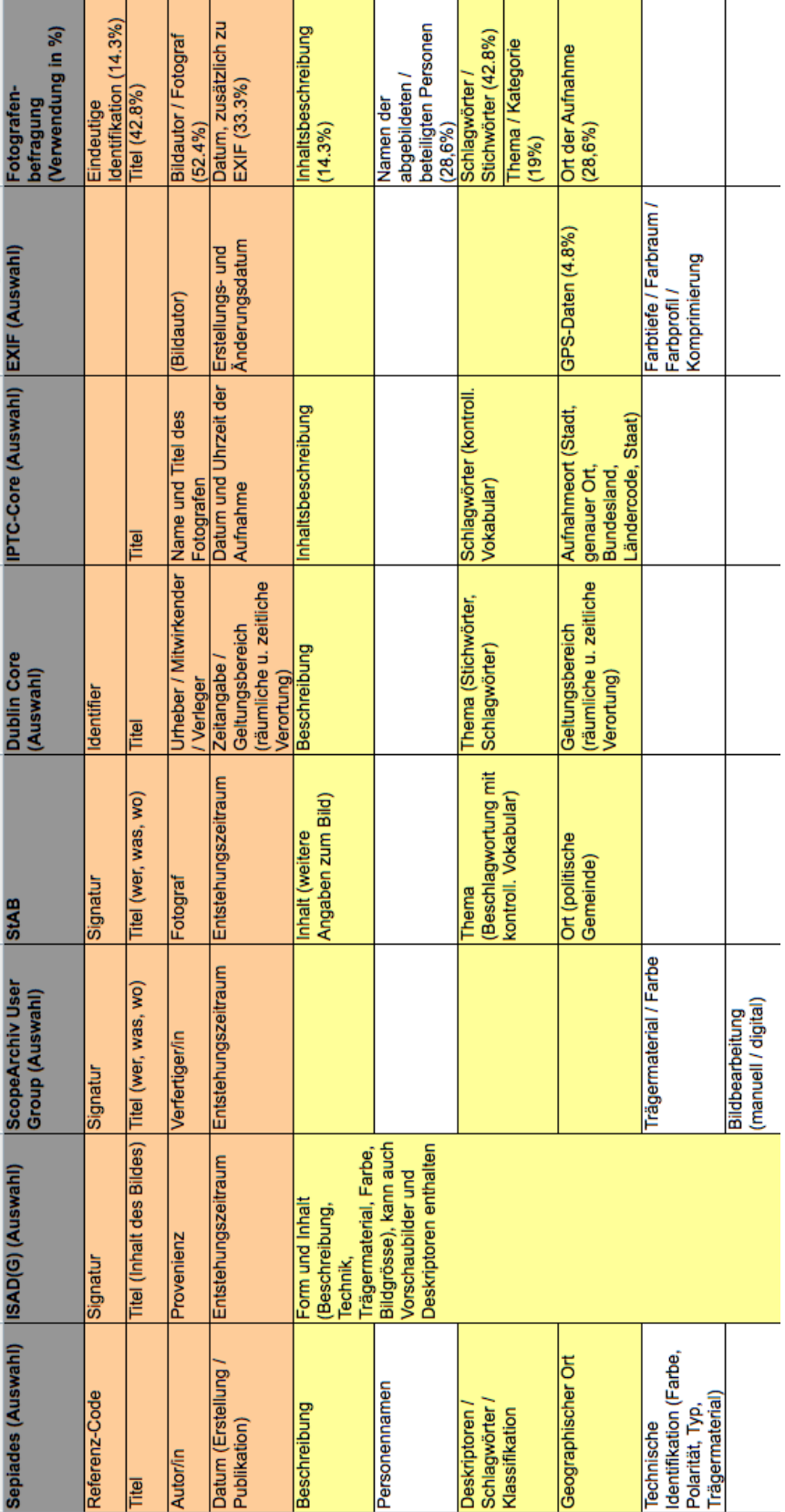

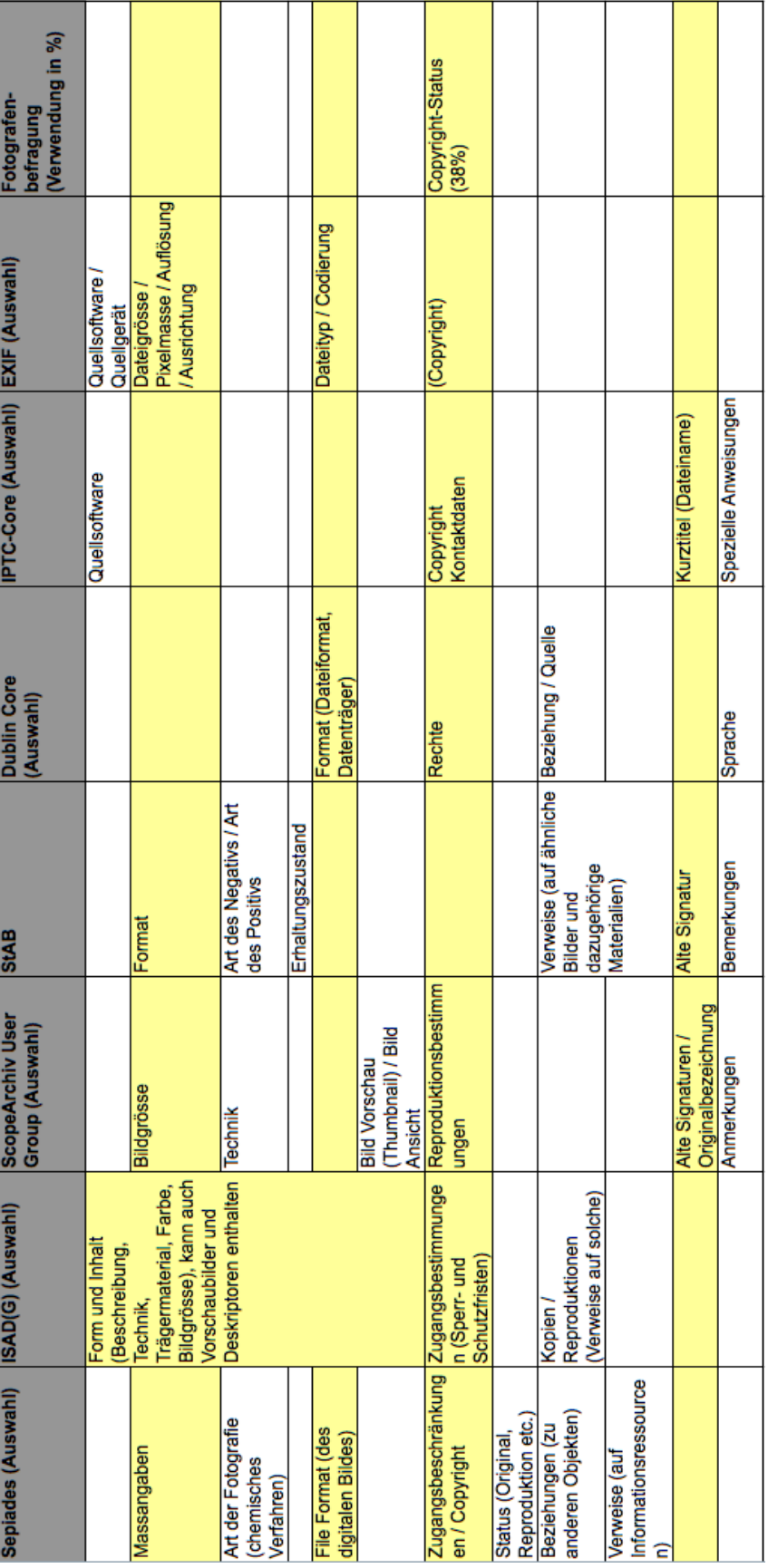

#### **Bisher erschienene Schriften**

Ergebnisse von Forschungsprojekten erscheinen jeweils in Form von Arbeitsberichten in Reihen. Sonstige Publikationen erscheinen in Form von alleinstehenden Schriften.

Derzeit gibt es in den Churer Schriften zur Informationswissenschaft folgende Reihen: Reihe Berufsmarktforschung

Churer Schriften zur Informationswissenschaft – Schrift 1 Herausgegeben von Josef Herget und Sonja Hierl Reihe Berufsmarktforschung – Arbeitsbericht 1: Josef Herget Thomas Seeger Zum Stand der Berufsmarktforschung in der Informationswissenschaft in deutschsprachigen Ländern Chur, 2007 (im Druck) ISSN 1660-945X

Churer Schriften zur Informationswissenschaft – Schrift 2 Herausgegeben von Josef Herget und Sonja Hierl Reihe Berufsmarktforschung – Arbeitsbericht 2: Josef Herget Norbert Lang Berufsmarktforschung in Archiv, Bibliothek, Dokumentation und in der Informationswirtschaft: Methodisches Konzept Chur, 2007 (im Druck) ISSN 1660-945X

Churer Schriften zur Informationswissenschaft – Schrift 3 Herausgegeben von Josef Herget und Sonja Hierl Reihe Berufsmarktforschung – Arbeitsbericht 3: Josef Herget Norbert Lang Gegenwärtige und zukünftige Arbeitsfelder für Informationsspezialisten in privatwirtschaftlichen Unternehmen und öffentlich-rechtlichen Institutionen Chur, 2004 ISSN 1660-945X

Churer Schriften zur Informationswissenschaft – Schrift 4 Herausgegeben von Josef Herget und Sonja Hierl Sonja Hierl Die Eignung des Einsatzes von Topic Maps für e-Learning Vorgehensmodell und Konzeption einer e-Learning-Einheit unter Verwendung von Topic Maps Chur, 2005 ISSN 1660-945X

Churer Schriften zur Informationswissenschaft – Schrift 5 Herausgegeben von Josef Herget und Sonja Hierl Nina Braschler Realisierungsmöglichkeiten einer Zertifizierungsstelle für digitale Zertifikate in der Schweiz Chur, 2005 ISSN 1660-945X

Churer Schriften zur Informationswissenschaft – Schrift 6 Herausgegeben von Josef Herget und Sonja Hierl Reihe Berufsmarktforschung – Arbeitsbericht 4: Ivo Macek Urs Naegeli Postgraduiertenausbildung in der Informationswissenschaft in der Schweiz: Konzept – Evaluation – Perspektiven Chur, 2005 ISSN 1660-945X

Churer Schriften zur Informationswissenschaft – Schrift 7 Herausgegeben von Josef Herget und Sonja Hierl Caroline Ruosch Die Fraktale Bibliothek: Diskussion und Umsetzung des Konzepts in der deutschsprachigen Schweiz. Chur, 2005 ISSN 1660-945X

Churer Schriften zur Informationswissenschaft – Schrift 8 Herausgegeben von Josef Herget und Sonja Hierl Esther Bättig Information Literacy an Hochschulen Entwicklungen in den USA, in Deutschland und der Schweiz Chur, 2005 ISSN 1660-945X

Churer Schriften zur Informationswissenschaft – Schrift 9 Herausgegeben von Josef Herget und Sonja Hierl Franziska Höfliger Konzept zur Schaffung einer Integrationsbibliothek in der Pestalozzi-Bibliothek Zürich Chur, 2005 ISSN 1660-945X

Churer Schriften zur Informationswissenschaft – Schrift 10 Herausgegeben von Josef Herget und Sonja Hierl Myriam Kamphues Geoinformationen der Schweiz im Internet: Beurteilung von Benutzeroberflächen und Abfrageoptionen für Endnutzer Chur, 2006 ISSN 1660-945X

Churer Schriften zur Informationswissenschaft – Schrift 11 Herausgegeben von Josef Herget und Sonja Hierl Luigi Ciullo Stand von Records Management in der chemisch-pharmazeutischen Branche Chur, 2006 ISSN 1660-945X

Churer Schriften zur Informationswissenschaft – Schrift 12 Herausgegeben von Josef Herget und Sonja Hierl Martin Braschler, Josef Herget, Joachim Pfister, Peter Schäuble, Markus Steinbach, Jürg Stuker Evaluation der Suchfunktion von Schweizer Unternehmens-Websites Chur, 2006 ISSN 1660-945X

Churer Schriften zur Informationswissenschaft – Schrift 13 Herausgegeben von Josef Herget und Sonja Hierl Adina Lieske Bibliotheksspezifische Marketingstrategien zur Gewinnung von Nutzergruppen: Die Winterthurer Bibliotheken Chur, 2007 ISSN 1660-945X

Churer Schriften zur Informationswissenschaft – Schrift 14 Herausgegeben von Josef Herget und Sonja Hierl Christina Bieber, Josef Herget Stand der Digitalisierung im Museumsbereich in der Schweiz Internationale Referenzprojekte und Handlungsempfehlungen Chur, 2007 ISSN 1660-945X

Churer Schriften zur Informationswissenschaft – Schrift 15 Herausgegeben von Josef Herget und Sonja Hierl Sabina Löhrer Kataloganreicherung in Hochschulbibliotheken State of the Art Überblick und Aussichten für die Schweiz Chur, 2007 ISSN 1660-945X Churer Schriften zur Informationswissenschaft – Schrift 16 Herausgegeben von Josef Herget und Sonja Hierl Heidi Stieger Fachblogs von und für BibliothekarInnen – Nutzen, Tendenzen Mit Fokus auf den deutschsprachigen Raum Chur, 2007 ISSN 1660-945X Churer Schriften zur Informationswissenschaft – Schrift 17 Herausgegeben von Josef Herget und Sonja Hierl Nadja Kehl Aggregation und visuelle Aufbereitung von Unternehmensstrategien mithilfe von Recherche-Codes Chur, 2007 ISSN 1660-945X Churer Schriften zur Informationswissenschaft – Schrift 18 Herausgegeben von Josef Herget und Sonja Hierl Rafaela Pichler Annäherung an die Bildsprache – Ontologien als Hilfsmittel für Bilderschliessung und Bildrecherche in Kunstbilddatenbanken Chur, 2007 ISSN 1660-945X Churer Schriften zur Informationswissenschaft – Schrift 19 Herausgegeben von Josef Herget und Sonja Hierl Jürgen Büchel Identifikation von Marktnischen – Die Eignung verschiedener Informationsquellen zur Auffindung von Marktnischen Chur, 2007 ISSN 1660-945X Churer Schriften zur Informationswissenschaft – Schrift 20 Herausgegeben von Josef Herget und Sonja Hierl Andreas Eisenring Trends im Bereich der Bibliothekssoftware Chur, 2007 ISSN 1660-945X Churer Schriften zur Informationswissenschaft – Schrift 21 Herausgegeben von Josef Herget und Sonja Hierl Lilian Brändli Gesucht – gefunden? Optimierung der Informationssuche von Studierenden in wissenschaftlichen Bibliotheken Chur, 2007 ISSN 1660-945X Churer Schriften zur Informationswissenschaft – Schrift 22 Herausgegeben von Josef Herget und Sonja Hierl Beatrice Bürgi Open Access an Schweizer Hochschulen – Ein praxisorientierter Massnahmenkatalog für Hochschulbibliotheken zur Planung und Errichtung von Institutional Repositories Chur, 2007 ISSN 1660-945X

Churer Schriften zur Informationswissenschaft – Schrift 23 Herausgegeben von Josef Herget und Sonja Hierl Darja Dimitrijewitsch, Cécile Schneeberger Optimierung der Usability des Webauftritts der Stadt- und Universitätsbibliothek Bern Chur, 2007 ISSN 1660-945X Churer Schriften zur Informationswissenschaft – Schrift 24 Herausgegeben von Nadja Böller, Josef Herget und Sonja Hierl Brigitte Brüderlin Stakeholder-Beziehungen als Basis einer Angebotsoptimierung Chur, 2008 ISSN 1660-945X Churer Schriften zur Informationswissenschaft – Schrift 25 Herausgegeben von Robert Barth, Nadja Böller, Sonja Hierl und Hans-Dieter Zimmermann Jonas Rebmann Web 2.0 im Tourismus, Soziale Webanwendungen im Bereich der Destinationen Chur, 2008 ISSN 1660-945X Churer Schriften zur Informationswissenschaft – Schrift 26 Herausgegeben von Robert Barth, Nadja Böller, Sonja Hierl und Hans-Dieter Zimmermann Isabelle Walther Idea Stores, ein erfolgreiches Bibliothekskonzept aus England – auf für die Schweiz? Chur, 2008 ISSN 1660-945X Churer Schriften zur Informationswissenschaft – Schrift 27, im Druck Herausgegeben von Robert Barth, Nadja Böller, Sonja Hierl und Hans-Dieter Zimmermann Scherer Auberson Kirsten Evaluation von Informationskompetenz: Lässt sich ein Informationskompetenzzuwachs messen? Eine systematische Evaluation von Messverfahren Chur, 2009 ISSN 1660-945X Churer Schriften zur Informationswissenschaft – Schrift 28 Herausgegeben von Robert Barth, Nadja Böller, Sonja Hierl und Hans-Dieter Zimmermann Nadine Wallaschek Datensicherung in Bibliotheksverbünden. Empfehlungen für die Entwicklung von Sicherheits- und Datensicherungskonzepten in Bibliotheksverbünden Chur, 2009 ISSN 1660-945X Churer Schriften zur Informationswissenschaft – Schrift 29 Herausgegeben von Robert Barth, Nadja Böller, Sonja Hierl und Hans-Dieter Zimmermann Laura Tobler Recherchestrategien im Internet Systematische Vorgehensweisen bei der Suche im Internet dargestellt anhand ausgewählter Fallstudien Chur, 2009 ISSN 1660-945X Churer Schriften zur Informationswissenschaft – Schrift 30 Herausgegeben von Robert Barth, Nadja Böller, Sonja Hierl und Hans-Dieter Zimmermann Bibliotheken und Dokumentationszentren als Unternehmen: Antworten von Bibliotheken und Dokumentationszentren auf die Herausforderungen der digitalen Gesellschaft Chur, 2009 ISSN 1660-945X

Churer Schriften zur Informationswissenschaft – Schrift 31 Herausgegeben von Robert Barth, Nadja Böller, Sonja Hierl und Hans-Dieter Zimmermann Karin Garbely, Marita Kieser Mystery Shopping als Bewertungsmethode der Dienstleistungsqualität von wissenschaftlichen Bibliotheken Chur, 2009 ISSN 1660-945X

Churer Schriften zur Informationswissenschaft – Schrift 32 Herausgegeben von Robert Barth, Nadja Böller, Sonja Hierl und Hans-Dieter Zimmermann Tristan Triponez E-Mail Records Management Die Aufbewahrung von E-Mails in Schweizer Organisationen als technische, rechtliche und organisatorische Herausforderung Chur, 2009 ISSN 1660-945X

Churer Schriften zur Informationswissenschaft – Schrift 33 Herausgegeben von Robert Barth, Nadja Böller, Urs Dahinden, Sonja Hierl und Hans-Dieter Zimmermann Die Lernende Bibliothek 2009 Aktuelle Herausforderungen für die Bibliothek und ihre Partner im Prozess des wissenschaftlichen Arbeitens Chur, 2009 ISSN 1660-945X

Churer Schriften zur Informationswissenschaft – Schrift 34 Herausgegeben von Robert Barth, Nadja Böller, Sonja Hierl und Hans-Dieter Zimmermann Rene Frei Die Informationswissenschaft aus Sicht des Radikalen Konstruktivismus Chur, 2009 ISSN 1660-945X

Churer Schriften zur Informationswissenschaft – Schrift 35 Herausgegeben von Robert Barth, Nadja Böller, Sonja Hierl und Hans-Dieter Zimmermann Lydia Bauer, Nadja Böller, Sonja Hierl DIAMOND Didactical Approach for Multiple Competence Development Chur, 2009 ISSN 1660-945X

Churer Schriften zur Informationswissenschaft – Schrift 36 Herausgegeben von Robert Barth, Nadja Böller, Sonja Hierl und Wolfgang Semar Michaela Spiess Einsatz von Competitive Intelligence in Schweizer Spitäler Chur, 2009 ISSN 1660-945X

Churer Schriften zur Informationswissenschaft – Schrift 37 Herausgegeben von Robert Barth, Nadja Böller, Sonja Hierl und Wolfgang Semar Jasmine Milz Informationskompetenz-Vermittlung an Deutschschweizer Fachhochschulen: eine quantitative Inhaltsanalyse der Curricula Chur, 2010 ISSN 1660-945X

Churer Schriften zur Informationswissenschaft – Schrift 38 Herausgegeben von Robert Barth, Nadja Böller, Sonja Hierl und Wolfgang Semar Corinne Keller RFID in Schweizer Bibliotheken – eine Übersicht Chur, 2010 ISSN 1660-945X

Churer Schriften zur Informationswissenschaft – Schrift 39 Herausgegeben von Robert Barth, Nadja Böller, Sonja Hierl und Wolfgang Semar Herausgegeben von Robert Barth und Iris Kuppelwieser Bibliotheksbau in der Schweiz 1985 – 2010 Planung – Nutzung – Ästhetik Chur, 2010 ISSN1660-945X

Churer Schriften zur Informationswissenschaft – Schrift 40 Herausgegeben von Robert Barth, Nadja Böller, Sonja Hierl und Wolfgang Semar Stephan Becker Klassifikationsraster zur Relevanzanalyse aktueller Themenanfragen an einer Mediendokumentationsstelle in der Schweiz Chur, 2010 ISSN 1660-945X

Churer Schriften zur Informationswissenschaft – Schrift 41 Herausgegeben von Robert Barth, Nadja Böller, Sonja Hierl und Wolfgang Semar Reihe Berufsmarktforschung – Arbeitsbericht 5: Iris Capatt, Urs Dahinden Absolventenbefragung 2010 Bachelorstudiengang Informationswissenschaft und Diplomstudiengang Information und Dokumentation der HTW Chur Chur, 2010 ISSN 1660-945X

Churer Schriften zur Informationswissenschaft – Schrift 42 Herausgegeben von Robert Barth, Nadja Böller, Sonja Hierl und Wolfgang Semar Saro Adamo Pepe Fischer Bestandserhaltung im Film-/Videoarchiv des Schweizer Fernsehens Chur, 2010 ISSN 1660-945X

Churer Schriften zur Informationswissenschaft – Schrift 43 Herausgegeben von Robert Barth, Iris Capatt, Sonja Hierl und Wolfgang Semar Patricia Dürring Ökonomischer Mehrwert von Bibliotheken, aufgezeigt anhand ausgewählter Dienste der Zentralund Hochschulbibliothek Luzern Chur, 2011 ISSN 1660-945X

Churer Schriften zur Informationswissenschaft – Schrift 44 Herausgegeben von Robert Barth, Iris Capatt, Sonja Hierl und Wolfgang Semar Pia Baier Benninger Model Requirements for the Management of Electronic Records (MoReq2). Anleitung zur Umsetzung Chur, 2011 ISSN 1660-945X

Churer Schriften zur Informationswissenschaft – Schrift 45 Herausgegeben von Robert Barth, Iris Capatt, Sonja Hierl und Wolfgang Semar Martina Thomi Überblick und Bewertung von Musiksuchmaschinen Chur, 2011 ISSN 1660-945X

Churer Schriften zur Informationswissenschaft – Schrift 46 Herausgegeben von Robert Barth, Iris Capatt und Wolfgang Semar Regula Trachsler Angebote für Senioren in Deutschschweizer Bibliotheken Chur, 2011 ISSN 1660-945X

Churer Schriften zur Informationswissenschaft – Schrift 47 Herausgegeben von Robert Barth, Iris Capatt und Wolfgang Semar Wolfgang Semar (Hrsg.) Arge Alp Tagung 23.-24. September 2010, Chur Informationsgesellschaft und Infrastrukturpolitik im Alpenraum Chur, 2011 ISSN 1660-945X Churer Schriften zur Informationswissenschaft – Schrift 48 Herausgegeben von Robert Barth, Lydia Bauer, Iris Capatt und Wolfgang Semar Heinz Mathys Jungs lesen weniger als Mädchen. Was können Bibliotheken gemeinsam mit den Schulen tun, um dies zu ändern? Chur, 2011 ISSN 1660-945X Churer Schriften zur Informationswissenschaft – Schrift 49 Herausgegeben von Robert Barth, Lydia Bauer, Iris Capatt und Wolfgang Semar Anina Baumann Stärken und Schwächen von Discovery Diensten am Beispiel des EBSCO Discovery Service Chur, 2011 ISSN 1660-945X Churer Schriften zur Informationswissenschaft – Schrift 50 Herausgegeben von Robert Barth, Lydia Bauer, Iris Capatt und Wolfgang Semar Reihe Berufsmarktforschung – Arbeitsbericht 6: Iris Capatt, Urs Dahinden Absolventenbefragung 2011 Hochschule für Technik und Wirtschaft HTW Chur Weiterbildungsstudiengänge Informationswissenschaft. Externer Bericht. Chur, 2011 ISSN 1660-945X Churer Schriften zur Informationswissenschaft – Schrift 51 Herausgegeben von Robert Barth, Lydia Bauer, Iris Capatt und Wolfgang Semar Reihe Berufsmarktforschung – Arbeitsbericht 7: Iris Capatt, Urs Dahinden Absolventenbefragung 2011 Hochschule für Technik und Wirtschaft HTW Chur Weiterbildungsstudiengänge Management. Externer Bericht. Chur, 2011 ISSN 1660-945X Churer Schriften zur Informationswissenschaft – Schrift 52 Herausgegeben von Robert Barth, Lydia Bauer, Iris Capatt und Wolfgang Semar Salome Arnold Auf den Spuren der Barrieren für ein barrierefreies Webdesign Chur, 2011 ISSN 1660-945X Churer Schriften zur Informationswissenschaft – Schrift 53 Herausgegeben von Robert Barth, Lydia Bauer, Iris Capatt und Wolfgang Semar Laura Stadler Die Gläserne Decke in Schweizer Bibliotheken Chur, 2012 ISSN 1660-945X Churer Schriften zur Informationswissenschaft – Schrift 54 Herausgegeben von Robert Barth, Lydia Bauer, Brigitte Lutz und Wolfgang Semar Ruth Süess Evaluation von Web Monitoring Tools zur softwaregestützten Informationsbeschaffung am Beispiel ausgewählter Open Source Web Monitoring Tools Chur, 2012 ISSN 1660-945X Churer Schriften zur Informationswissenschaft – Schrift 55 Herausgegeben von Robert Barth, Lydia Bauer, Brigitte Lutz und Wolfgang Semar Michael Hunziker

Approval Plans und andere Outsourcing-Formen im Bestandesaufbau an den Wissenschaftlichen Bibliotheken der Deutschschweiz Chur, 2012 ISSN 1660-945X

Churer Schriften zur Informationswissenschaft – Schrift 56 Herausgegeben von Wolfgang Semar und Brigitte Lutz Urs Dahinden, Michael Aschwanden und Lydia Bauer Verpasste Chancen? Altersspezifische digitale Ungleichheiten bei der Nutzung von Mobilkommunikation und Internet Chur, 2012 ISSN 1660-945X

Churer Schriften zur Informationswissenschaft – Schrift 57 Herausgegeben von Wolfgang Semar und Brigitte Lutz Grégoire Savary Eine Konservierungsstrategie für das Archiv der Siedlungsgenossenschaft Freidorf bei Muttenz. Eine Hilfestellung für kleine Archive mit gemischten Beständen Chur, 2013 ISSN 1660-945X

Churer Schriften zur Informationswissenschaft – Schrift 58 Herausgegeben von Wolfgang Semar und Brigitte Lutz Patrick Wermelinger Die Georeferenzierung von Katalogdaten mit Hilfe von Linked Open Data Chur, 2013 ISSN 1660-945X

Churer Schriften zur Informationswissenschaft – Schrift 59 Herausgegeben von Wolfgang Semar und Brigitte Lutz Carla Biasini E-Books in öffentlichen Bibliotheken der Schweiz – Determinanten der Akzeptanz bei Kunden Chur, 2013 ISSN 1660-945X

Churer Schriften zur Informationswissenschaft – Schrift 60 Herausgegeben von Wolfgang Semar und Brigitte Lutz Nadja Böller Modell zur strategischen Analyse von Konzepten zur Förderung der Informationskompetenz durch Hochschulbibliotheken – MOSAIK-PRO Chur, 2013 ISSN 1660-945X

Churer Schriften zur Informationswissenschaft – Schrift 61 Herausgegeben von Wolfgang Semar und Brigitte Lutz Nina Santner Von der Mediothek zum Recherchezentrum Chur, 2013 ISSN 1660-945X

Churer Schriften zur Informationswissenschaft – Schrift 62 Herausgegeben von Wolfgang Semar und Brigitte Lutz Daniela Denzer Gründe für die Nichtnutzung von Bibliotheken bei Pensionierten in der Deutschschweiz Chur, 2013 ISSN 1660-945X

Churer Schriften zur Informationswissenschaft – Schrift 63 Herausgegeben von Wolfgang Semar und Brigitte Lutz Verena Gerber-Menz Übernahme von born-digital Fotobeständen und Fotografennachlässen ins Archiv Chur, 2014 ISSN 1660-945X

#### **Über die Informationswissenschaft der HTW Chur**

Die Informationswissenschaft ist in der Schweiz noch ein junger Lehr- und Forschungsbereich. International weist diese Disziplin aber vor allem im anglo-amerikanischen Bereich eine jahrzehntelange Tradition auf. Die klassischen Bezeichnungen dort sind Information Science, Library Science oder Information Studies. Die Grundfragestellung der Informationswissenschaft liegt in der Betrachtung der Rolle und des Umgangs mit Information in allen ihren Ausprägungen und Medien sowohl in Wirtschaft und Gesellschaft. Die Informationswissenschaft wird in Chur integriert betrachtet.

Diese Sicht umfasst die Teildisziplinen Bibliothekswissenschaft, Archivwissenschaft und Dokumentationswissenschaft. Auch neue Entwicklungen im Bereich Medienwirtschaft und Informationsmanagement werden gezielt aufgegriffen und im Lehr- und Forschungsprogramm berücksichtigt.

Der Studiengang Informationswissenschaft wird seit 1998 als Vollzeitstudiengang in Chur angeboten und seit 2002 als Teilzeit-Studiengang in Zürich. Künftig wird ein berufsbegleitender Masterstudiengang das Lehrangebot abrunden.

Der Arbeitsbereich Informationswissenschaft vereinigt Cluster von Forschungs-, Entwicklungsund Dienstleistungspotentialen in unterschiedlichen Kompetenzzentren:

- Information Management & Competitive Intelligence
- Records Management
- Library Consulting
- Information Laboratory

Diese Kompetenzzentren werden im **Swiss Institute for Information Research**  zusammengefasst.

#### **IMPRESSUM**

#### **Verlag & Anschrift**

#### **Institutsleitung**

**Arbeitsbereich Informationswissenschaft**

Prof. Dr. Niklaus Stettler Telefon: +41 81 286 24 61

HTW - Hochschule für Technik und Wirtschaft University of Applied Sciences Ringstrasse 37 CH-7000 Chur

www.informationswissenschaft.ch

www.htwchur.ch

**ISSN 1660-945X**

Email: niklaus.stettler@htwchur.ch

#### **Sekretariat**

Telefon : +41 81 286 24 24 Fax : +41 81 286 24 00 Email: clarita.decurtins@htwchur.ch